# **Nerodia Documentation**

*Release 0.5.0*

**Lucas Tierney**

**Jun 21, 2022**

# **Contents**

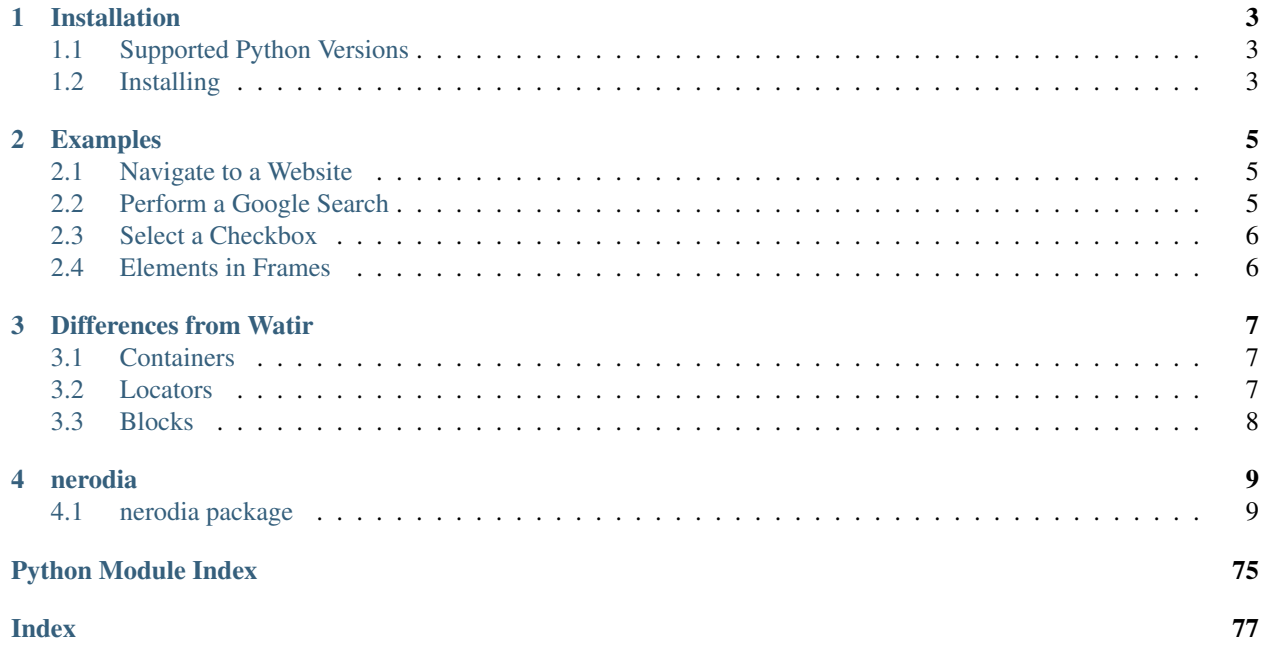

Nerodia is a Python port of the Watir ruby gem. <https://github.com/watir/watir>

# CHAPTER 1

# Installation

# <span id="page-6-1"></span><span id="page-6-0"></span>**1.1 Supported Python Versions**

- Python 2.7
- Python 3.4+

# <span id="page-6-2"></span>**1.2 Installing**

If you have [pip](https://pip.pypa.io/) on your system, you can simply install or upgrade:

pip install -U nerodia

Alternately, you can download the source distribution from [PyPI](http://pypi.python.org/pypi/nerodia) (e.g. nerodia-1.0.0.tar.gz), unarchive it, and run:

python setup.py install

# CHAPTER 2

# Examples

- <span id="page-8-0"></span>• *[Navigate to a Website](#page-8-1)*
- *[Perform a Google Search](#page-8-2)*
- *[Select a Checkbox](#page-9-0)*
- *[Elements in Frames](#page-9-1)*

# <span id="page-8-1"></span>**2.1 Navigate to a Website**

```
from nerodia.browser import Browser
browser = Browser(browser='firefox')
browser.goto('watir.com')
browser.close()
```
# <span id="page-8-2"></span>**2.2 Perform a Google Search**

```
from nerodia.browser import Browser
brouser = Brouser(brouser='firefox')browser.goto('google.com')
search_input = browser.text_field(title='Search')
search_input.value = 'nerodia'
browser.button(value='Google Search').click()
```
# <span id="page-9-0"></span>**2.3 Select a Checkbox**

```
from nerodia.browser import Browser
brouser = Brouser(brouser='firefox')browser.goto('the-internet.herokuapp.com/checkboxes')
checkbox1 = browser.eheckbox()checkbox1.set()
browser.close()
```
# <span id="page-9-1"></span>**2.4 Elements in Frames**

```
from nerodia.browser import Browser
brouser = Brouser(brouser='firefox')browser.goto('the-internet.herokuapp.com/iframe')
print(browser.iframe().p().text)
print(browser.link(css='#page-footer a').text)
```
browser.close()

# Result:

```
> Your content goes here.
```
> Elemental Selenium

# CHAPTER 3

# Differences from Watir

<span id="page-10-0"></span>The goal of this project is to be as close to Watir as possible. In terms of functionality, it is equivalent; however, there are some syntax differences due to the nature of Python.

# <span id="page-10-1"></span>**3.1 Containers**

The following containers cannot be used because either the singular or plural version is reserved by Python.

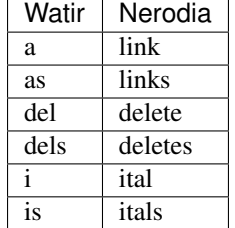

# <span id="page-10-2"></span>**3.2 Locators**

The following locators cannot be used because they are reserved by Python.

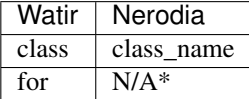

*\*This locator is only possible via the below options.*

Alternatively, if you are only using one locator you can pass them as individual arguments:

```
browser.div('class', 'spam')
```
A third option is to use a dictionary and unpack into the container:

```
location = {'class': 'spam', 'index': 1}browser.div(**locator)
```
# <span id="page-11-0"></span>**3.3 Blocks**

Since Python does not have blocks, alternate methods are required.

# **3.3.1 Context**

For cases where we want to perform some actions inside of a different browser context without completely switching to that context, we use the context manager.

Consider the following Window switching Watir code:

```
browser.window(title: 'Spam and Ham!').use do
 browser.button(id: 'close').click
end
```
In Nerodia, the equivalent would be:

```
with browser.window(title='Spam and Ham!'):
   browser.button(id='close').click()
```
The same would go for frames.

# **3.3.2 Waits**

For waits, we need to use lambdas or closures.

Consider the following wait Watir code:

```
btn = browser.button(id: 'btn')
btn.wait_until(timeout: 2, interval: 0.5) { btn.enabled }
btn.click
```
In Nerodia, the equivalent would be:

```
btn = browser.button(id='btn')
btn.wait_until(timeout=2, interval=0.5, method=lambda e: e.enabled)
btn.click()
```
Also, while is reserved in Python. Therefore, the Nerodia equivalent of Watir's Wait.while is Wait. until\_not

Nerodia API Documentation

# CHAPTER 4

# nerodia

# <span id="page-12-1"></span><span id="page-12-0"></span>**4.1 nerodia package**

# **4.1.1 Subpackages nerodia.elements package**

**Submodules**

**nerodia.elements.area module**

# **nerodia.elements.button module**

```
class nerodia.elements.button.Button(query_scope, selector)
 Bases: nerodia.elements.input.Input
Class representing button elements
 This class covers both \text{ebutton} and \text{dinput type} ="submittersettimagelbutton" /> elements
 ATTRIBUTES = ['onreset', 'disabled', 'ondurationchange', 'usemap', 'alt', 'onload', 'o:
VALID_TYPES = ['button', 'reset', 'submit', 'image']
 autofocus
 disabled
 form
 formaction
 formenctype
 formmethod
```
**formnovalidate**

**formtarget**

**labels**

**name**

#### **text**

Returns the text of the button.

For input elements, returns the 'value' attribute. For button elements, returns the inner text.

Return type str

**type**

**validationmessage validity value willvalidate**

# **nerodia.elements.cell module**

```
class nerodia.elements.cell.Cell(query_scope, selector)
    Bases: nerodia.elements.table_cell.TableCell
```

```
ATTRIBUTES = ['onreset', 'ondurationchange', 'onload', 'oninput', 'spellcheck', 'title
```
**class** nerodia.elements.cell.**CellCollection**(*query\_scope*, *selector*) Bases: [nerodia.elements.html\\_elements.TableCellCollection](#page-37-0)

**ATTRIBUTES = []**

# **nerodia.elements.check\_box module**

```
class nerodia.elements.check_box.CheckBox(query_scope, selector)
    Bases: nerodia.elements.input.Input
```
#### ATTRIBUTES = ['onreset', 'disabled', 'ondurationchange', 'usemap', 'alt', 'onload', 'o

**check**(*value=True*)

Sets checkbox to the given value

Parameters **value** – True to check, False to uncheck

Example

checkbox = browser.checkbox(id='new\_user\_interests\_cars') checkbox.is\_set  $\#$  => false checkbox.set() checkbox.is\_set #=> true checkbox.set(False) checkbox.set #=> false

```
clear()
```
### **is\_checked**

Returns True if the element is checked :rtype: bool

#### **is\_set**

Returns True if the element is checked :rtype: bool

#### **set**(*value=True*)

Sets checkbox to the given value

Parameters **value** – True to check, False to uncheck

Example

checkbox = browser.checkbox(id='new\_user\_interests\_cars') checkbox.is\_set #=> false checkbox.set() checkbox.is\_set #=> true checkbox.set(False) checkbox.set #=> false

**uncheck**()

```
class nerodia.elements.check_box.CheckBoxCollection(query_scope, selector)
    Bases: nerodia.elements.html_elements.InputCollection
```
#### **ATTRIBUTES = []**

#### **nerodia.elements.d\_list module**

```
class nerodia.elements.d_list.DList(query_scope, selector)
```
Bases: [nerodia.elements.html\\_elements.HTMLElement](#page-27-0)

```
ATTRIBUTES = ['onloadeddata', 'onwaiting', 'class_name', 'onprogress', 'accesskey', 'o
```
**compact**

**to\_dict**()

# **nerodia.elements.element module**

```
class nerodia.elements.element.Element(query_scope, selector)
    Bases: nerodia.locators.class_helpers.ClassHelpers, nerodia.js_execution.
```

```
JSExecution, nerodia.container.Container, nerodia.js_snippet.JSSnippet,
nerodia.wait.wait.Waitable, nerodia.adjacent.Adjacent, nerodia.elements.
scroll.Scrolling
```
**ATTRIBUTES = []**

```
CASE_INSENSITIVE_ATTRIBUTES = ['accept', 'accept_charset', 'align', 'alink', 'axis', '
```
#### **assert\_exists**()

Locates if not previously found; does not check for staleness for performance reasons

**attribute**(*attribute\_name*)

Returns given attribute value of the element

Parameters **attribute\_name**  $(str)$  – attribute to retrieve

Return type str

Example

browser.a(id='link\_2').attribute\_value('title') #=> 'link\_title\_2'

#### **attribute\_list**

Returns list of all attributes. :rtype: list

### Example

browser.pre(id='rspec').attribute\_list #=> ['class', 'id']

#### **attribute\_value**(*attribute\_name*)

Returns given attribute value of the element

#### Parameters **attribute\_name**  $(str)$  – attribute to retrieve

Return type str

### Example

browser.a(id='link\_2').attribute\_value('title') #=> 'link\_title\_2'

# **attribute\_values**

Returns all attribute values. Attributes with special characters are returned as String, rest are returned as a Symbol. :rtype: dict

#### Example

browser.pre(id='rspec').attribute\_values #=> {'class': 'ruby', 'id': 'rspec' }

### **attributes**

Returns all attribute values. Attributes with special characters are returned as String, rest are returned as a Symbol. :rtype: dict

#### Example

browser.pre(id='rspec').attribute\_values #=> {'class': 'ruby', 'id': 'rspec' }

## **browser**

Returns browser :rtype: nerodia.browser.Browser

#### **build**()

#### **cache**

# **center**

Get the center coordinates of the element :rtype: Point

## Example

browser.button(name='new\_user\_button').center

#### **centre**

Get the center coordinates of the element :rtype: Point

# Example

browser.button(name='new\_user\_button').center

### **classes**

## **click**(*\*modifiers*)

Clicks the element, optionally while pressing the given modifier keys. Note that support for holding a modifier key is currently experimental, and may not work at all.

Parameters modifiers – modifier keys to press while clicking

Example Click an element

browser.element(name='new\_user\_button').click()

Example Click an element with shift key pressed

from selenium.webdriver.common.keys import Keys browser.element(name='new\_user\_button').click(Keys.SHIFT)

Example Click an element with several modifier keys pressed

from selenium.webdriver.common.keys import Keys browser.element(name='new\_user\_button').click(Keys.SHIFT, Keys.CONTROL)

#### **double\_click**()

Double clicks the element. Note that browser support may vary.

Example Double-click an element

browser.element(name='new\_user\_button').double\_click()

#### **drag\_and\_drop\_by**(*xoffset*, *yoffset*)

Drag and drop this element by the given offsets. Note that browser support may vary.

Parameters

- **xoffset** amount to move horizontally
- **yoffset** amount to move vertically

Example Drag an element onto another

browser.div(id='draggable').drag\_and\_drop\_by(100, -200)

### **drag\_and\_drop\_on**(*other*)

Drag and drop this element on to another element instance Note that browser support may vary

Parameters **other** – element to drop on

Example Drag an element onto another

 $a = brouser.div(id='draggable') b = browser.div(id='droppable') a.drag_and_drop_0(b)$ 

#### **driver**

#### **enabled**

Returns True if the element is present and enabled on the page

### Return type bool

#### **eql**(*other*)

Returns True if two elements are equal :param other: other element to compare :rtype: bool

#### **exist**

Returns True if element exists, False otherwise Checking for staleness is deprecated :rtype: bool

#### **exists**

Returns True if element exists, False otherwise Checking for staleness is deprecated :rtype: bool

#### **fire\_event**(*event\_name*)

Simulates JavaScript events on element Note that you may omit 'on' from event name

Parameters **event** name – event to fire

#### Example

browser.button(name='new\_user\_button').fire\_event('click') browser.button(name='new\_user\_button').fire\_event('mousem browser.button(name='new\_user\_button').fire\_event('onmouseover')

## **focused**

Returns True if the element is focused :rtype: bool

#### **get\_attribute**(*attribute\_name*)

Returns given attribute value of the element

Parameters **attribute\_name**  $(str)$  – attribute to retrieve

Return type str

# Example

browser.a(id='link\_2').attribute\_value('title')  $\#=\gt$ 'link\_title\_2'

#### **get\_attributes**

Returns all attribute values. Attributes with special characters are returned as String, rest are returned as a Symbol. :rtype: dict

## Example

browser.pre(id='rspec').attribute\_values #=> {'class': 'ruby', 'id': 'rspec' }

### **height**

Get the height of the element :rtype: int

### Example

browser.button(name='new\_user\_button').height

#### **hover**()

Moves the mouse to the middle of this element Note that browser support may vary

Example Hover over an element

browser.element(name='new\_user\_button').hover()

#### **js\_click**()

Simulates JavaScript click event on element.

Example Click an element

browser.element(name='new\_user\_button').js\_click()

#### **js\_double\_click**()

Simulates JavaScript double click event on element.

Example Click an element

browser.element(name='new\_user\_button').js\_double\_click()

#### **keyword = None**

#### **locate**()

**locate\_in\_context**()

#### **location**

Get the location of the element  $(x, y)$ : rtype: Point

#### Example

browser.button(name='new\_user\_button').location

#### **obscured**

Returns if the element's center point is covered by a non-descendant element.

Return type bool

Example

browser.button(value='Delete').obscured #=> False

## **present**

Returns True if the element exists and is visible on the page Returns False if the element does not exist or exists but is not visible

#### Return type bool

**reset**()

#### **right\_click**(*\*modifiers*)

Right clicks the element, optionally while pressing the given modifier keys. Note that support for holding a modifier key is currently experimental, and may not work at all. Also, the browser support may vary.

Example Right click an element

browser.element(name='new\_user\_button').right\_click()

Example Right click an element with shift key pressed

browser.element(name='new\_user\_button').right\_click(nerodia.Keys.SHIFT)

Example Click an element with several modifier keys pressed

browser.element(name='new\_user\_button').right\_click(nerodia.Keys.SHIFT, nerodia.Keys.ALT)

#### **scroll\_into\_view**()

Scroll until the element is in the view screen :rtype: Point

#### Example

browser.button(name='new\_user\_button').scroll\_into\_view()

#### **select\_text**(*string*)

Selects text on page (as if dragging clicked mouse across provided text)

Parameters string – string to select

Example

browser.legend().select\_text('information')

# **selector\_string**

# **send\_keys**(*\*args*)

Sends sequence of keystrokes to the element :param args: keystrokes to send

#### Example

browser.text\_field(name='new\_user\_first\_name').send\_keys('nerodia')

#### **size**

Get the size of the element (width, height) :rtype: Dimension

#### Example

browser.button(name='new\_user\_button').size

## **stale**

Returns True if a previously located element is no longer attached to the DOM :rtype: bool

# **stale\_in\_context**

**style**(*prop=None*)

Returns given style property of this element

**Parameters**  $\mathbf{prop}(str)$  **– property to get** 

## Return type str

#### Example

browser.button(value='Delete').style #=> "border: 4px solid red;" browser.button(value='Delete').style('border') #=> "4px solid rgb(255, 0, 0)"

#### **tag\_name**

Returns the tag name of the element :rtype: str

#### **text**

Returns the text of the element :rtype: str

# **to\_subtype**()

Cast this Element instance to a more specific subtype :Example:

browser.element(xpath="//input[@type='submit']").to\_subtype() #=> #<Button>

#### **visible**

Returns true if this element is visible on the page Raises exception if element does not exist

Return type bool

```
wait_for_enabled()
```

```
wait_for_exists()
```
**wait\_for\_present**()

```
wait_for_writable()
```
#### **wd**

Returns underlying Selenium object of the Nerodia Element :rtype: selenium.webdriver.remote.webelement.WebElement

#### **width**

Get the width of the element :rtype: int

#### Example

browser.button(name='new\_user\_button').width

# **nerodia.elements.file\_field module**

```
class nerodia.elements.file_field.FileField(query_scope, selector)
    Bases: nerodia.elements.input.Input
```
ATTRIBUTES = ['onreset', 'disabled', 'ondurationchange', 'usemap', 'alt', 'onload', 'o:

**set**(*filepath*)

Set the file field to the given path

Parameters **filepath** – path to the file

Raises ENOENT

#### **value**

Gets teh value of the file field :rtype: str

**class** nerodia.elements.file\_field.**FileFieldCollection**(*query\_scope*, *selector*) Bases: [nerodia.elements.html\\_elements.InputCollection](#page-30-0)

**ATTRIBUTES = []**

### **nerodia.elements.font module**

```
class nerodia.elements.font.Font(query_scope, selector)
    nerodia.elements.html_elements.HTMLElement
```
ATTRIBUTES = ['onloadeddata', 'onwaiting', 'color', 'onprogress', 'accesskey', 'onrese **color**

#### **face**

#### **size**

Returns the size of the font :rtype: int

# Example

browser.font().size #=> 12

# **nerodia.elements.form module**

```
class nerodia.elements.form.Form(query_scope, selector)
    nerodia.elements.html_elements.HTMLElement
```

```
ATTRIBUTES = ['onreset', 'ondurationchange', 'onload', 'oninput', 'spellcheck', 'title
accept_charset
action
autocomplete
encoding
enctype
length
method
name
novalidate
submit()
```
**target**

# **nerodia.elements.hidden module**

**class** nerodia.elements.hidden.**Hidden**(*query\_scope*, *selector*) Bases: [nerodia.elements.input.Input](#page-42-0)

ATTRIBUTES = ['onreset', 'disabled', 'ondurationchange', 'usemap', 'alt', 'onload', 'o:

#### **click**()

Clicks the element, optionally while pressing the given modifier keys. Note that support for holding a modifier key is currently experimental, and may not work at all.

Parameters modifiers – modifier keys to press while clicking

Example Click an element

browser.element(name='new\_user\_button').click()

Example Click an element with shift key pressed

from selenium.webdriver.common.keys import Keys browser.element(name='new\_user\_button').click(Keys.SHIFT)

Example Click an element with several modifier keys pressed

from selenium.webdriver.common.keys import Keys browser.element(name='new\_user\_button').click(Keys.SHIFT, Keys.CONTROL)

### **visible**

**class** nerodia.elements.hidden.**HiddenCollection**(*query\_scope*, *selector*) Bases: [nerodia.elements.html\\_elements.InputCollection](#page-30-0)

**ATTRIBUTES = []**

#### **nerodia.elements.html\_elements module**

```
class nerodia.elements.html_elements.Anchor(query_scope, selector)
    Bases: nerodia.elements.html_elements.HTMLElement
```

```
ATTRIBUTES = ['origin', 'hostname', 'protocol', 'onreset', 'shape', 'ondurationchange'
 charset
 coords
 download
 host
 hostname
 href
 hreflang
 name
 origin
 password
 pathname
 port
 protocol
 referrerpolicy
 rel
 rellist
 rev
 search
 shape
 target
 type
 username
class nerodia.elements.html_elements.AnchorCollection(query_scope, selector)
 nerodia.elements.html_elements.HTMLElementCollection
 ATTRIBUTES = []
class nerodia.elements.html_elements.Applet(query_scope, selector)
```

```
nerodia.elements.html_elements.HTMLElement
```
ATTRIBUTES = ['onloadeddata', 'code', 'onmousedown', 'onwaiting', 'class\_name', 'onpro

**align**

**alt**

**archive**

**code**

**codebase**

**hspace**

**name**

**object**

**vspace**

**class** nerodia.elements.html\_elements.**AppletCollection**(*query\_scope*, *selector*) Bases: [nerodia.elements.html\\_elements.HTMLElementCollection](#page-29-0)

**ATTRIBUTES = []**

**class** nerodia.elements.html\_elements.**Area**(*query\_scope*, *selector*) Bases: [nerodia.elements.html\\_elements.HTMLElement](#page-27-0)

ATTRIBUTES = ['origin', 'protocol', 'onreset', 'shape', 'ondurationchange', 'alt', 'on **alt coords download host hostname href hreflang nohref origin password pathname port protocol referrerpolicy rel rellist search shape target type username**

```
class nerodia.elements.html_elements.AreaCollection(query_scope, selector)
    Bases: nerodia.elements.html elements.HTMLElementCollection
```

```
ATTRIBUTES = []
```

```
class nerodia.elements.html_elements.Audio(query_scope, selector)
    Bases: nerodia.elements.html elements.HTMLElement
```

```
ATTRIBUTES = ['onloadeddata', 'onwaiting', 'class_name', 'onprogress', 'accesskey', 'o
```

```
class nerodia.elements.html_elements.AudioCollection(query_scope, selector)
    Bases: nerodia.elements.html_elements.HTMLElementCollection
```

```
ATTRIBUTES = []
```

```
class nerodia.elements.html_elements.BR(query_scope, selector)
    nerodia.elements.html_elements.HTMLElement
```

```
ATTRIBUTES = ['onloadeddata', 'onwaiting', 'class_name', 'onprogress', 'accesskey', 'o
```
**clear**

**class** nerodia.elements.html\_elements.**BRCollection**(*query\_scope*, *selector*) Bases: [nerodia.elements.html\\_elements.HTMLElementCollection](#page-29-0)

```
ATTRIBUTES = []
```
**class** nerodia.elements.html\_elements.**Base**(*query\_scope*, *selector*) Bases: nerodia.elements.html elements.HTMLElement

```
ATTRIBUTES = ['onloadeddata', 'onwaiting', 'class_name', 'onprogress', 'accesskey', 'o
```
**href**

#### **target**

**class** nerodia.elements.html\_elements.**BaseCollection**(*query\_scope*, *selector*) Bases: [nerodia.elements.html\\_elements.HTMLElementCollection](#page-29-0)

## **ATTRIBUTES = []**

**class** nerodia.elements.html\_elements.**Body**(*query\_scope*, *selector*) Bases: [nerodia.elements.html\\_elements.HTMLElement](#page-27-0)

```
ATTRIBUTES = ['onreset', 'ondurationchange', 'onload', 'oninput', 'spellcheck', 'title
```
**alink**

**background**

**bgcolor**

**onafterprint**

**onbeforeprint**

**onbeforeunload**

**onhashchange**

**onlanguagechange**

**onmessage**

**onoffline**

**ononline**

**onpagehide**

**onpageshow onpopstate onrejectionhandled onstorage onunhandledrejection onunload vlink class** nerodia.elements.html\_elements.**BodyCollection**(*query\_scope*, *selector*) Bases: [nerodia.elements.html\\_elements.HTMLElementCollection](#page-29-0) **ATTRIBUTES = [] class** nerodia.elements.html\_elements.**ButtonCollection**(*query\_scope*, *selector*) Bases: [nerodia.elements.html\\_elements.HTMLElementCollection](#page-29-0) **ATTRIBUTES = [] class** nerodia.elements.html\_elements.**Canvas**(*query\_scope*, *selector*) Bases: nerodia.elements.html elements.HTMLElement ATTRIBUTES = ['onloadeddata', 'onwaiting', 'class\_name', 'onprogress', 'accesskey', 'o **class** nerodia.elements.html\_elements.**CanvasCollection**(*query\_scope*, *selector*) Bases: [nerodia.elements.html\\_elements.HTMLElementCollection](#page-29-0) **ATTRIBUTES = [] class** nerodia.elements.html\_elements.**DListCollection**(*query\_scope*, *selector*) Bases: [nerodia.elements.html\\_elements.HTMLElementCollection](#page-29-0) **ATTRIBUTES = [] class** nerodia.elements.html\_elements.**Data**(*query\_scope*, *selector*) Bases: [nerodia.elements.html\\_elements.HTMLElement](#page-27-0) ATTRIBUTES = ['onloadeddata', 'onwaiting', 'class\_name', 'onprogress', 'accesskey', 'o **value class** nerodia.elements.html\_elements.**DataCollection**(*query\_scope*, *selector*) Bases: [nerodia.elements.html\\_elements.HTMLElementCollection](#page-29-0) **ATTRIBUTES = [] class** nerodia.elements.html\_elements.**DataList**(*query\_scope*, *selector*) Bases: nerodia.elements.html elements.HTMLElement ATTRIBUTES = ['onloadeddata', 'onwaiting', 'class\_name', 'onprogress', 'accesskey', 'o **class** nerodia.elements.html\_elements.**DataListCollection**(*query\_scope*, *selector*) Bases: [nerodia.elements.html\\_elements.HTMLElementCollection](#page-29-0) **ATTRIBUTES = [] class** nerodia.elements.html\_elements.**Details**(*query\_scope*, *selector*) Bases: [nerodia.elements.html\\_elements.HTMLElement](#page-27-0) ATTRIBUTES = ['onloadeddata', 'onwaiting', 'class\_name', 'onprogress', 'accesskey', 'o

**open**

**class** nerodia.elements.html\_elements.**DetailsCollection**(*query\_scope*, *selector*) Bases: nerodia.elements.html elements.HTMLElementCollection

#### **ATTRIBUTES = []**

**class** nerodia.elements.html\_elements.**Dialog**(*query\_scope*, *selector*) Bases: nerodia.elements.html elements.HTMLElement

ATTRIBUTES = ['onloadeddata', 'onwaiting', 'class\_name', 'onprogress', 'accesskey', 'o

**open**

#### **returnvalue**

**class** nerodia.elements.html\_elements.**DialogCollection**(*query\_scope*, *selector*) Bases: [nerodia.elements.html\\_elements.HTMLElementCollection](#page-29-0)

#### **ATTRIBUTES = []**

**class** nerodia.elements.html\_elements.**Directory**(*query\_scope*, *selector*) Bases: [nerodia.elements.html\\_elements.HTMLElement](#page-27-0)

ATTRIBUTES = ['onloadeddata', 'onwaiting', 'class\_name', 'onprogress', 'accesskey', 'o

#### **compact**

**class** nerodia.elements.html\_elements.**DirectoryCollection**(*query\_scope*, *selector*) Bases: [nerodia.elements.html\\_elements.HTMLElementCollection](#page-29-0)

#### **ATTRIBUTES = []**

```
class nerodia.elements.html_elements.Div(query_scope, selector)
    Bases: nerodia.elements.html_elements.HTMLElement
```
ATTRIBUTES = ['onloadeddata', 'onwaiting', 'class\_name', 'onprogress', 'accesskey', 'o

#### **align**

**class** nerodia.elements.html\_elements.**DivCollection**(*query\_scope*, *selector*) Bases: [nerodia.elements.html\\_elements.HTMLElementCollection](#page-29-0)

## **ATTRIBUTES = []**

**class** nerodia.elements.html\_elements.**Embed**(*query\_scope*, *selector*) Bases: [nerodia.elements.html\\_elements.HTMLElement](#page-27-0)

ATTRIBUTES = ['onloadeddata', 'onwaiting', 'class\_name', 'onprogress', 'accesskey', 'o

**align**

**name**

**src**

#### **type**

**class** nerodia.elements.html\_elements.**EmbedCollection**(*query\_scope*, *selector*) Bases: [nerodia.elements.html\\_elements.HTMLElementCollection](#page-29-0)

#### **ATTRIBUTES = []**

```
class nerodia.elements.html_elements.FieldSet(query_scope, selector)
    nerodia.elements.html_elements.HTMLElement
```
ATTRIBUTES = ['onloadeddata', 'onmousedown', 'onwaiting', 'class\_name', 'onprogress', **disabled**

**form**

**name**

**type**

**validationmessage**

```
validity
```
**willvalidate**

**class** nerodia.elements.html\_elements.**FieldSetCollection**(*query\_scope*, *selector*) Bases: [nerodia.elements.html\\_elements.HTMLElementCollection](#page-29-0)

**ATTRIBUTES = []**

```
class nerodia.elements.html_elements.Font(query_scope, selector)
    nerodia.elements.html_elements.HTMLElement
```
ATTRIBUTES = ['onloadeddata', 'onwaiting', 'color', 'onprogress', 'accesskey', 'onrese

**color**

**face**

```
class nerodia.elements.html_elements.FontCollection(query_scope, selector)
    Bases: nerodia.elements.html_elements.HTMLElementCollection
```
**ATTRIBUTES = []**

```
class nerodia.elements.html_elements.FormCollection(query_scope, selector)
    Bases: nerodia.elements.html_elements.HTMLElementCollection
```
**ATTRIBUTES = []**

**class** nerodia.elements.html\_elements.**FrameSet**(*query\_scope*, *selector*) Bases: [nerodia.elements.html\\_elements.HTMLElement](#page-27-0)

```
ATTRIBUTES = ['onreset', 'cols', 'ondurationchange', 'onload', 'oninput', 'spellcheck'
```
**cols**

**onafterprint**

**onbeforeprint**

**onbeforeunload**

**onhashchange**

**onlanguagechange**

**onmessage**

**onoffline**

**ononline**

**onpagehide**

**onpageshow**

**onpopstate**

**onrejectionhandled**

**onstorage**

**onunhandledrejection**

#### **onunload**

**class** nerodia.elements.html\_elements.**FrameSetCollection**(*query\_scope*, *selector*) Bases: [nerodia.elements.html\\_elements.HTMLElementCollection](#page-29-0)

#### **ATTRIBUTES = []**

**class** nerodia.elements.html\_elements.**HR**(*query\_scope*, *selector*) Bases: [nerodia.elements.html\\_elements.HTMLElement](#page-27-0)

ATTRIBUTES = ['onloadeddata', 'onwaiting', 'color', 'onprogress', 'accesskey', 'onrese

**align**

**color**

## **noshade**

```
class nerodia.elements.html_elements.HRCollection(query_scope, selector)
    Bases: nerodia.elements.html_elements.HTMLElementCollection
```
**ATTRIBUTES = []**

```
class nerodia.elements.html_elements.HTMLElement(query_scope, selector)
    nerodia.elements.element.Element
```
ATTRIBUTES = ['onloadeddata', 'ontoggle', 'onmousedown', 'onwaiting', 'class\_name', 'o

**accesskey**

**class\_name**

**content\_editable**

**dataset**

**dir**

**draggable**

**hidden**

**id**

**innertext**

**lang**

**onabort**

**onblur**

**oncancel**

**oncanplay**

**oncanplaythrough**

**onchange**

**onclick**

**onclose**

**oncopy**

**oncuechange**

**oncut**

**ondblclick**

**ondrag**

**ondragend**

**ondragenter**

**ondragexit**

**ondragleave**

**ondragover**

**ondragstart**

**ondrop**

**ondurationchange**

**onemptied**

**onended**

**onerror**

**onfocus**

**oninput**

**oninvalid**

**onkeydown**

**onkeypress**

**onkeyup**

**onload**

**onloadeddata**

**onloadedmetadata**

**onloadstart**

**onmousedown**

**onmouseenter**

**onmouseleave**

**onmousemove**

**onmouseout**

**onmouseover**

**onmouseup**

**onpaste**

**onpause**

**onplay**

**onplaying**

**onprogress**

**onratechange**

**onreset**

**onresize**

**onscroll**

**onseeked**

**onseeking**

**onselect**

**onshow**

**onstalled**

**onsubmit**

**onsuspend**

**ontimeupdate**

**ontoggle**

**onvolumechange**

**onwaiting**

**onwheel**

**spellcheck**

**tabindex**

**title**

**translate**

<span id="page-29-0"></span>**class** nerodia.elements.html\_elements.**HTMLElementCollection**(*query\_scope*, *selec-*

Bases: [nerodia.element\\_collection.ElementCollection](#page-72-0)

**ATTRIBUTES = []**

**class** nerodia.elements.html\_elements.**Head**(*query\_scope*, *selector*) Bases: [nerodia.elements.html\\_elements.HTMLElement](#page-27-0)

ATTRIBUTES = ['onloadeddata', 'onwaiting', 'class\_name', 'onprogress', 'accesskey', 'o

*tor*)

**class** nerodia.elements.html\_elements.**HeadCollection**(*query\_scope*, *selector*) Bases: nerodia.elements.html elements.HTMLElementCollection

**ATTRIBUTES = []**

**class** nerodia.elements.html\_elements.**Heading**(*query\_scope*, *selector*) Bases: [nerodia.elements.html\\_elements.HTMLElement](#page-27-0)

ATTRIBUTES = ['onloadeddata', 'onwaiting', 'class\_name', 'onprogress', 'accesskey', 'o

**align**

**class** nerodia.elements.html\_elements.**HeadingCollection**(*query\_scope*, *selector*) Bases: [nerodia.elements.html\\_elements.HTMLElementCollection](#page-29-0)

**ATTRIBUTES = []**

**class** nerodia.elements.html\_elements.**Html**(*query\_scope*, *selector*) Bases: [nerodia.elements.html\\_elements.HTMLElement](#page-27-0)

ATTRIBUTES = ['onloadeddata', 'onwaiting', 'class\_name', 'onprogress', 'accesskey', 'o

#### **version**

**class** nerodia.elements.html\_elements.**HtmlCollection**(*query\_scope*, *selector*) Bases: nerodia.elements.html elements.HTMLElementCollection

#### **ATTRIBUTES = []**

**class** nerodia.elements.html\_elements.**IFrameCollection**(*query\_scope*, *selector*) Bases: [nerodia.elements.html\\_elements.HTMLElementCollection](#page-29-0)

#### **ATTRIBUTES = []**

**class** nerodia.elements.html\_elements.**ImageCollection**(*query\_scope*, *selector*) Bases: [nerodia.elements.html\\_elements.HTMLElementCollection](#page-29-0)

# **ATTRIBUTES = []**

<span id="page-30-0"></span>**class** nerodia.elements.html\_elements.**InputCollection**(*query\_scope*, *selector*) Bases: [nerodia.elements.html\\_elements.HTMLElementCollection](#page-29-0)

#### **ATTRIBUTES = []**

**class** nerodia.elements.html\_elements.**LI**(*query\_scope*, *selector*) Bases: nerodia.elements.html elements.HTMLElement

## ATTRIBUTES = ['onloadeddata', 'onwaiting', 'class\_name', 'onprogress', 'accesskey', 'o

#### **type**

#### **value**

**class** nerodia.elements.html\_elements.**LICollection**(*query\_scope*, *selector*) Bases: [nerodia.elements.html\\_elements.HTMLElementCollection](#page-29-0)

#### **ATTRIBUTES = []**

**class** nerodia.elements.html\_elements.**Label**(*query\_scope*, *selector*) Bases: [nerodia.elements.html\\_elements.HTMLElement](#page-27-0)

```
ATTRIBUTES = ['control', 'onloadeddata', 'onwaiting', 'class_name', 'onprogress', 'acc
```
#### **control**

### **for**

#### **form**

**class** nerodia.elements.html\_elements.**LabelCollection**(*query\_scope*, *selector*) Bases: [nerodia.elements.html\\_elements.HTMLElementCollection](#page-29-0)

#### **ATTRIBUTES = []**

**class** nerodia.elements.html\_elements.**Legend**(*query\_scope*, *selector*) Bases: nerodia.elements.html elements.HTMLElement

ATTRIBUTES = ['onloadeddata', 'onwaiting', 'class\_name', 'onprogress', 'accesskey', 'o

### **align**

#### **form**

**class** nerodia.elements.html\_elements.**LegendCollection**(*query\_scope*, *selector*) Bases: [nerodia.elements.html\\_elements.HTMLElementCollection](#page-29-0)

#### **ATTRIBUTES = []**

**class** nerodia.elements.html\_elements.**Map**(*query\_scope*, *selector*) Bases: nerodia.elements.html elements.HTMLElement

ATTRIBUTES = ['onloadeddata', 'onmousedown', 'onwaiting', 'class\_name', 'onprogress',

**areas**

**images**

**name**

**class** nerodia.elements.html\_elements.**MapCollection**(*query\_scope*, *selector*) Bases: [nerodia.elements.html\\_elements.HTMLElementCollection](#page-29-0)

**ATTRIBUTES = []**

**class** nerodia.elements.html\_elements.**Marquee**(*query\_scope*, *selector*) Bases: [nerodia.elements.html\\_elements.HTMLElement](#page-27-0)

```
ATTRIBUTES = ['onreset', 'ondurationchange', 'onload', 'oninput', 'spellcheck', 'title
 behavior
 bgcolor
 direction
 hspace
 loop
 onbounce
 onfinish
 onstart
 scrollamount
 scrolldelay
 truespeed
 vspace
class nerodia.elements.html_elements.MarqueeCollection(query_scope, selector)
 Bases: nerodia.elements.html_elements.HTMLElementCollection
 ATTRIBUTES = []
```
**class** nerodia.elements.html\_elements.**Media**(*query\_scope*, *selector*) Bases: [nerodia.elements.html\\_elements.HTMLElement](#page-27-0)

ATTRIBUTES = ['onreset', 'ended', 'ondurationchange', 'videotracks', 'onload', 'oninpu **audiotracks autoplay buffered controls crossorigin currentsrc currenttime**

**defaultmuted**

**defaultplaybackrate**

**duration ended error loop muted networkstate paused playbackrate played preload readystate seekable seeking src srcobject texttracks videotracks volume class** nerodia.elements.html\_elements.**MediaCollection**(*query\_scope*, *selector*) Bases: [nerodia.elements.html\\_elements.HTMLElementCollection](#page-29-0) **ATTRIBUTES = [] class** nerodia.elements.html\_elements.**Meta**(*query\_scope*, *selector*) Bases: [nerodia.elements.html\\_elements.HTMLElement](#page-27-0) ATTRIBUTES = ['onloadeddata', 'ontoggle', 'onmousedown', 'onwaiting', 'class\_name', 'o **content http\_equiv name scheme class** nerodia.elements.html\_elements.**MetaCollection**(*query\_scope*, *selector*) Bases: [nerodia.elements.html\\_elements.HTMLElementCollection](#page-29-0) **ATTRIBUTES = [] class** nerodia.elements.html\_elements.**Meter**(*query\_scope*, *selector*) Bases: [nerodia.elements.html\\_elements.HTMLElement](#page-27-0) ATTRIBUTES = ['onloadeddata', 'onwaiting', 'class\_name', 'onprogress', 'accesskey', 'o **high labels low**

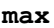

**min**

**optimum**

#### **value**

**class** nerodia.elements.html\_elements.**MeterCollection**(*query\_scope*, *selector*) Bases: [nerodia.elements.html\\_elements.HTMLElementCollection](#page-29-0)

#### **ATTRIBUTES = []**

**class** nerodia.elements.html\_elements.**Mod**(*query\_scope*, *selector*) Bases: [nerodia.elements.html\\_elements.HTMLElement](#page-27-0)

```
ATTRIBUTES = ['onloadeddata', 'onmousedown', 'onwaiting', 'class_name', 'onprogress',
```
**cite**

### **datetime**

```
class nerodia.elements.html_elements.ModCollection(query_scope, selector)
    Bases: nerodia.elements.html_elements.HTMLElementCollection
```
**ATTRIBUTES = []**

**class** nerodia.elements.html\_elements.**OListCollection**(*query\_scope*, *selector*) Bases: [nerodia.elements.html\\_elements.HTMLElementCollection](#page-29-0)

#### **ATTRIBUTES = []**

```
class nerodia.elements.html_elements.Object(query_scope, selector)
    Bases: nerodia.elements.html_elements.HTMLElement
```
ATTRIBUTES = ['code', 'typemustmatch', 'ondurationchange', 'codetype', 'onload', 'onin **align**

**archive**

**border**

**code**

**codebase**

**codetype**

**contentdocument**

**contentwindow**

**data**

**declare**

**form**

**hspace**

**name**

**standby**

**type**

**typemustmatch**

**validationmessage**

**validity**

**vspace**

#### **willvalidate**

**class** nerodia.elements.html\_elements.**ObjectCollection**(*query\_scope*, *selector*) Bases: nerodia.elements.html elements.HTMLElementCollection

**ATTRIBUTES = []**

**class** nerodia.elements.html\_elements.**OptGroup**(*query\_scope*, *selector*) Bases: [nerodia.elements.html\\_elements.HTMLElement](#page-27-0)

ATTRIBUTES = ['onloadeddata', 'onmousedown', 'onwaiting', 'class\_name', 'onprogress',

**disabled**

**label**

**class** nerodia.elements.html\_elements.**OptGroupCollection**(*query\_scope*, *selector*) Bases: [nerodia.elements.html\\_elements.HTMLElementCollection](#page-29-0)

**ATTRIBUTES = []**

**class** nerodia.elements.html\_elements.**OptionCollection**(*query\_scope*, *selector*) Bases: [nerodia.elements.html\\_elements.HTMLElementCollection](#page-29-0)

```
ATTRIBUTES = []
```
**class** nerodia.elements.html\_elements.**Output**(*query\_scope*, *selector*) Bases: nerodia.elements.html elements.HTMLElement

```
ATTRIBUTES = ['labels', 'ondurationchange', 'onload', 'oninput', 'spellcheck', 'title'
```
**defaultvalue**

**for**

**form**

**labels**

**name**

**type**

**validationmessage**

**validity**

**value**

**willvalidate**

**class** nerodia.elements.html\_elements.**OutputCollection**(*query\_scope*, *selector*) Bases: [nerodia.elements.html\\_elements.HTMLElementCollection](#page-29-0)

**ATTRIBUTES = []**

**class** nerodia.elements.html\_elements.**Paragraph**(*query\_scope*, *selector*) Bases: nerodia.elements.html elements.HTMLElement

ATTRIBUTES = ['onloadeddata', 'onwaiting', 'class\_name', 'onprogress', 'accesskey', 'o

**align**

**class** nerodia.elements.html\_elements.**ParagraphCollection**(*query\_scope*, *selector*) Bases: nerodia.elements.html elements.HTMLElementCollection

**ATTRIBUTES = []**

**class** nerodia.elements.html\_elements.**Param**(*query\_scope*, *selector*) Bases: [nerodia.elements.html\\_elements.HTMLElement](#page-27-0)

ATTRIBUTES = ['onloadeddata', 'onwaiting', 'class\_name', 'onprogress', 'accesskey', 'o

**name**

**type**

**value**

**valuetype**

```
class nerodia.elements.html_elements.ParamCollection(query_scope, selector)
    Bases: nerodia.elements.html_elements.HTMLElementCollection
```
**ATTRIBUTES = []**

**class** nerodia.elements.html\_elements.**Picture**(*query\_scope*, *selector*) Bases: [nerodia.elements.html\\_elements.HTMLElement](#page-27-0)

ATTRIBUTES = ['onloadeddata', 'onwaiting', 'class\_name', 'onprogress', 'accesskey', 'o

**class** nerodia.elements.html\_elements.**PictureCollection**(*query\_scope*, *selector*) Bases: [nerodia.elements.html\\_elements.HTMLElementCollection](#page-29-0)

**ATTRIBUTES = []**

**class** nerodia.elements.html\_elements.**Pre**(*query\_scope*, *selector*) Bases: nerodia.elements.html elements.HTMLElement

ATTRIBUTES = ['onloadeddata', 'onwaiting', 'class\_name', 'onprogress', 'accesskey', 'o

**class** nerodia.elements.html\_elements.**PreCollection**(*query\_scope*, *selector*) Bases: [nerodia.elements.html\\_elements.HTMLElementCollection](#page-29-0)

**ATTRIBUTES = []**

**class** nerodia.elements.html\_elements.**Progress**(*query\_scope*, *selector*) Bases: [nerodia.elements.html\\_elements.HTMLElement](#page-27-0)

ATTRIBUTES = ['onloadeddata', 'onwaiting', 'class\_name', 'onprogress', 'accesskey', 'o

**labels**

**max**

**position**

**value**

**class** nerodia.elements.html\_elements.**ProgressCollection**(*query\_scope*, *selector*) Bases: [nerodia.elements.html\\_elements.HTMLElementCollection](#page-29-0)

#### **ATTRIBUTES = []**

**class** nerodia.elements.html\_elements.**Quote**(*query\_scope*, *selector*) Bases: [nerodia.elements.html\\_elements.HTMLElement](#page-27-0)

ATTRIBUTES = ['onloadeddata', 'onwaiting', 'class\_name', 'onprogress', 'accesskey', 'o

**cite**

**class** nerodia.elements.html\_elements.**QuoteCollection**(*query\_scope*, *selector*) Bases: [nerodia.elements.html\\_elements.HTMLElementCollection](#page-29-0)
**ATTRIBUTES = [] class** nerodia.elements.html\_elements.**Script**(*query\_scope*, *selector*) Bases: nerodia.elements.html elements.HTMLElement ATTRIBUTES = ['onloadeddata', 'defer', 'oncut', 'crossorigin', 'class\_name', 'onprogre **async charset crossorigin defer event for nonce src type class** nerodia.elements.html\_elements.**ScriptCollection**(*query\_scope*, *selector*) Bases: [nerodia.elements.html\\_elements.HTMLElementCollection](#page-29-0) **ATTRIBUTES = [] class** nerodia.elements.html\_elements.**SelectCollection**(*query\_scope*, *selector*) Bases: [nerodia.elements.html\\_elements.HTMLElementCollection](#page-29-0) **ATTRIBUTES = [] class** nerodia.elements.html\_elements.**Source**(*query\_scope*, *selector*)

Bases: [nerodia.elements.html\\_elements.HTMLElement](#page-27-0)

ATTRIBUTES = ['onloadeddata', 'onwaiting', 'class\_name', 'onprogress', 'accesskey', 'o

**media**

**sizes**

**src**

**srcset**

**type**

**class** nerodia.elements.html\_elements.**SourceCollection**(*query\_scope*, *selector*) Bases: nerodia.elements.html elements.HTMLElementCollection

#### **ATTRIBUTES = []**

**class** nerodia.elements.html\_elements.**Span**(*query\_scope*, *selector*) Bases: [nerodia.elements.html\\_elements.HTMLElement](#page-27-0)

ATTRIBUTES = ['onloadeddata', 'onwaiting', 'class\_name', 'onprogress', 'accesskey', 'o

**class** nerodia.elements.html\_elements.**SpanCollection**(*query\_scope*, *selector*) Bases: nerodia.elements.html elements.HTMLElementCollection

**ATTRIBUTES = []**

**class** nerodia.elements.html\_elements.**Style**(*query\_scope*, *selector*) Bases: nerodia.elements.html elements.HTMLElement

ATTRIBUTES = ['onloadeddata', 'onwaiting', 'class\_name', 'onprogress', 'accesskey', 'o

```
media
 nonce
 type
class nerodia.elements.html_elements.StyleCollection(query_scope, selector)
 Bases: nerodia.elements.html elements.HTMLElementCollection
 ATTRIBUTES = []
class nerodia.elements.html_elements.TableCaption(query_scope, selector)
 Bases: nerodia.elements.html_elements.HTMLElement
 ATTRIBUTES = ['onloadeddata', 'onwaiting', 'class_name', 'onprogress', 'accesskey', 'o
 align
class nerodia.elements.html_elements.TableCaptionCollection(query_scope, selec-
                  tor)
 nerodia.elements.html_elements.HTMLElementCollection
 ATTRIBUTES = []
class nerodia.elements.html_elements.TableCell(query_scope, selector)
 Bases: nerodia.elements.html_elements.HTMLElement
 ATTRIBUTES = ['onreset', 'ondurationchange', 'onload', 'oninput', 'spellcheck', 'title
 align
 axis
 bgcolor
 cellindex
 ch
 choff
 colspan
 headers
 nowrap
 rowspan
 valign
class nerodia.elements.html_elements.TableCellCollection(query_scope, selector)
 Bases: nerodia.elements.html_elements.HTMLElementCollection
 ATTRIBUTES = []
class nerodia.elements.html_elements.TableCol(query_scope, selector)
 Bases: nerodia.elements.html elements.HTMLElement
 ATTRIBUTES = ['onloadeddata', 'ch', 'onwaiting', 'class_name', 'onprogress', 'accesske
 align
 ch
 choff
 valign
```
*lector*)

*tor*)

```
class nerodia.elements.html_elements.TableColCollection(query_scope, selector)
    Bases: nerodia.elements.html elements.HTMLElementCollection
```

```
ATTRIBUTES = []
```

```
class nerodia.elements.html_elements.TableCollection(query_scope, selector)
    Bases: nerodia.elements.html elements.HTMLElementCollection
```
**ATTRIBUTES = []**

```
class nerodia.elements.html_elements.TableDataCellCollection(query_scope, selec-
```
*tor*) Bases: nerodia.elements.html elements.HTMLElementCollection

**ATTRIBUTES = []**

**class** nerodia.elements.html\_elements.**TableHeaderCell**(*query\_scope*, *selector*) Bases: nerodia.elements.html elements.HTMLElement

ATTRIBUTES = ['onloadeddata', 'onwaiting', 'class\_name', 'onprogress', 'accesskey', 'o

**abbr**

**scope**

**class** nerodia.elements.html\_elements.**TableHeaderCellCollection**(*query\_scope*, *se-*

Bases: nerodia.elements.html elements.HTMLElementCollection

**ATTRIBUTES = []**

<span id="page-38-0"></span>**class** nerodia.elements.html\_elements.**TableRowCollection**(*query\_scope*, *selector*) Bases: [nerodia.elements.html\\_elements.HTMLElementCollection](#page-29-0)

**ATTRIBUTES = []**

**class** nerodia.elements.html\_elements.**TableSectionCollection**(*query\_scope*, *selec-*

Bases: [nerodia.elements.html\\_elements.HTMLElementCollection](#page-29-0)

**ATTRIBUTES = []**

**class** nerodia.elements.html\_elements.**Template**(*query\_scope*, *selector*) Bases: [nerodia.elements.html\\_elements.HTMLElement](#page-27-0)

ATTRIBUTES = ['onloadeddata', 'onmousedown', 'onwaiting', 'class\_name', 'onprogress',

**content**

**class** nerodia.elements.html\_elements.**TemplateCollection**(*query\_scope*, *selector*) Bases: [nerodia.elements.html\\_elements.HTMLElementCollection](#page-29-0)

**ATTRIBUTES = []**

**class** nerodia.elements.html\_elements.**TextAreaCollection**(*query\_scope*, *selector*) Bases: nerodia.elements.html elements.HTMLElementCollection

**ATTRIBUTES = []**

**class** nerodia.elements.html\_elements.**Time**(*query\_scope*, *selector*) Bases: [nerodia.elements.html\\_elements.HTMLElement](#page-27-0)

ATTRIBUTES = ['onloadeddata', 'onmousedown', 'onwaiting', 'class\_name', 'onprogress',

**datetime**

**class** nerodia.elements.html\_elements.**TimeCollection**(*query\_scope*, *selector*) Bases: [nerodia.elements.html\\_elements.HTMLElementCollection](#page-29-0)

**ATTRIBUTES = []**

**class** nerodia.elements.html\_elements.**Title**(*query\_scope*, *selector*) Bases: [nerodia.elements.html\\_elements.HTMLElement](#page-27-0)

ATTRIBUTES = ['onloadeddata', 'onwaiting', 'class\_name', 'onprogress', 'accesskey', 'o

**class** nerodia.elements.html\_elements.**TitleCollection**(*query\_scope*, *selector*) Bases: [nerodia.elements.html\\_elements.HTMLElementCollection](#page-29-0)

**ATTRIBUTES = []**

**class** nerodia.elements.html\_elements.**Track**(*query\_scope*, *selector*) Bases: [nerodia.elements.html\\_elements.HTMLElement](#page-27-0)

```
ATTRIBUTES = ['onloadeddata', 'readystate', 'onwaiting', 'class_name', 'onprogress', '
```
**default**

**kind**

**label**

**readystate**

**src**

**srclang**

**track**

**class** nerodia.elements.html\_elements.**TrackCollection**(*query\_scope*, *selector*) Bases: [nerodia.elements.html\\_elements.HTMLElementCollection](#page-29-0)

**ATTRIBUTES = []**

**class** nerodia.elements.html\_elements.**UListCollection**(*query\_scope*, *selector*) Bases: [nerodia.elements.html\\_elements.HTMLElementCollection](#page-29-0)

#### **ATTRIBUTES = []**

**class** nerodia.elements.html\_elements.**Unknown**(*query\_scope*, *selector*) Bases: [nerodia.elements.html\\_elements.HTMLElement](#page-27-0)

```
ATTRIBUTES = ['onloadeddata', 'onwaiting', 'class_name', 'onprogress', 'accesskey', 'o
```
**class** nerodia.elements.html\_elements.**UnknownCollection**(*query\_scope*, *selector*) Bases: [nerodia.elements.html\\_elements.HTMLElementCollection](#page-29-0)

**ATTRIBUTES = []**

**class** nerodia.elements.html\_elements.**Video**(*query\_scope*, *selector*) Bases: [nerodia.elements.html\\_elements.HTMLElement](#page-27-0)

```
ATTRIBUTES = ['onloadeddata', 'onwaiting', 'class_name', 'onprogress', 'accesskey', 'o
```
**poster**

**videoheight**

**videowidth**

**class** nerodia.elements.html\_elements.**VideoCollection**(*query\_scope*, *selector*) Bases: [nerodia.elements.html\\_elements.HTMLElementCollection](#page-29-0)

**ATTRIBUTES = []**

### **nerodia.elements.i\_frame module**

```
class nerodia.elements.i_frame.Frame(query_scope, selector)
    nerodia.elements.i_frame.IFrame
```
ATTRIBUTES = ['onreset', 'ondurationchange', 'onload', 'oninput', 'spellcheck', 'title

```
class nerodia.elements.i_frame.FrameCollection(query_scope, selector)
    nerodia.elements.i_frame.IFrameCollection
```
#### **ATTRIBUTES = []**

**class** nerodia.elements.i\_frame.**FramedDriver**(*element*, *browser*) Bases: object

**eql**(*other*)

 $x \cdot q_{y}(y) \leq y \leq y$ 

**send\_keys**(*\*args*)

**switch**()

#### **wd**

<span id="page-40-0"></span>**class** nerodia.elements.i\_frame.**IFrame**(*query\_scope*, *selector*) Bases: nerodia.elements.html elements.HTMLElement

```
ATTRIBUTES = ['onreset', 'ondurationchange', 'onload', 'oninput', 'spellcheck', 'title
```
**align**

**allowfullscreen**

**allowpaymentrequest**

**contentdocument**

### **contentwindow**

**execute\_script**(*script*, *\*args*) Executes JavaScript in context of frame

### **frameborder**

**html**

Returns HTML code of iFrame :rtype: str

**longdesc**

```
marginheight
```
**marginwidth**

**name**

```
referrerpolicy
```
**sandbox**

**scrolling**

**send\_keys**(*\*args*)

Delegate sending keystrokes to FramedDriver

```
src
```
**srcdoc**

**switch\_to**()

#### **text**

Returns text of iFrame body :rtype: str

**to\_subtype**()

Cast this Element instance to a more specific subtype. Cached element needs to be the IFrame element, not the FramedDriver

**wd**

Provides access to underlying Selenium Objects as delegated by FramedDriver :rtype: FramedDriver

<span id="page-41-0"></span>**class** nerodia.elements.i\_frame.**IFrameCollection**(*query\_scope*, *selector*) Bases: [nerodia.elements.html\\_elements.HTMLElementCollection](#page-29-0)

**ATTRIBUTES = []**

### **nerodia.elements.image module**

**class** nerodia.elements.image.**Image**(*query\_scope*, *selector*) Bases: [nerodia.elements.html\\_elements.HTMLElement](#page-27-0) ATTRIBUTES = ['onreset', 'naturalwidth', 'ondurationchange', 'usemap', 'alt', 'onload' **align alt border complete crossorigin currentsrc hspace ismap loaded** Returns True if the image is loaded :rtype: bool **longdesc lowsrc name naturalheight naturalwidth referrerpolicy sizes src srcset usemap vspace**

### **nerodia.elements.input module**

```
class nerodia.elements.input.Input(query_scope, selector)
 Bases: nerodia.elements.html_elements.HTMLElement
 ATTRIBUTES = ['onreset', 'disabled', 'ondurationchange', 'usemap', 'alt', 'onload', 'o:
 accept
 align
 alt
 autocomplete
 autofocus
 checked
 defaultchecked
 defaultvalue
 dirname
 disabled
 files
 form
 formaction
 formenctype
 formmethod
 formnovalidate
 formtarget
 indeterminate
 label()
  Returns label element associated with Input element.
   Return type nerodia.elements.html_elements.Label
 labels
 list
 max
 maxlength
 min
 minlength
 multiple
 name
 pattern
 placeholder
 readonly
```
**required selectiondirection selectionend selectionstart src step type usemap validationmessage validity value valueasdate valueasnumber willvalidate**

### **nerodia.elements.link module**

```
nerodia.elements.list module
class nerodia.elements.list.List
 Bases: object
 list_items
class nerodia.elements.list.OList(query_scope, selector)
 nerodia.elements.html_elements.HTMLElementnerodia.elements.list.List
 ATTRIBUTES = ['onloadeddata', 'onwaiting', 'class_name', 'onprogress', 'accesskey', 'o
 compact
 reversed
 start
type
class nerodia.elements.list.UList(query_scope, selector)
 Bases: nerodia.elements.html_elements.HTMLElement, nerodia.elements.list.List
 ATTRIBUTES = ['onloadeddata', 'onwaiting', 'class_name', 'onprogress', 'accesskey', 'o
 compact
 type
nerodia.elements.option module
```

```
class nerodia.elements.option.Option(query_scope, selector)
    nerodia.elements.html_elements.HTMLElement
```
ATTRIBUTES = ['onloadeddata', 'defaultselected', 'onwaiting', 'class\_name', 'onprogres

```
clear()
```
Un-selects the option

# **defaultselected**

### **disabled**

**form**

**index**

#### **is\_selected**

Returns True if the option is selected :rtype: bool

**label**

**select**()

#### **selected**

**text**

Returns the text of the option getAttribute atom pulls the text value if the label does not exist :rtype: str

**toggle**()

**value**

### **nerodia.elements.radio module**

```
class nerodia.elements.radio.Radio(query_scope, selector)
    Bases: nerodia.elements.input.Input
```

```
ATTRIBUTES = ['onreset', 'disabled', 'ondurationchange', 'usemap', 'alt', 'onload', 'o
```
### **build**()

### **is\_selected**

Returns True if the element is selected :rtype: bool

#### **is\_set**

Returns True if the element is selected :rtype: bool

**select**()

Selects the radio input

**set**()

Selects the radio input

### **text**

**class** nerodia.elements.radio.**RadioCollection**(*query\_scope*, *selector*) Bases: [nerodia.elements.html\\_elements.InputCollection](#page-30-1)

**ATTRIBUTES = []**

**build**()

#### **nerodia.elements.radio\_set module**

```
class nerodia.elements.radio_set.RadioSet(query_scope, selector)
    Bases: object
```
**assert\_exists**()

#### **browser**

### **disabled**

Returns True if all radio buttons in the set are disabled

### Return type bool

### **enabled**

Returns True if any radio buttons in the set are enabled

### Return type bool

### **exists**

**includes**(*term*)

Returns True if the radio set has one ore more radio buttons where label matches the given value

### Return type bool

### **is\_selected**(*term*)

Returns True if the radio button found matching the term is selected

Parameters **term** – string or regex

Return type bool

#### **name**

Returns the name attribute for the set

Return type str

### **present**

**radio**(*\*\*kwargs*)

Gets a Radio for the RadioSet :rtype: Radio

### **radios**(*\*\*kwargs*)

Gets a RadioCollection for the RadioSet :rtype: RadioCollection

### **select**(*term*)

Select the radio button whose value or label matches the given string.

Parameters **term** – string or regex

Returns the value or text of the radio selected

### Return type str

#### **selected**

Returns the selected Radio element Returns None if no radio button is selected :rtype: Radio or None

#### **text**

Returns the text of the selected radio button in the set. Returns None if no radio button is selected :rtype: str or None

### **type**

Returns the name attribute for the set

### Return type str

### **value**

Returns the value of the selected radio button in the set. Returns None if no radio button is selected :rtype: str or None

#### **visible**

### **nerodia.elements.row module**

```
class nerodia.elements.row.Row(query_scope, selector)
    nerodia.elements.table_row.TableRow
```
ATTRIBUTES = ['onloadeddata', 'ch', 'onwaiting', 'sectionrowindex', 'class\_name', 'onp

```
class nerodia.elements.row.RowCollection(*args, **kwargs)
    Bases: nerodia.elements.html elements.TableRowCollection
```
**ATTRIBUTES = []**

**to\_list**

### **nerodia.elements.select module**

**class** nerodia.elements.select.**Select**(*query\_scope*, *selector*) Bases: [nerodia.elements.html\\_elements.HTMLElement](#page-27-0)

```
ATTRIBUTES = ['onreset', 'disabled', 'ondurationchange', 'onload', 'oninput', 'spellch
```
#### **autocomplete**

#### **autofocus**

**clear**()

Clears all selected options

### **disabled**

#### **form**

**includes**(*term*)

Returns True if the select list has at least one option where text or label matches the given value :param term: string or regex to match against the option :rtype: bool

#### **is\_selected**(*term*)

Returns True if any of the selected options' text or label matches the given value :param term: string or regex to match against the option :rtype: bool :raises: UnknownObjectException

**js\_select**(*\*terms*)

Uses JavaScript to select the option whose text matches the given string. :param term: string or regex or list to match against the option

### **js\_select\_all**(*\*terms*)

Uses JavaScript to select all options whose text matches the given string. :param term: string or regex or list to match against the option

### **js\_select\_value**(*value*)

Uses JavaScript to select the option whose value attribute matches the given string :param value: string or regex to match against the option

**labels length multiple name required**

#### **select**(*\*terms*)

Select the option whose text or label matches the given string If this is a multi-select and several options match the value given, all will be selected :param terms: string or regex or list to match against the option :return: The text of the option selected. If multiple options match, returns the first match :rtype: str

### **select\_all**(*\*terms*)

Select all the options whose text or label matches the given string If this is a multi-select and several options match the value given, all will be selected :param term: string or regex or list to match against the option :return: The text of the first option selected. :rtype: str

#### **select\_value**(*value*)

Selects the option(s) whose value attribute matches the given string If this is a multi-select and several options match the value given, all will be selected :param value: string or regex to match against the option

#### **selected\_options**

Returns an array of currently selected options :rtype: list[nerodia.elements.option.Option]

```
selectedindex
selectedoptions
text
type
validationmessage
validity
value
willvalidate
```
#### **nerodia.elements.svg\_elements module**

**class** nerodia.elements.svg\_elements.**Animate**(*query\_scope*, *selector*) Bases: nerodia.elements.svq\_elements.SVGElement

```
ATTRIBUTES = ['classname', 'ownersvgelement', 'correspondingelement', 'correspondingus
```

```
class nerodia.elements.svg_elements.AnimateCollection(query_scope, selector)
    nerodia.elements.svg_elements.SVGElementCollection
```
#### **ATTRIBUTES = []**

```
class nerodia.elements.svg_elements.AnimateMotion(query_scope, selector)
    nerodia.elements.svg_elements.SVGElement
```
ATTRIBUTES = ['classname', 'ownersvgelement', 'correspondingelement', 'correspondingus

**class** nerodia.elements.svg\_elements.**AnimateMotionCollection**(*query\_scope*, *selec-*

*tor*) Bases: [nerodia.elements.svg\\_elements.SVGElementCollection](#page-53-1)

**ATTRIBUTES = []**

**class** nerodia.elements.svg\_elements.**AnimateTransform**(*query\_scope*, *selector*) Bases: [nerodia.elements.svg\\_elements.SVGElement](#page-53-0)

ATTRIBUTES = ['classname', 'ownersvgelement', 'correspondingelement', 'correspondingus

**class** nerodia.elements.svg\_elements.**AnimateTransformCollection**(*query\_scope*, *se-*

Bases: [nerodia.elements.svg\\_elements.SVGElementCollection](#page-53-1)

*lector*)

**ATTRIBUTES = []**

**class** nerodia.elements.svg\_elements.**Animation**(*query\_scope*, *selector*) Bases: [nerodia.elements.svg\\_elements.SVGElement](#page-53-0)

ATTRIBUTES = ['classname', 'ownersvgelement', 'correspondingelement', 'correspondingus

**class** nerodia.elements.svg\_elements.**AnimationCollection**(*query\_scope*, *selector*) Bases: [nerodia.elements.svg\\_elements.SVGElementCollection](#page-53-1)

**ATTRIBUTES = []**

**class** nerodia.elements.svg\_elements.**Circle**(*query\_scope*, *selector*) Bases: nerodia.elements.svq\_elements.SVGElement

ATTRIBUTES = ['ownersvgelement', 'viewportelement', 'r', 'classname', 'correspondingus

**cx**

**cy**

**r**

```
class nerodia.elements.svg_elements.CircleCollection(query_scope, selector)
    nerodia.elements.svg_elements.SVGElementCollection
```
**ATTRIBUTES = []**

**class** nerodia.elements.svg\_elements.**Defs**(*query\_scope*, *selector*) Bases: [nerodia.elements.svg\\_elements.SVGElement](#page-53-0)

```
ATTRIBUTES = ['classname', 'ownersvgelement', 'correspondingelement', 'correspondingus
```
**class** nerodia.elements.svg\_elements.**DefsCollection**(*query\_scope*, *selector*) Bases: [nerodia.elements.svg\\_elements.SVGElementCollection](#page-53-1)

#### **ATTRIBUTES = []**

**class** nerodia.elements.svg\_elements.**Desc**(*query\_scope*, *selector*) Bases: nerodia.elements.svq\_elements.SVGElement

ATTRIBUTES = ['classname', 'ownersvgelement', 'correspondingelement', 'correspondingus

**class** nerodia.elements.svg\_elements.**DescCollection**(*query\_scope*, *selector*) Bases: [nerodia.elements.svg\\_elements.SVGElementCollection](#page-53-1)

**ATTRIBUTES = []**

**class** nerodia.elements.svg\_elements.**Ellipse**(*query\_scope*, *selector*) Bases: [nerodia.elements.svg\\_elements.SVGElement](#page-53-0)

ATTRIBUTES = ['ownersvgelement', 'viewportelement', 'rx', 'ry', 'classname', 'correspo

**cx**

**cy**

**rx**

**ry**

**class** nerodia.elements.svg\_elements.**EllipseCollection**(*query\_scope*, *selector*) Bases: [nerodia.elements.svg\\_elements.SVGElementCollection](#page-53-1)

```
ATTRIBUTES = []
```
**class** nerodia.elements.svg\_elements.**ForeignObject**(*query\_scope*, *selector*) Bases: [nerodia.elements.svg\\_elements.SVGElement](#page-53-0)

ATTRIBUTES = ['ownersvgelement', 'viewportelement', 'correspondinguseelement', 'height **height width x y class** nerodia.elements.svg\_elements.**ForeignObjectCollection**(*query\_scope*, *selector*) Bases: [nerodia.elements.svg\\_elements.SVGElementCollection](#page-53-1) **ATTRIBUTES = [] class** nerodia.elements.svg\_elements.**G**(*query\_scope*, *selector*) Bases: [nerodia.elements.svg\\_elements.SVGElement](#page-53-0) ATTRIBUTES = ['classname', 'ownersvgelement', 'correspondingelement', 'correspondingus **class** nerodia.elements.svg\_elements.**GCollection**(*query\_scope*, *selector*) Bases: [nerodia.elements.svg\\_elements.SVGElementCollection](#page-53-1) **ATTRIBUTES = [] class** nerodia.elements.svg\_elements.**Geometry**(*query\_scope*, *selector*) Bases: [nerodia.elements.svg\\_elements.SVGElement](#page-53-0) ATTRIBUTES = ['ownersvgelement', 'viewportelement', 'classname', 'correspondinguseelem **pathlength class** nerodia.elements.svg\_elements.**GeometryCollection**(*query\_scope*, *selector*) Bases: nerodia.elements.svg elements.SVGElementCollection **ATTRIBUTES = [] class** nerodia.elements.svg\_elements.**Gradient**(*query\_scope*, *selector*) Bases: [nerodia.elements.svg\\_elements.SVGElement](#page-53-0) ATTRIBUTES = ['ownersvgelement', 'gradientunits', 'viewportelement', 'spreadmethod', ' **gradienttransform gradientunits href spreadmethod class** nerodia.elements.svg\_elements.**GradientCollection**(*query\_scope*, *selector*) Bases: nerodia.elements.svq\_elements.SVGElementCollection **ATTRIBUTES = [] class** nerodia.elements.svg\_elements.**Graphics**(*query\_scope*, *selector*) Bases: [nerodia.elements.svg\\_elements.SVGElement](#page-53-0) ATTRIBUTES = ['ownersvgelement', 'viewportelement', 'requiredextensions', 'transform', **requiredextensions systemlanguage**

### **transform**

**class** nerodia.elements.svg\_elements.**GraphicsCollection**(*query\_scope*, *selector*) Bases: [nerodia.elements.svg\\_elements.SVGElementCollection](#page-53-1)

```
ATTRIBUTES = []
class nerodia.elements.svg_elements.Line(query_scope, selector)
    nerodia.elements.svg_elements.SVGElement
    ATTRIBUTES = ['ownersvgelement', 'viewportelement', 'correspondingelement', 'y1', 'x1'
    x1
    x2
    y1
    y2
class nerodia.elements.svg_elements.LineCollection(query_scope, selector)
    nerodia.elements.svg_elements.SVGElementCollection
    ATTRIBUTES = []
class nerodia.elements.svg_elements.LinearGradient(query_scope, selector)
    Bases: nerodia.elements.svq_elements.SVGElement
    ATTRIBUTES = ['ownersvgelement', 'viewportelement', 'correspondingelement', 'y1', 'x1'
    x1
    x2
    y1
    y2
class nerodia.elements.svg_elements.LinearGradientCollection(query_scope, selec-
                                                               tor)
    nerodia.elements.svg_elements.SVGElementCollection
    ATTRIBUTES = []
class nerodia.elements.svg_elements.MPath(query_scope, selector)
    nerodia.elements.svg_elements.SVGElement
    ATTRIBUTES = ['classname', 'ownersvgelement', 'correspondingelement', 'correspondingus
class nerodia.elements.svg_elements.MPathCollection(query_scope, selector)
    nerodia.elements.svg_elements.SVGElementCollection
    ATTRIBUTES = []
class nerodia.elements.svg_elements.Marker(query_scope, selector)
    Bases: nerodia.elements.svq_elements.SVGElement
    ATTRIBUTES = ['refy', 'refx', 'markerunits', 'viewportelement', 'ownersvgelement', 'cl
    markerheight
    markerunits
    markerwidth
    orient
    orientangle
    orienttype
    preserveaspectratio
    refx
```
#### **refy**

#### **viewbox**

```
class nerodia.elements.svg_elements.MarkerCollection(query_scope, selector)
    nerodia.elements.svg_elements.SVGElementCollection
```
#### **ATTRIBUTES = []**

```
class nerodia.elements.svg_elements.MeshGradient(query_scope, selector)
    nerodia.elements.svg_elements.SVGElement
```
### ATTRIBUTES = ['classname', 'ownersvgelement', 'correspondingelement', 'correspondingus

*tor*)

**class** nerodia.elements.svg\_elements.**MeshGradientCollection**(*query\_scope*, *selec-*

```
nerodia.elements.svg_elements.SVGElementCollection
```
**ATTRIBUTES = []**

```
class nerodia.elements.svg_elements.MeshPatch(query_scope, selector)
    nerodia.elements.svg_elements.SVGElement
```
ATTRIBUTES = ['classname', 'ownersvgelement', 'correspondingelement', 'correspondingus

```
class nerodia.elements.svg_elements.MeshPatchCollection(query_scope, selector)
    nerodia.elements.svg_elements.SVGElementCollection
```

```
ATTRIBUTES = []
```

```
class nerodia.elements.svg_elements.MeshRow(query_scope, selector)
    Bases: nerodia.elements.svq_elements.SVGElement
```

```
ATTRIBUTES = ['classname', 'ownersvgelement', 'correspondingelement', 'correspondingus
```

```
class nerodia.elements.svg_elements.MeshRowCollection(query_scope, selector)
    nerodia.elements.svg_elements.SVGElementCollection
```
#### **ATTRIBUTES = []**

```
class nerodia.elements.svg_elements.Metadata(query_scope, selector)
    nerodia.elements.svg_elements.SVGElement
```
ATTRIBUTES = ['classname', 'ownersvgelement', 'correspondingelement', 'correspondingus

```
class nerodia.elements.svg_elements.MetadataCollection(query_scope, selector)
    nerodia.elements.svg_elements.SVGElementCollection
```
#### **ATTRIBUTES = []**

**class** nerodia.elements.svg\_elements.**Path**(*query\_scope*, *selector*) Bases: nerodia.elements.svq\_elements.SVGElement

```
ATTRIBUTES = ['classname', 'ownersvgelement', 'correspondingelement', 'correspondingus
```
**class** nerodia.elements.svg\_elements.**PathCollection**(*query\_scope*, *selector*) Bases: [nerodia.elements.svg\\_elements.SVGElementCollection](#page-53-1)

### **ATTRIBUTES = []**

**class** nerodia.elements.svg\_elements.**Pattern**(*query\_scope*, *selector*) Bases: [nerodia.elements.svg\\_elements.SVGElement](#page-53-0)

```
ATTRIBUTES = ['ownersvgelement', 'viewportelement', 'patternunits', 'width', 'height',
height
```
**href**

**patterncontentunits patterntransform patternunits preserveaspectratio viewbox width x y class** nerodia.elements.svg\_elements.**PatternCollection**(*query\_scope*, *selector*) Bases: [nerodia.elements.svg\\_elements.SVGElementCollection](#page-53-1) **ATTRIBUTES = [] class** nerodia.elements.svg\_elements.**Polygon**(*query\_scope*, *selector*) Bases: [nerodia.elements.svg\\_elements.SVGElement](#page-53-0) ATTRIBUTES = ['ownersvgelement', 'viewportelement', 'animatedpoints', 'classname', 'co **animatedpoints points class** nerodia.elements.svg\_elements.**PolygonCollection**(*query\_scope*, *selector*) Bases: [nerodia.elements.svg\\_elements.SVGElementCollection](#page-53-1) **ATTRIBUTES = [] class** nerodia.elements.svg\_elements.**Polyline**(*query\_scope*, *selector*) Bases: [nerodia.elements.svg\\_elements.SVGElement](#page-53-0) ATTRIBUTES = ['ownersvgelement', 'viewportelement', 'animatedpoints', 'classname', 'co **animatedpoints points class** nerodia.elements.svg\_elements.**PolylineCollection**(*query\_scope*, *selector*) Bases: [nerodia.elements.svg\\_elements.SVGElementCollection](#page-53-1) **ATTRIBUTES = [] class** nerodia.elements.svg\_elements.**RadialGradient**(*query\_scope*, *selector*) Bases: [nerodia.elements.svg\\_elements.SVGElement](#page-53-0) ATTRIBUTES = ['ownersvgelement', 'viewportelement', 'fr', 'fx', 'fy', 'r', 'classname' **cx cy fr**

**class** nerodia.elements.svg\_elements.**RadialGradientCollection**(*query\_scope*, *selec-*

Bases: [nerodia.elements.svg\\_elements.SVGElementCollection](#page-53-1)

```
4.1. nerodia package 49
```
**fx fy r**

*tor*)

```
ATTRIBUTES = []
class nerodia.elements.svg_elements.Rect(query_scope, selector)
    nerodia.elements.svg_elements.SVGElement
    ATTRIBUTES = ['ownersvgelement', 'viewportelement', 'width', 'rx', 'ry', 'height', 'cl
    height
    rx
    ry
    width
    x
    y
class nerodia.elements.svg_elements.RectCollection(query_scope, selector)
    Bases: nerodia.elements.svq_elements.SVGElementCollection
    ATTRIBUTES = []
class nerodia.elements.svg_elements.SVG(query_scope, selector)
    nerodia.elements.svg_elements.SVGElement
    ATTRIBUTES = ['ownersvgelement', 'viewportelement', 'zoomandpan', 'currenttranslate',
    currentscale
    currenttranslate
    height
    preserveaspectratio
    viewbox
    width
    x
    y
    zoomandpan
class nerodia.elements.svg_elements.SVGCollection(query_scope, selector)
    nerodia.elements.svg_elements.SVGElementCollection
    ATTRIBUTES = []
class nerodia.elements.svg_elements.SVGElement(query_scope, selector)
    nerodia.elements.element.Element
    ATTRIBUTES = ['classname', 'ownersvgelement', 'correspondingelement', 'correspondingus
    classname
    correspondingelement
    correspondinguseelement
    ownersvgelement
    viewportelement
class nerodia.elements.svg_elements.SVGElementCollection(query_scope, selector)
    nerodia.element_collection.ElementCollection
```
**ATTRIBUTES = []**

**class** nerodia.elements.svg\_elements.**Set**(*query\_scope*, *selector*) Bases: [nerodia.elements.svg\\_elements.SVGElement](#page-53-0)

ATTRIBUTES = ['classname', 'ownersvgelement', 'correspondingelement', 'correspondingus

**class** nerodia.elements.svg\_elements.**SetCollection**(*query\_scope*, *selector*) Bases: [nerodia.elements.svg\\_elements.SVGElementCollection](#page-53-1)

**ATTRIBUTES = []**

**class** nerodia.elements.svg\_elements.**Stop**(*query\_scope*, *selector*) Bases: nerodia.elements.svq\_elements.SVGElement

ATTRIBUTES = ['ownersvgelement', 'viewportelement', 'classname', 'correspondinguseelem

**offset**

**class** nerodia.elements.svg\_elements.**StopCollection**(*query\_scope*, *selector*) Bases: [nerodia.elements.svg\\_elements.SVGElementCollection](#page-53-1)

### **ATTRIBUTES = []**

**class** nerodia.elements.svg\_elements.**Switch**(*query\_scope*, *selector*) Bases: [nerodia.elements.svg\\_elements.SVGElement](#page-53-0)

ATTRIBUTES = ['classname', 'ownersvgelement', 'correspondingelement', 'correspondingus

**class** nerodia.elements.svg\_elements.**SwitchCollection**(*query\_scope*, *selector*) Bases: [nerodia.elements.svg\\_elements.SVGElementCollection](#page-53-1)

#### **ATTRIBUTES = []**

**class** nerodia.elements.svg\_elements.**Symbol**(*query\_scope*, *selector*) Bases: [nerodia.elements.svg\\_elements.SVGElement](#page-53-0)

```
ATTRIBUTES = ['ownersvgelement', 'viewportelement', 'classname', 'correspondinguseelem
```
### **preserveaspectratio**

**viewbox**

**class** nerodia.elements.svg\_elements.**SymbolCollection**(*query\_scope*, *selector*) Bases: [nerodia.elements.svg\\_elements.SVGElementCollection](#page-53-1)

#### **ATTRIBUTES = []**

**class** nerodia.elements.svg\_elements.**TSpan**(*query\_scope*, *selector*) Bases: [nerodia.elements.svg\\_elements.SVGElement](#page-53-0)

ATTRIBUTES = ['classname', 'ownersvgelement', 'correspondingelement', 'correspondingus

**class** nerodia.elements.svg\_elements.**TSpanCollection**(*query\_scope*, *selector*) Bases: [nerodia.elements.svg\\_elements.SVGElementCollection](#page-53-1)

#### **ATTRIBUTES = []**

**class** nerodia.elements.svg\_elements.**TextContent**(*query\_scope*, *selector*) Bases: nerodia.elements.svq\_elements.SVGElement

ATTRIBUTES = ['ownersvgelement', 'viewportelement', 'textlength', 'classname', 'corres

**lengthadjust**

**textlength**

```
class nerodia.elements.svg_elements.TextContentCollection(query_scope, selector)
    nerodia.elements.svg_elements.SVGElementCollection
```

```
ATTRIBUTES = []
```

```
class nerodia.elements.svg_elements.TextPath(query_scope, selector)
    nerodia.elements.svg_elements.SVGElement
```
ATTRIBUTES = ['ownersvgelement', 'viewportelement', 'spacing', 'classname', 'correspon

**href**

**method**

**spacing**

**startoffset**

**class** nerodia.elements.svg\_elements.**TextPathCollection**(*query\_scope*, *selector*) Bases: nerodia.elements.svq\_elements.SVGElementCollection

**ATTRIBUTES = []**

```
class nerodia.elements.svg_elements.TextPositioning(query_scope, selector)
    nerodia.elements.svg_elements.SVGElement
```

```
ATTRIBUTES = ['ownersvgelement', 'viewportelement', 'rotate', 'classname', 'correspond
    dx
    dy
    rotate
    x
    y
class nerodia.elements.svg_elements.TextPositioningCollection(query_scope, se-
                                                               lector)
    nerodia.elements.svg_elements.SVGElementCollection
    ATTRIBUTES = []
class nerodia.elements.svg_elements.Use(query_scope, selector)
    nerodia.elements.svg_elements.SVGElement
    ATTRIBUTES = ['ownersvgelement', 'viewportelement', 'width', 'height', 'classname', 'c
    animatedinstanceroot
    height
    href
    instanceroot
    width
    x
    y
class nerodia.elements.svg_elements.UseCollection(query_scope, selector)
    nerodia.elements.svg_elements.SVGElementCollection
    ATTRIBUTES = []
```
**class** nerodia.elements.svg\_elements.**View**(*query\_scope*, *selector*) Bases: [nerodia.elements.svg\\_elements.SVGElement](#page-53-0)

ATTRIBUTES = ['ownersvgelement', 'viewportelement', 'zoomandpan', 'classname', 'corres

**preserveaspectratio**

**viewbox**

**zoomandpan**

**class** nerodia.elements.svg\_elements.**ViewCollection**(*query\_scope*, *selector*) Bases: [nerodia.elements.svg\\_elements.SVGElementCollection](#page-53-1)

**ATTRIBUTES = []**

### **nerodia.elements.table module**

```
class nerodia.elements.table.Table(query_scope, selector)
```
Bases: nerodia.row container.RowContainer, nerodia.elements.html elements.

[HTMLElement](#page-27-0)

ATTRIBUTES = ['onreset', 'ondurationchange', 'onload', 'oninput', 'spellcheck', 'title

**align**

**bgcolor**

**border**

**caption**

**cellpadding**

**cellspacing**

**dicts**

Represents table rows as dictionaries :rtype: list[dict]

### **frame**

**headers**(*row=None*)

Returns first row of Table with proper subtype :rtype: TableCellCollection

**rules**

**summary**

**tbodies**

#### **nerodia.elements.table\_cell module**

```
class nerodia.elements.table_cell.TableCell(query_scope, selector)
```
Bases: [nerodia.elements.html\\_elements.HTMLElement](#page-27-0)

```
ATTRIBUTES = ['onreset', 'ondurationchange', 'onload', 'oninput', 'spellcheck', 'title
align
axis
bgcolor
```
**cellindex**

**ch choff colspan column\_header headers nowrap rowspan sibling\_from\_header**(*\*\*opt*) **valign**

**nerodia.elements.table\_data\_cell module**

```
class nerodia.elements.table_data_cell.TableDataCell(query_scope, selector)
Bases: nerodia.elements.table_cell.TableCell
ATTRIBUTES = ['onreset', 'ondurationchange', 'onload', 'oninput', 'spellcheck', 'title
abbr
```
**nerodia.elements.table\_row module**

```
class nerodia.elements.table_row.TableRow(query_scope, selector)
nerodia.elements.html_elements.
HTMLElement
ATTRIBUTES = ['onloadeddata', 'ch', 'onwaiting', 'sectionrowindex', 'class_name', 'onp
align
bgcolor
ch
choff
rowindex
sectionrowindex
valign
nerodia.elements.table_section module
```

```
class nerodia.elements.table_section.TableSection(query_scope, selector)
nerodia.elements.html_elements.
HTMLElement
ATTRIBUTES = ['onloadeddata', 'ch', 'onwaiting', 'class_name', 'onprogress', 'accesske
align
ch
choff
```
### **valign**

### **nerodia.elements.text\_area module**

```
class nerodia.elements.text_area.TextArea(query_scope, selector)
 nerodia.elements.html_elements.
 HTMLElement
 ATTRIBUTES = ['onreset', 'cols', 'disabled', 'ondurationchange', 'onload', 'oninput',
 autocomplete
 autofocus
 cols
 defaultvalue
 dirname
 disabled
 form
 labels
 maxlength
 minlength
 name
 placeholder
 readonly
 required
 selectiondirection
 selectionend
 selectionstart
 textlength
 type
 validationmessage
 validity
 value
 willvalidate
 wrap
```
### **nerodia.elements.text\_field module**

```
class nerodia.elements.text_field.TextField(query_scope, selector)
   nerodia.elements.input.Input
```
ATTRIBUTES = ['onreset', 'disabled', 'ondurationchange', 'usemap', 'alt', 'onload', 'o

NON\_TEXT\_TYPES = ['file', 'radio', 'checkbox', 'submit', 'reset', 'image', 'button', '

### **selector\_string**

```
class nerodia.elements.text_field.TextFieldCollection(query_scope, selector)
    Bases: nerodia.elements.html_elements.InputCollection
```
**ATTRIBUTES = []**

### **Module contents**

#### **nerodia.wait package**

### **Submodules**

#### **nerodia.wait.timer module**

```
class nerodia.wait.timer.Timer(timeout=None)
    Bases: object
```
**locked**

**remaining\_time**

#### **reset**()

**wait**(*timeout*, *method*, *interval=0*, *object=None*, *expected=True*)

Executes the given method until it returns True or exceeds the timeout :param timeout: time in seconds to timeout after :param method: method to call (typically a lambda) :param interval: interval to wait between calls :param obect: object to call in the method :param expected: expected outcome :type expected: bool :rtype: bool

#### **nerodia.wait.wait module**

```
exception nerodia.wait.wait.TimeoutError
    Bases: exceptions.Exception
```
**class** nerodia.wait.wait.**Wait** Bases: object

**INTERVAL = 0.1**

**timer = <nerodia.wait.timer.Timer object>**

```
classmethod until(method=None, timeout=None, message=None, interval=None, object=None)
```
Waits until the method evaluates to True or times out :param method: method to run, typically lambda :param object: object to evaluate method with :param timeout: time to wait :type timeout: float :param message: message to raise if timeout is exceeded :type message: str :param interval: time to wait between each check :type interval: float :Example:

Wait.until(lambda: browser.text\_field(name='abrakadbra').present)

```
classmethod until_not(method=None, timeout=None, message=None, interval=None, ob-
                         ject=None)
```
Waits while the method evaluates to True or times out :param method: method to run, typically lambda :param object: object to evaluate method with :param timeout: time to wait :type timeout: float :param message: message to raise if timeout is exceeded :type message: str :param interval: time to wait between each check :type interval: float :Example:

Wait.until\_not(lambda: browser.text\_field(name='abrakadbra').present)

**classmethod whilst**(*method=None*, *timeout=None*, *message=None*, *interval=None*, *object=None*)

Waits while the method evaluates to True or times out :param method: method to run, typically lambda :param object: object to evaluate method with :param timeout: time to wait :type timeout: float :param message: message to raise if timeout is exceeded :type message: str :param interval: time to wait between each check :type interval: float :Example:

Wait.until\_not(lambda: browser.text\_field(name='abrakadbra').present)

### <span id="page-60-0"></span>**class** nerodia.wait.wait.**Waitable**

Bases: object

**wait\_until**(*method=None*, *timeout=None*, *message=None*, *interval=None*, *object=None*, *\*\*kwargs*)

Waits until the condition is True :param method: method to run, typically lambda :param object: object to evaluate method with :param timeout: time to wait :type timeout: int :param message: message to raise if timeout is exceeded :type message: str :param interval: time to wait between each check :type interval: float :Example:

browser.text\_field(name='new\_user\_first\_name').wait\_until(lambda x: x.present).click browser.text\_field(name='new\_user\_first\_name').wait\_until(name='new\_user\_first\_name').click

**wait\_until\_not**(*method=None*, *timeout=None*, *message=None*, *interval=None*, *object=None*, *\*\*kwargs*)

Waits while the condition is True :param method: method to run, typically lambda :param object: object to evaluate method with :param timeout: time to wait :type timeout: int :param message: message to raise if timeout is exceeded :type message: str :param interval: time to wait between each check :type interval: float :Example:

browser.wait\_until\_not(lambda x: not x.exists, timeout=2)] browser.wait\_until\_not(title='no')

#### **wait\_until\_not\_present**(*timeout=None*, *interval=None*, *message=None*)

Waits while the element is present :param timeout: time to wait :type timeout: int :param interval: time to wait between each check :type interval: float :param message: message error message for when times out :type message: str :Example:

browser.text\_field(name='abrakadbra').wait\_until\_not\_present

### **wait\_until\_present**(*timeout=None*, *interval=None*, *message=None*)

Waits until the element is present :param timeout: time to wait :type timeout: int :param interval: time to wait between each check :type interval: float :param message: message error message for when times out :type message: str :Example:

browser.text\_field(name='new\_user\_first\_name').wait\_until\_present()

### **Module contents**

## **4.1.2 Submodules**

### **4.1.3 nerodia.after\_hooks module**

```
class nerodia.after_hooks.AfterHooks(browser)
```
Bases: object

After hooks are blocks that run after certain browser events. They are generally used to ensure application under test does not encounter any error and are automatically executed after following events:

1. Open URL.

- 2. Refresh page.
- 3. Click, double-click or right-click on element.
- 4. Alert closing.

**add**(*method=None*, *after\_hook=None*)

Adds new after hook :param method: callable method :param after hook: callable object

### Example

from \_\_future\_\_ import print\_function browser.after\_hooks.add(method=lambda b: 'Server Error' in browser.text and print('Application exception or 500 error!') browser.goto('watir.github.io/404') #=> 'Application exception or 500 error!'

### **delete**(*after\_hook*)

Deletes after hook :param after\_hook: hook to delete

### Example

from \_\_future\_\_ import print\_function browser.after\_hooks.add(method=lambda b: 'Server Error' in browser.text and print('Application exception or 500 error!') browser.goto('watir.github.io/404') #=> 'Application exception or 500 error!' browser.after\_hooks.delete(browser.after\_hooks[0]) browser.refresh

### **run**()

Runs after hooks

**without**(*\*\*kwds*)

Executes a block without running error after hooks

Example

with browser.after\_hooks.without(): self.browser.element(name='new\_user\_button').click()

# **4.1.4 nerodia.alert module**

```
class nerodia.alert.Alert(browser)
```
Bases: [nerodia.wait.wait.Waitable](#page-60-0)

### **assert\_exists**()

**close**()

Closes alert or cancels prmopts/confirms

### Example

browser.alert.close() browser.alert.exists #=> False

### **exists**

Returns True if alert, confirm, or prompt is present and False otherwise :rtype: bool

### Example

browser.alert.exists #=> True

#### **ok**()

Closes alert or accepts prompts/confirms

### Example

browser.alert.ok browser.alert.exists #=> False

### **present**

Returns True if alert, confirm, or prompt is present and False otherwise :rtype: bool

### Example

browser.alert.exists #=> True

### **selector\_string**

#### **set**(*value*)

Enters text to prompt :param value: keys to send

### Example

browser.alert.set('Text for prompt') browser.alert.ok()

### **text**

Returns the text of the alert :rtype: str

### Example

browser.alert.text #=> 'ok'

**wait\_for\_exists**()

# **4.1.5 nerodia.browser module**

#### **class** nerodia.browser.**Browser**(*browser='chrome'*, *\*args*, *\*\*kwargs*)

```
nerodia.container.Containernerodia.has_window.HasWindownerodia.
wait.wait.Waitable, nerodia.elements.scroll.Scrolling
```
### **alert**

Handles Javascript alerts, confirms and prompts :rtype: nerodia.alert.Alert

# **back**()

Navigates back in history

### **browser**

#### **close**()

Closes the browser

### **cookies**

Handles cookies :rtype: nerodia.cookies.Cookies

### **execute\_script**(*script*, *\*args*)

Executes JavaScript snippet :param script: Javascript Snippet to execute :type script: str :param args: Arguments will be available in the given script in the 'arguments' pseudo-array :return: result of script

### **exist**

True if browser is not closed and False otherwise :rtype: bool

### **exists**

True if browser is not closed and False otherwise :rtype: bool

### **forward**()

Navigates forward in history

### **goto**(*uri*)

Goes to the given URL :param uri: the URL :type uri: str :return: the url you end up at :rtype: str

### **html**

Returns HTML code of the current page :rtype: str

### **locate**()

#### **locator\_namespace**

Whether the locators should be used from a different namespace. Defaults to nerodia.locators :return:

### **name**

Returns the browser name :rtype: str

#### **quit**()

Closes the browser

### **ready\_state**

Returns the readyState of the document :rtype: str

#### **refresh**()

Refreshes the current page

### **screenshot**

Handles screenshots of current pages :rtype: nerodia.screenshot.Screenshot

### **selector\_string**()

 $x \cdot \text{repr}(x) \leq x \implies \text{repr}(x)$ 

### **send\_keys**(*\*args*)

Sends sequence of keystrokes to currently active element :param args: keystrokes

### **static start**(*url*, *browser='chrome'*, *\*args*, *\*\*kwargs*)

Creates a Browser instance :param url: url to navigate to after starting browser :type url: str :param browser: firefox, ie, chrome, remote or Selenium WebDriver instance :type browser: selenium.webdriver.remote.webdriver.WebDriver or str :param args: args passed to the underlying driver :param kwargs: kwargs passed to the underlying driver

### **status**

Returns the text of the status bar :return:

#### **text**

Returns the text of the page body :return:

### **timer**

### **title**

Returns the title of the current page :rtype: str

#### **url**

Returns the URL of the current page :rtype: str

### **wait**(*timeout=5*)

Waits until the readyState of document is complete, raises a TimeoutException if timeout is exceeded :param timeout: time to wait :type timeout: int

### **wd**

```
See also:
```
See [nerodia.container.Container](#page-64-0) for all possible element containers.

### See also:

See [nerodia.has\\_window.HasWindow](#page-73-0) for accessing windows.

### See also:

See [nerodia.wait.wait.Waitable](#page-60-0) for wait methods.

# **4.1.6 nerodia.container module**

```
class nerodia.container.Container
     Bases: object
     abbr(*args, **kwargs)
     abbrs(*args, **kwargs)
     address(*args, **kwargs)
     addresses(*args, **kwargs)
     area(*args, **kwargs)
     areas(*args, **kwargs)
     article(*args, **kwargs)
     articles(*args, **kwargs)
     aside(*args, **kwargs)
     asides(*args, **kwargs)
     audio(*args, **kwargs)
     audios(*args, **kwargs)
    b(*args, **kwargs)
    base(*args, **kwargs)
    bases(*args, **kwargs)
    bdi(*args, **kwargs)
    bdis(*args, **kwargs)
    bdo(*args, **kwargs)
    bdos(*args, **kwargs)
    blockquote(*args, **kwargs)
    blockquotes(*args, **kwargs)
    body(*args, **kwargs)
    bodys(*args, **kwargs)
    br(*args, **kwargs)
    brs(*args, **kwargs)
    bs(*args, **kwargs)
    button(*args, **kwargs)
    buttons(*args, **kwargs)
     canvas(*args, **kwargs)
     canvases(*args, **kwargs)
     caption(*args, **kwargs)
     captions(*args, **kwargs)
     checkbox(*args, **kwargs)
```
**checkboxes**(*\*args*, *\*\*kwargs*) **circle**(*\*args*, *\*\*kwargs*) **circles**(*\*args*, *\*\*kwargs*) **cite**(*\*args*, *\*\*kwargs*) **cites**(*\*args*, *\*\*kwargs*) **code**(*\*args*, *\*\*kwargs*) **codes**(*\*args*, *\*\*kwargs*) **col**(*\*args*, *\*\*kwargs*) **colgroup**(*\*args*, *\*\*kwargs*) **colgroups**(*\*args*, *\*\*kwargs*) **cols**(*\*args*, *\*\*kwargs*) **data**(*\*args*, *\*\*kwargs*) **datalist**(*\*args*, *\*\*kwargs*) **datalists**(*\*args*, *\*\*kwargs*) **datas**(*\*args*, *\*\*kwargs*) **date\_field**(*\*args*, *\*\*kwargs*) **date\_fields**(*\*args*, *\*\*kwargs*) **date\_time\_field**(*\*args*, *\*\*kwargs*) **date\_time\_fields**(*\*args*, *\*\*kwargs*) **dd**(*\*args*, *\*\*kwargs*) **dds**(*\*args*, *\*\*kwargs*) **defs**(*\*args*, *\*\*kwargs*) **defss**(*\*args*, *\*\*kwargs*) **delete**(*\*args*, *\*\*kwargs*) **deletes**(*\*args*, *\*\*kwargs*) **desc**(*\*args*, *\*\*kwargs*) **descs**(*\*args*, *\*\*kwargs*) **details**(*\*args*, *\*\*kwargs*) **detailses**(*\*args*, *\*\*kwargs*) **dfn**(*\*args*, *\*\*kwargs*) **dfns**(*\*args*, *\*\*kwargs*) **dialog**(*\*args*, *\*\*kwargs*) **dialogs**(*\*args*, *\*\*kwargs*) **div**(*\*args*, *\*\*kwargs*) **divs**(*\*args*, *\*\*kwargs*) **dl**(*\*args*, *\*\*kwargs*)

**dls**(*\*args*, *\*\*kwargs*) **dt**(*\*args*, *\*\*kwargs*) **dts**(*\*args*, *\*\*kwargs*) **element**(*\*args*, *\*\*kwargs*) **elements**(*\*args*, *\*\*kwargs*) **ellipse**(*\*args*, *\*\*kwargs*) **ellipses**(*\*args*, *\*\*kwargs*) **em**(*\*args*, *\*\*kwargs*) **embed**(*\*args*, *\*\*kwargs*) **embeds**(*\*args*, *\*\*kwargs*) **ems**(*\*args*, *\*\*kwargs*) **field\_set**(*\*args*, *\*\*kwargs*) **field\_sets**(*\*args*, *\*\*kwargs*) **fieldset**(*\*args*, *\*\*kwargs*) **fieldsets**(*\*args*, *\*\*kwargs*) **figcaption**(*\*args*, *\*\*kwargs*) **figcaptions**(*\*args*, *\*\*kwargs*) **figure**(*\*args*, *\*\*kwargs*) **figures**(*\*args*, *\*\*kwargs*) **file\_field**(*\*args*, *\*\*kwargs*) **file\_fields**(*\*args*, *\*\*kwargs*) **font**(*\*args*, *\*\*kwargs*) **fonts**(*\*args*, *\*\*kwargs*) **footer**(*\*args*, *\*\*kwargs*) **footers**(*\*args*, *\*\*kwargs*) **foreign\_object**(*\*args*, *\*\*kwargs*) **foreign\_objects**(*\*args*, *\*\*kwargs*) **form**(*\*args*, *\*\*kwargs*) **forms**(*\*args*, *\*\*kwargs*) **frame**(*\*args*, *\*\*kwargs*) **frames**(*\*args*, *\*\*kwargs*) **frameset**(*\*args*, *\*\*kwargs*) **framesets**(*\*args*, *\*\*kwargs*) **g**(*\*args*, *\*\*kwargs*) **gs**(*\*args*, *\*\*kwargs*)

**h1**(*\*args*, *\*\*kwargs*)

- **h1s**(*\*args*, *\*\*kwargs*)
- **h2**(*\*args*, *\*\*kwargs*)
- **h2s**(*\*args*, *\*\*kwargs*)
- **h3**(*\*args*, *\*\*kwargs*)
- **h3s**(*\*args*, *\*\*kwargs*)
- **h4**(*\*args*, *\*\*kwargs*)
- **h4s**(*\*args*, *\*\*kwargs*)
- **h5**(*\*args*, *\*\*kwargs*)
- **h5s**(*\*args*, *\*\*kwargs*)
- **h6**(*\*args*, *\*\*kwargs*)
- **h6s**(*\*args*, *\*\*kwargs*)
- **head**(*\*args*, *\*\*kwargs*)
- **header**(*\*args*, *\*\*kwargs*)
- **headers**(*\*args*, *\*\*kwargs*)
- **heads**(*\*args*, *\*\*kwargs*)
- **hgroup**(*\*args*, *\*\*kwargs*)
- **hgroups**(*\*args*, *\*\*kwargs*)
- **hidden**(*\*args*, *\*\*kwargs*)
- **hiddens**(*\*args*, *\*\*kwargs*)
- **hr**(*\*args*, *\*\*kwargs*)
- **hrs**(*\*args*, *\*\*kwargs*)
- **html**(*\*args*, *\*\*kwargs*)
- **htmls**(*\*args*, *\*\*kwargs*)
- **iframe**(*\*args*, *\*\*kwargs*)
- **iframes**(*\*args*, *\*\*kwargs*)
- **image**(*\*args*, *\*\*kwargs*)
- **images**(*\*args*, *\*\*kwargs*)
- **img**(*\*args*, *\*\*kwargs*)
- **imgs**(*\*args*, *\*\*kwargs*)
- **input**(*\*args*, *\*\*kwargs*)
- **inputs**(*\*args*, *\*\*kwargs*)
- **ins**(*\*args*, *\*\*kwargs*)
- **inses**(*\*args*, *\*\*kwargs*)
- **ital**(*\*args*, *\*\*kwargs*)
- **itals**(*\*args*, *\*\*kwargs*)
- **kbd**(*\*args*, *\*\*kwargs*)

<span id="page-68-0"></span>**kbds**(*\*args*, *\*\*kwargs*) **label**(*\*args*, *\*\*kwargs*) **labels**(*\*args*, *\*\*kwargs*) **legend**(*\*args*, *\*\*kwargs*) **legends**(*\*args*, *\*\*kwargs*) **li**(*\*args*, *\*\*kwargs*) **line**(*\*args*, *\*\*kwargs*) **linear\_gradient**(*\*args*, *\*\*kwargs*) **linear\_gradients**(*\*args*, *\*\*kwargs*) **lines**(*\*args*, *\*\*kwargs*) **link**(*\*args*, *\*\*kwargs*) **links**(*\*args*, *\*\*kwargs*) **lis**(*\*args*, *\*\*kwargs*) **main**(*\*args*, *\*\*kwargs*) **mains**(*\*args*, *\*\*kwargs*) **map**(*\*args*, *\*\*kwargs*) **maps**(*\*args*, *\*\*kwargs*) **mark**(*\*args*, *\*\*kwargs*) **marker**(*\*args*, *\*\*kwargs*) **markers**(*\*args*, *\*\*kwargs*) **marks**(*\*args*, *\*\*kwargs*) **meta**(*\*args*, *\*\*kwargs*) **metadata**(*\*args*, *\*\*kwargs*) **metadatas**(*\*args*, *\*\*kwargs*) **metas**(*\*args*, *\*\*kwargs*) **meter**(*\*args*, *\*\*kwargs*) **meters**(*\*args*, *\*\*kwargs*) **nav**(*\*args*, *\*\*kwargs*) **navs**(*\*args*, *\*\*kwargs*) **noscript**(*\*args*, *\*\*kwargs*) **noscripts**(*\*args*, *\*\*kwargs*) **object**(*\*args*, *\*\*kwargs*) **objects**(*\*args*, *\*\*kwargs*) **ol**(*\*args*, *\*\*kwargs*) **ols**(*\*args*, *\*\*kwargs*) **optgroup**(*\*args*, *\*\*kwargs*)

**optgroups**(*\*args*, *\*\*kwargs*)

**option**(*\*args*, *\*\*kwargs*)

**options**(*\*args*, *\*\*kwargs*)

**output**(*\*args*, *\*\*kwargs*)

**outputs**(*\*args*, *\*\*kwargs*)

**p**(*\*args*, *\*\*kwargs*)

**param**(*\*args*, *\*\*kwargs*)

**params**(*\*args*, *\*\*kwargs*)

**path**(*\*args*, *\*\*kwargs*)

**paths**(*\*args*, *\*\*kwargs*)

**pattern**(*\*args*, *\*\*kwargs*)

**patterns**(*\*args*, *\*\*kwargs*)

**polygon**(*\*args*, *\*\*kwargs*)

**polygons**(*\*args*, *\*\*kwargs*)

**polyline**(*\*args*, *\*\*kwargs*)

**polylines**(*\*args*, *\*\*kwargs*)

**pre**(*\*args*, *\*\*kwargs*)

**pres**(*\*args*, *\*\*kwargs*)

**progress**(*\*args*, *\*\*kwargs*)

**progresses**(*\*args*, *\*\*kwargs*)

**ps**(*\*args*, *\*\*kwargs*)

**q**(*\*args*, *\*\*kwargs*)

**qs**(*\*args*, *\*\*kwargs*)

**radial\_gradient**(*\*args*, *\*\*kwargs*)

**radial\_gradients**(*\*args*, *\*\*kwargs*)

**radio**(*\*args*, *\*\*kwargs*)

**radio\_set**(*\*args*, *\*\*kwargs*)

**radios**(*\*args*, *\*\*kwargs*)

**rp**(*\*args*, *\*\*kwargs*)

**rps**(*\*args*, *\*\*kwargs*)

**rt**(*\*args*, *\*\*kwargs*)

**rts**(*\*args*, *\*\*kwargs*)

**rubies**(*\*args*, *\*\*kwargs*)

**ruby**(*\*args*, *\*\*kwargs*)

**s**(*\*args*, *\*\*kwargs*)

**samp**(*\*args*, *\*\*kwargs*)

**samps**(*\*args*, *\*\*kwargs*)

**script**(*\*args*, *\*\*kwargs*)

**scripts**(*\*args*, *\*\*kwargs*)

**section**(*\*args*, *\*\*kwargs*)

**sections**(*\*args*, *\*\*kwargs*)

**select**(*\*args*, *\*\*kwargs*)

**select\_list**(*\*args*, *\*\*kwargs*)

**select\_lists**(*\*args*, *\*\*kwargs*)

**selects**(*\*args*, *\*\*kwargs*)

**small**(*\*args*, *\*\*kwargs*)

**smalls**(*\*args*, *\*\*kwargs*)

**source**(*\*args*, *\*\*kwargs*)

**sources**(*\*args*, *\*\*kwargs*)

**span**(*\*args*, *\*\*kwargs*)

**spans**(*\*args*, *\*\*kwargs*)

**ss**(*\*args*, *\*\*kwargs*)

**stop**(*\*args*, *\*\*kwargs*)

**stops**(*\*args*, *\*\*kwargs*)

**strong**(*\*args*, *\*\*kwargs*)

**strongs**(*\*args*, *\*\*kwargs*)

**style**(*\*args*, *\*\*kwargs*)

**styles**(*\*args*, *\*\*kwargs*)

**sub**(*\*args*, *\*\*kwargs*)

**subs**(*\*args*, *\*\*kwargs*)

**summaries**(*\*args*, *\*\*kwargs*)

**summary**(*\*args*, *\*\*kwargs*)

**sup**(*\*args*, *\*\*kwargs*)

**sups**(*\*args*, *\*\*kwargs*)

**svg**(*\*args*, *\*\*kwargs*)

**svgs**(*\*args*, *\*\*kwargs*)

**switch**(*\*args*, *\*\*kwargs*)

**switches**(*\*args*, *\*\*kwargs*)

**symbol**(*\*args*, *\*\*kwargs*)

**symbols**(*\*args*, *\*\*kwargs*)

**table**(*\*args*, *\*\*kwargs*)

**tables**(*\*args*, *\*\*kwargs*)

**tbody**(*\*args*, *\*\*kwargs*) **tbodys**(*\*args*, *\*\*kwargs*) **td**(*\*args*, *\*\*kwargs*) **tds**(*\*args*, *\*\*kwargs*) **template**(*\*args*, *\*\*kwargs*) **templates**(*\*args*, *\*\*kwargs*) **text\_field**(*\*args*, *\*\*kwargs*) **text\_fields**(*\*args*, *\*\*kwargs*) **text\_path**(*\*args*, *\*\*kwargs*) **text\_paths**(*\*args*, *\*\*kwargs*) **textarea**(*\*args*, *\*\*kwargs*) **textareas**(*\*args*, *\*\*kwargs*) **tfoot**(*\*args*, *\*\*kwargs*) **tfoots**(*\*args*, *\*\*kwargs*) **th**(*\*args*, *\*\*kwargs*) **thead**(*\*args*, *\*\*kwargs*) **theads**(*\*args*, *\*\*kwargs*) **ths**(*\*args*, *\*\*kwargs*) **time**(*\*args*, *\*\*kwargs*) **times**(*\*args*, *\*\*kwargs*) **title**(*\*args*, *\*\*kwargs*) **titles**(*\*args*, *\*\*kwargs*) **tr**(*\*args*, *\*\*kwargs*) **track**(*\*args*, *\*\*kwargs*) **tracks**(*\*args*, *\*\*kwargs*) **trs**(*\*args*, *\*\*kwargs*) **tspan**(*\*args*, *\*\*kwargs*) **tspans**(*\*args*, *\*\*kwargs*) **u**(*\*args*, *\*\*kwargs*) **ul**(*\*args*, *\*\*kwargs*) **uls**(*\*args*, *\*\*kwargs*) **us**(*\*args*, *\*\*kwargs*) **var**(*\*args*, *\*\*kwargs*) **vars**(*\*args*, *\*\*kwargs*) **video**(*\*args*, *\*\*kwargs*) **videos**(*\*args*, *\*\*kwargs*)
<span id="page-72-3"></span>**view**(*\*args*, *\*\*kwargs*) **views**(*\*args*, *\*\*kwargs*) **wbr**(*\*args*, *\*\*kwargs*) **wbrs**(*\*args*, *\*\*kwargs*)

### <span id="page-72-1"></span>**4.1.7 nerodia.cookies module**

**class** nerodia.cookies.**Cookies**(*driver*)

Bases: object

**add**(*name*, *value*, *\*\*kwargs*) Adds new cookie

Example

browser.cookies.add('my\_session', 'BAh7B0kiD3Nlc3Npb25faWQGOgZFRkk', domain='mysite.com')

**clear**()

Deletes all cookies

**delete**(*name*) Deletes cookie by given name

**load**(*file='.cookies'*) Loads cookies from file

#### Parameters  $file$  – file path

#### Example

browser.cookies.load('.cookies')

**save**(*file='.cookies'*) Save cookies to file

#### Parameters **file** – file path

#### Example

browser.cookies.save('.cookies')

**to\_list**

### <span id="page-72-2"></span>**4.1.8 nerodia.element\_collection module**

```
class nerodia.element_collection.ElementCollection(query_scope, selector)
```

```
Bases: nerodia.locators.class_helpers.ClassHelpers, nerodia.js_snippet.
JSSnippet
```
**browser**

Returns the browser of the current query\_scope

Return type *[nerodia.browser.Browser](#page-62-0)*

**build**()

**eql**(*other*)

Returns true if two element collections are equal.

Parameters **other** – other collection

#### <span id="page-73-1"></span>Return type bool

#### Example

browser.select\_list(name='new\_user\_languages').options == browser.select\_list(id='new\_user\_languages').options #=> True

browser.select list(name=;new user role').options == browser.select list(id='new user languages').options #=> false

#### **is\_empty**

Returns True if no elements are found

#### Example

browser.select\_list(name='new\_user\_languages').options(class\_name='not\_here').is\_empty

#### Example

browser.select\_list(name='new\_user\_languages').options(id='danish').is\_empty

Returns True if no elements are found

#### Return type bool

#### **locate**()

Locate all elements and return self

Return type *[ElementCollection](#page-72-0)*

#### **to\_list**

This collection as a list

Return type list[*[nerodia.elements.element.Element](#page-14-0)*]

### <span id="page-73-0"></span>**4.1.9 nerodia.has\_window module**

### **class** nerodia.has\_window.**HasWindow**

Bases: object

#### **original\_window**

Returns original window if defined, current window if not :rtype: Window

#### Example

browser.window(title='closeable window').use() browser.original\_window.use()

**window**(*\*args*, *\*\*kwargs*) Returns browser window :rtype: Window

#### Example

browser.window(title='closeable window')

**windows**(*\*args*, *\*\*kwargs*) Returns browser windows list :rtype: list[Window]

#### Example

browser.windows(title='closeable window')

### <span id="page-74-3"></span><span id="page-74-0"></span>**4.1.10 nerodia.logger module**

**class** nerodia.logger.**Logger** Bases: object **deprecate**(*old*, *new*, *reference=None*, *ids=None*) **filename ignore**(*\*ids*) **level warn**(*msg*, *ids=None*, *\*args*, *\*\*kwargs*) **warning**(*msg*, *ids=None*, *\*args*, *\*\*kwargs*)

### <span id="page-74-1"></span>**4.1.11 nerodia.screenshot module**

```
class nerodia.screenshot.Screenshot(browser)
```
Bases: object

#### **base64**()

Represents screenshot as Base64 encoded string :rtype: str

#### Example

```
browser.screenshot.base64 #=> '7HWJ43tZDscPleeUuPW6HhN3x+z7vU/lufmH0qNTtTum94IBWMT46evImci1vnFGT'
```
**png**()

Represents screenshot as PNG image string :rtype: str

#### Example

browser.screenshot.png #=> 'Ç@1À7

 $(Edb<sup>2</sup> L')$ 

#### **save**(*path*)

Saves screenshot to given path : param path: file path

#### Example

browser.screenshot.save('screenshot.png')

### <span id="page-74-2"></span>**4.1.12 nerodia.window module**

```
class nerodia.window.Dimension(width=None, height=None)
    Bases: object
```
#### **height**

**width**

```
class nerodia.window.Point(x=None, y=None)
    Bases: object
```

```
x
```
### **y**

**class** nerodia.window.**Window**(*browser*, *selector*) Bases: [nerodia.wait.wait.Waitable](#page-60-0)

#### <span id="page-75-0"></span>**assert\_exists**()

#### **close**()

Closes the window

#### **eql**(*other*)

Returns True if two windows are equal :param other: the other window :rtype: bool

#### Example

browser.window(index=0) == browser.window(index=1)  $\#$  => False

#### **exist**

Returns True if the window exists :rtype: bool

#### **exists**

Returns True if the window exists :rtype: bool

#### **handle**

#### **is\_current**

Returns True if the window is current

#### Example

browse.window.is\_current

Return type bool

#### **locate**()

**maximize**()

Maximizes window

#### Example

browser.window().maximize()

#### **move\_to**(*x*, *y*)

Moves window to given x and y coordinates :param x: horizontal position :param y: vertical position

#### Example

browser.window().move\_to(300, 200)

#### **position**

Returns window position :rtype: dict

#### Example

browser.window().position  $\#=\{x: 92, y: 76\}$ 

#### **present**

Returns True if the window exists :rtype: bool

```
resize_to(width, height)
```
Resizes window to given width and height :param width: width to resize to :param height: height to resize to

#### Example

browser.window().resize\_to(1600, 1200)

#### **selector\_string**

**size**

Returns window size :rtype: dict

#### Example

<span id="page-76-0"></span>browser.window().size #=> {width: 1600, height: 1200}

#### **title**

Returns the window title :rtype: str

#### **unuse**()

Returns to the original window

#### Example

window = browser.window(title='closeable window').use() window.unuse() :rtype: Window

#### **url**

Returns the window URL :rtype: str

#### **use**()

Switches to given window

#### Example

browser.window(title='closeable window').use() :rtype: Window

**wait\_for\_exists**()

# Python Module Index

#### n

nerodia.after\_hooks, [57](#page-60-1) nerodia.alert, [58](#page-61-0) nerodia.browser, [59](#page-62-1) nerodia.container, [61](#page-64-0) nerodia.cookies, [69](#page-72-1) nerodia.element\_collection, [69](#page-72-2) nerodia.elements, [56](#page-59-0) nerodia.elements.button, [9](#page-12-0) nerodia.elements.cell, [10](#page-13-0) nerodia.elements.check\_box, [10](#page-13-1) nerodia.elements.d\_list, [11](#page-14-1) nerodia.elements.element, [11](#page-14-2) nerodia.elements.file\_field, [16](#page-19-0) nerodia.elements.font, [16](#page-19-1) nerodia.elements.form, [17](#page-20-0) nerodia.elements.hidden, [17](#page-20-1) nerodia.elements.html\_elements, [18](#page-21-0) nerodia.elements.i\_frame, [37](#page-40-0) nerodia.elements.image, [38](#page-41-0) nerodia.elements.input, [39](#page-42-0) nerodia.elements.list, [40](#page-43-0) nerodia.elements.option, [40](#page-43-1) nerodia.elements.radio, [41](#page-44-0) nerodia.elements.radio\_set, [41](#page-44-1) nerodia.elements.row, [43](#page-46-0) nerodia.elements.select, [43](#page-46-1) nerodia.elements.svg\_elements, [44](#page-47-0) nerodia.elements.table, [53](#page-56-0) nerodia.elements.table\_cell, [53](#page-56-1) nerodia.elements.table\_data\_cell, [54](#page-57-0) nerodia.elements.table\_row, [54](#page-57-1) nerodia.elements.table\_section, [54](#page-57-2) nerodia.elements.text\_area, [55](#page-58-0) nerodia.elements.text\_field, [55](#page-58-1) nerodia.has\_window, [70](#page-73-0) nerodia.logger, [71](#page-74-0) nerodia.screenshot, [71](#page-74-1) nerodia.wait, [57](#page-60-2)

nerodia.wait.timer, [56](#page-59-1) nerodia.wait.wait.[56](#page-59-2) nerodia.window, [71](#page-74-2)

# Index

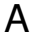

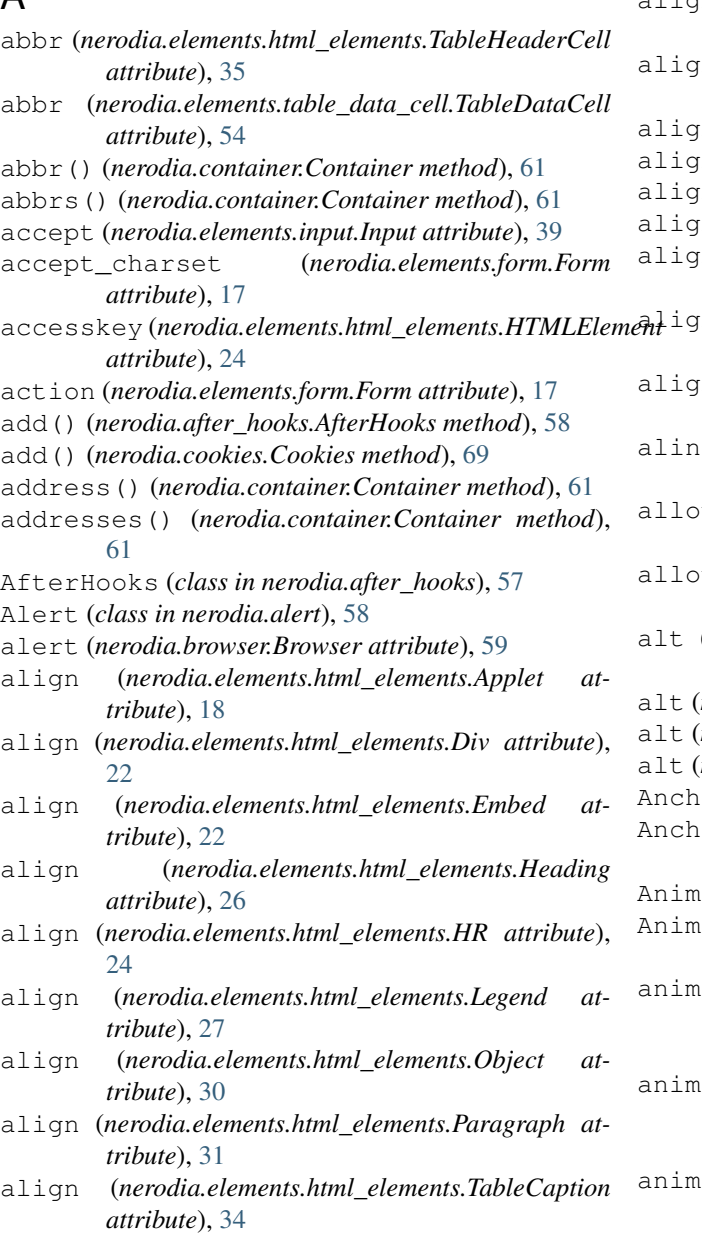

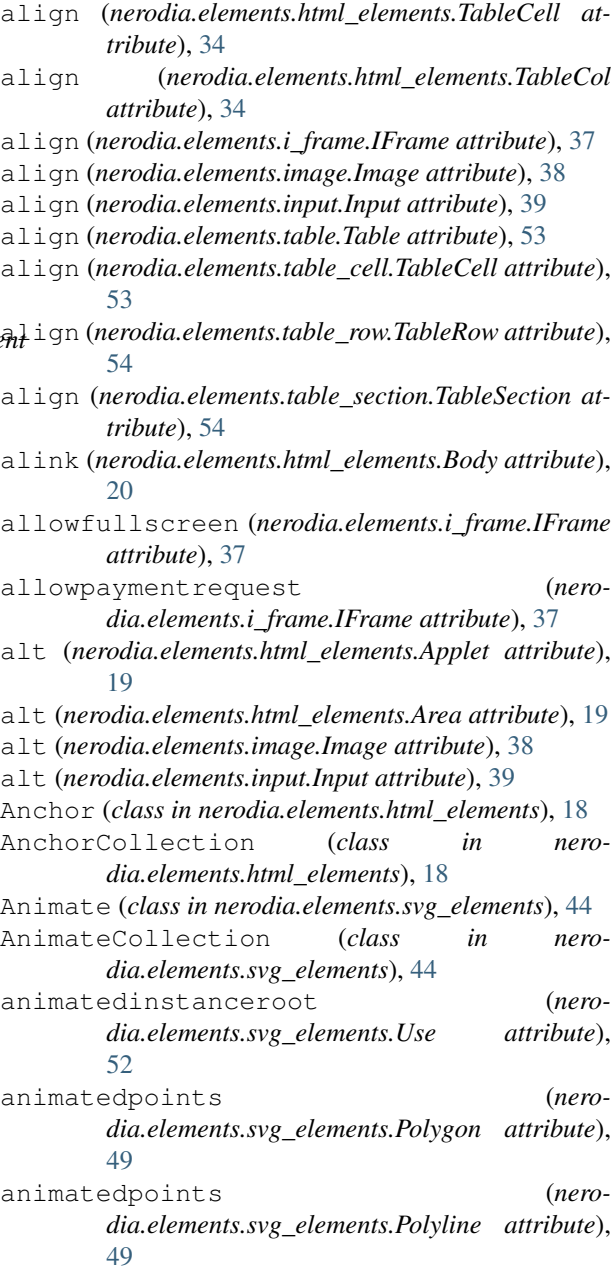

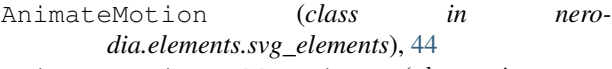

- AnimateMotionCollection (*class in nerodia.elements.svg\_elements*), [44](#page-47-1)
- AnimateTransform (*class in nerodia.elements.svg\_elements*), [44](#page-47-1)
- AnimateTransformCollection (*class in nerodia.elements.svg\_elements*), [44](#page-47-1)
- Animation (*class in nerodia.elements.svg\_elements*), [45](#page-48-0)
- AnimationCollection (*class in nerodia.elements.svg\_elements*), [45](#page-48-0)
- Applet (*class in nerodia.elements.html\_elements*), [18](#page-21-1)
- AppletCollection (*class in nerodia.elements.html\_elements*), [19](#page-22-0)
- archive (*nerodia.elements.html\_elements.Applet attribute*), [19](#page-22-0)
- archive (*nerodia.elements.html\_elements.Object attribute*), [30](#page-33-0)
- Area (*class in nerodia.elements.html\_elements*), [19](#page-22-0)
- area() (*nerodia.container.Container method*), [61](#page-64-1)
- AreaCollection (*class in nerodia.elements.html\_elements*), [19](#page-22-0)
- areas (*nerodia.elements.html\_elements.Map attribute*), [28](#page-31-0)
- areas() (*nerodia.container.Container method*), [61](#page-64-1)
- article() (*nerodia.container.Container method*), [61](#page-64-1)
- articles() (*nerodia.container.Container method*), [61](#page-64-1)
- aside() (*nerodia.container.Container method*), [61](#page-64-1)
- asides() (*nerodia.container.Container method*), [61](#page-64-1)
- assert\_exists() (*nerodia.alert.Alert method*), [58](#page-61-1) assert\_exists() (*nero-*
- *dia.elements.element.Element method*), [11](#page-14-3)
- assert\_exists() (*nerodia.elements.radio\_set.RadioSet method*), [41](#page-44-2)
- assert\_exists() (*nerodia.window.Window method*), [71](#page-74-3)
- async (*nerodia.elements.html\_elements.Script attribute*), [33](#page-36-0)
- attribute() (*nerodia.elements.element.Element method*), [11](#page-14-3)
- attribute\_list (*nerodia.elements.element.Element attribute*), [11](#page-14-3)
- attribute\_value() (*nerodia.elements.element.Element method*), [11](#page-14-3)
- attribute\_values (*nerodia.elements.element.Element attribute*),  $12$
- ATTRIBUTES (*nerodia.elements.button.Button attribute*), [9](#page-12-1)
- ATTRIBUTES (*nerodia.elements.cell.Cell attribute*), [10](#page-13-2) ATTRIBUTES (*nerodia.elements.cell.CellCollection attribute*), [10](#page-13-2)
- ATTRIBUTES (*nerodia.elements.check\_box.CheckBox attribute*), [10](#page-13-2)
- ATTRIBUTES (*nerodia.elements.check\_box.CheckBoxCollection attribute*), [11](#page-14-3)
- ATTRIBUTES (*nerodia.elements.d\_list.DList attribute*), [11](#page-14-3)
- ATTRIBUTES (*nerodia.elements.element.Element attribute*), [11](#page-14-3)
- attributes (*nerodia.elements.element.Element attribute*), [12](#page-15-0)
- ATTRIBUTES (*nerodia.elements.file\_field.FileField attribute*), [16](#page-19-2)
- ATTRIBUTES (*nerodia.elements.file\_field.FileFieldCollection attribute*), [16](#page-19-2)
- ATTRIBUTES (*nerodia.elements.font.Font attribute*), [16](#page-19-2)
- ATTRIBUTES (*nerodia.elements.form.Form attribute*), [17](#page-20-2)
- ATTRIBUTES (*nerodia.elements.hidden.Hidden attribute*), [17](#page-20-2)
- ATTRIBUTES (*nerodia.elements.hidden.HiddenCollection attribute*), [18](#page-21-1)
- ATTRIBUTES (*nerodia.elements.html\_elements.Anchor attribute*), [18](#page-21-1)
- ATTRIBUTES (*nerodia.elements.html\_elements.AnchorCollection attribute*), [18](#page-21-1)
- ATTRIBUTES (*nerodia.elements.html\_elements.Applet attribute*), [18](#page-21-1)
- ATTRIBUTES (*nerodia.elements.html\_elements.AppletCollection attribute*), [19](#page-22-0)
- ATTRIBUTES (*nerodia.elements.html\_elements.Area attribute*), [19](#page-22-0)
- ATTRIBUTES (*nerodia.elements.html\_elements.AreaCollection attribute*), [20](#page-23-0)
- ATTRIBUTES (*nerodia.elements.html\_elements.Audio attribute*), [20](#page-23-0)
- ATTRIBUTES (*nerodia.elements.html\_elements.AudioCollection attribute*), [20](#page-23-0)
- ATTRIBUTES (*nerodia.elements.html\_elements.Base attribute*), [20](#page-23-0)
- ATTRIBUTES (*nerodia.elements.html\_elements.BaseCollection attribute*), [20](#page-23-0)
- ATTRIBUTES (*nerodia.elements.html\_elements.Body attribute*), [20](#page-23-0)
- ATTRIBUTES (*nerodia.elements.html\_elements.BodyCollection attribute*), [21](#page-24-0)
- ATTRIBUTES (*nerodia.elements.html\_elements.BR attribute*), [20](#page-23-0)
- ATTRIBUTES (*nerodia.elements.html\_elements.BRCollection attribute*), [20](#page-23-0)
- ATTRIBUTES (*nerodia.elements.html\_elements.ButtonCollection attribute*), [21](#page-24-0)
- ATTRIBUTES (*nerodia.elements.html\_elements.Canvas attribute*), [21](#page-24-0)
- ATTRIBUTES (*nerodia.elements.html\_elements.CanvasCollection*

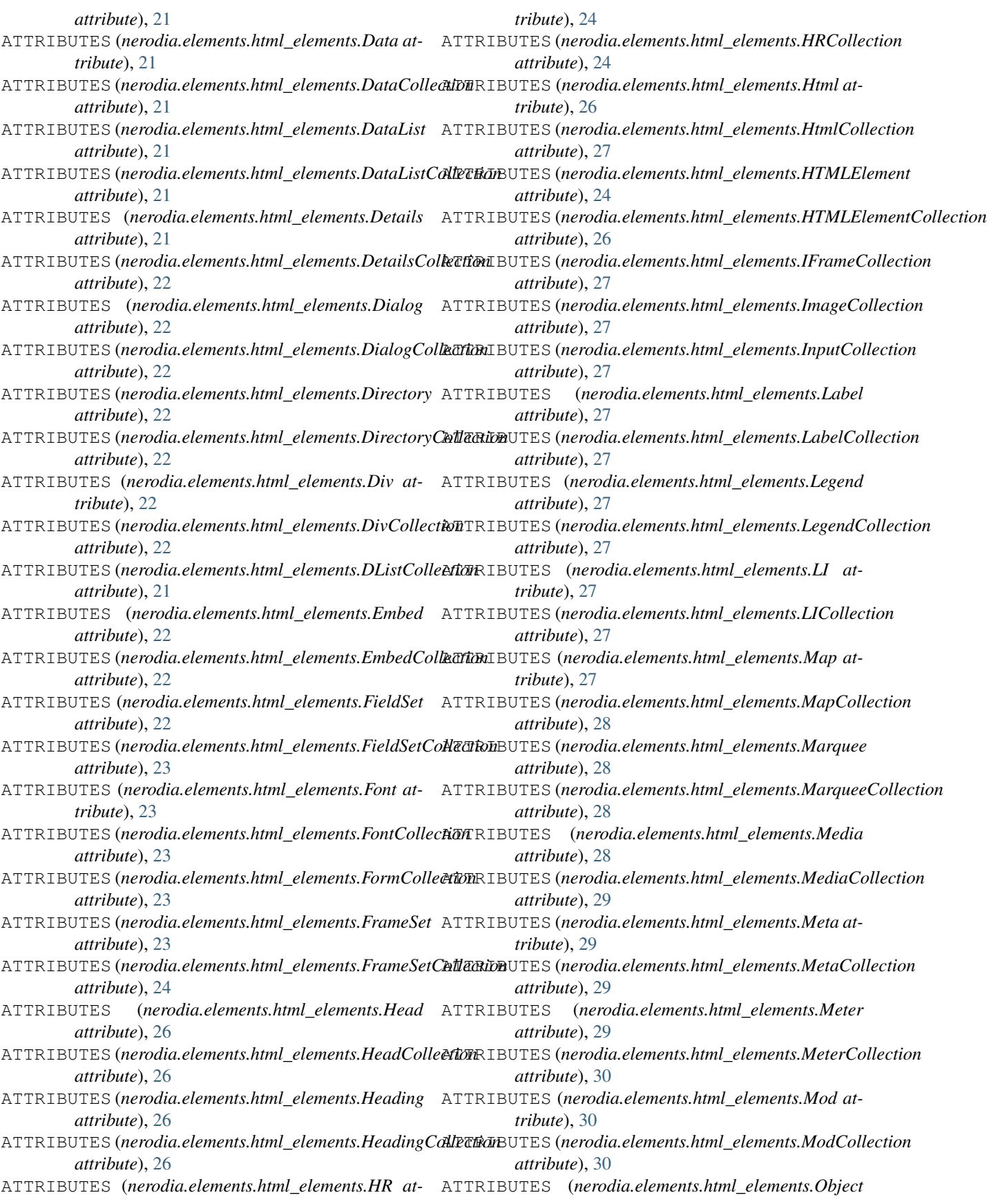

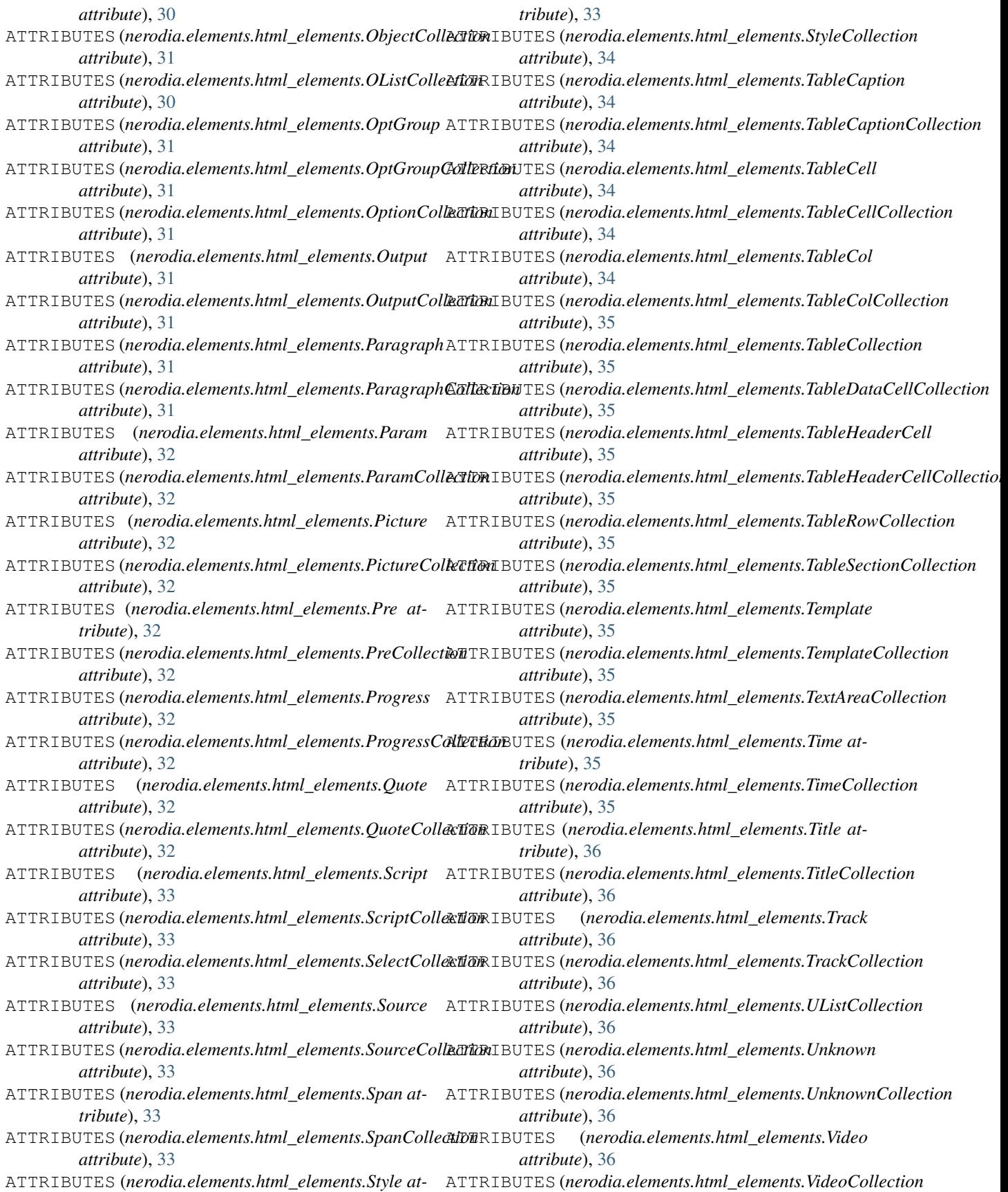

*attribute*), [36](#page-39-0) ATTRIBUTES (*nerodia.elements.i\_frame.Frame attribute*), [37](#page-40-1) ATTRIBUTES (*nerodia.elements.i\_frame.FrameCollection attribute*), [37](#page-40-1) ATTRIBUTES (*nerodia.elements.i\_frame.IFrame attribute*), [37](#page-40-1) ATTRIBUTES (*nerodia.elements.i\_frame.IFrameCollection attribute*), [38](#page-41-1) ATTRIBUTES (*nerodia.elements.image.Image attribute*), [38](#page-41-1) ATTRIBUTES (*nerodia.elements.input.Input attribute*), [39](#page-42-1) ATTRIBUTES (*nerodia.elements.list.OList attribute*), [40](#page-43-2) ATTRIBUTES (*nerodia.elements.list.UList attribute*), [40](#page-43-2) ATTRIBUTES (*nerodia.elements.option.Option attribute*), [40](#page-43-2) ATTRIBUTES (*nerodia.elements.radio.Radio attribute*), [41](#page-44-2) ATTRIBUTES (*nerodia.elements.radio.RadioCollection attribute*), [41](#page-44-2) ATTRIBUTES (*nerodia.elements.row.Row attribute*), [43](#page-46-2) ATTRIBUTES (*nerodia.elements.row.RowCollection attribute*), [43](#page-46-2) ATTRIBUTES (*nerodia.elements.select.Select attribute*), ATTRIBUTES (*nerodia.elements.svg\_elements.Line at-*[43](#page-46-2) ATTRIBUTES (*nerodia.elements.svg\_elements.Animate* ATTRIBUTES (*nerodia.elements.svg\_elements.LinearGradient attribute*), [44](#page-47-1) ATTRIBUTES (*nerodia.elements.svg\_elements.AnimateCollection* ATTRIBUTES (*nerodia.elements.svg\_elements.LinearGradientCollection attribute*), [44](#page-47-1) ATTRIBUTES (*nerodia.elements.svg\_elements.AnimateMotion* ATTRIBUTES (*nerodia.elements.svg\_elements.LineCollection attribute*), [44](#page-47-1) ATTRIBUTES (*nerodia.elements.svg\_elements.AnimateMotionCollection* ATTRIBUTES (*nerodia.elements.svg\_elements.Marker attribute*), [44](#page-47-1) ATTRIBUTES (*nerodia.elements.svg\_elements.AnimateTransform* ATTRIBUTES (*nerodia.elements.svg\_elements.MarkerCollection attribute*), [44](#page-47-1) ATTRIBUTES (*nerodia.elements.svg\_elements.AnimateTransformCollection* ATTRIBUTES (*nerodia.elements.svg\_elements.MeshGradient attribute*), [44](#page-47-1) ATTRIBUTES (*nerodia.elements.svg\_elements.Animation* ATTRIBUTES (*nerodia.elements.svg\_elements.MeshGradientCollection attribute*), [45](#page-48-0) ATTRIBUTES (*nerodia.elements.svg\_elements.AnimationCollection* ATTRIBUTES (*nerodia.elements.svg\_elements.MeshPatch attribute*), [45](#page-48-0) ATTRIBUTES (*nerodia.elements.svg\_elements.Circle at-*ATTRIBUTES (*nerodia.elements.svg\_elements.MeshPatchCollection tribute*), [45](#page-48-0) ATTRIBUTES (*nerodia.elements.svg\_elements.CircleCollection* ATTRIBUTES (*nerodia.elements.svg\_elements.MeshRow attribute*), [45](#page-48-0) ATTRIBUTES (*nerodia.elements.svg\_elements.Defs at-*ATTRIBUTES (*nerodia.elements.svg\_elements.MeshRowCollection tribute*), [45](#page-48-0) ATTRIBUTES (*nerodia.elements.svg\_elements.DefsCollection* ATTRIBUTES (*nerodia.elements.svg\_elements.Metadata attribute*), [45](#page-48-0) ATTRIBUTES (*nerodia.elements.svg\_elements.Desc at-*ATTRIBUTES (*nerodia.elements.svg\_elements.MetadataCollection tribute*), [45](#page-48-0) ATTRIBUTES (*nerodia.elements.svg\_elements.DescCollection attribute*), [45](#page-48-0) ATTRIBUTES (*nerodia.elements.svg\_elements.Ellipse attribute*), [45](#page-48-0) ATTRIBUTES (*nerodia.elements.svg\_elements.EllipseCollection attribute*), [45](#page-48-0) ATTRIBUTES (*nerodia.elements.svg\_elements.ForeignObject attribute*), [45](#page-48-0) ATTRIBUTES (*nerodia.elements.svg\_elements.ForeignObjectCollection attribute*), [46](#page-49-0) ATTRIBUTES (*nerodia.elements.svg\_elements.G attribute*), [46](#page-49-0) ATTRIBUTES (*nerodia.elements.svg\_elements.GCollection attribute*), [46](#page-49-0) ATTRIBUTES (*nerodia.elements.svg\_elements.Geometry attribute*), [46](#page-49-0) ATTRIBUTES (*nerodia.elements.svg\_elements.GeometryCollection attribute*), [46](#page-49-0) ATTRIBUTES (*nerodia.elements.svg\_elements.Gradient attribute*), [46](#page-49-0) ATTRIBUTES (*nerodia.elements.svg\_elements.GradientCollection attribute*), [46](#page-49-0) ATTRIBUTES (*nerodia.elements.svg\_elements.Graphics attribute*), [46](#page-49-0) ATTRIBUTES (*nerodia.elements.svg\_elements.GraphicsCollection attribute*), [46](#page-49-0) *tribute*), [47](#page-50-0) *attribute*), [47](#page-50-0) *attribute*), [47](#page-50-0) *attribute*), [47](#page-50-0) *attribute*), [47](#page-50-0) *attribute*), [48](#page-51-0) *attribute*), [48](#page-51-0) *attribute*), [48](#page-51-0) *attribute*), [48](#page-51-0) *attribute*), [48](#page-51-0) *attribute*), [48](#page-51-0) *attribute*), [48](#page-51-0) *attribute*), [48](#page-51-0) *attribute*), [48](#page-51-0) ATTRIBUTES (*nerodia.elements.svg\_elements.MPath attribute*), [47](#page-50-0)

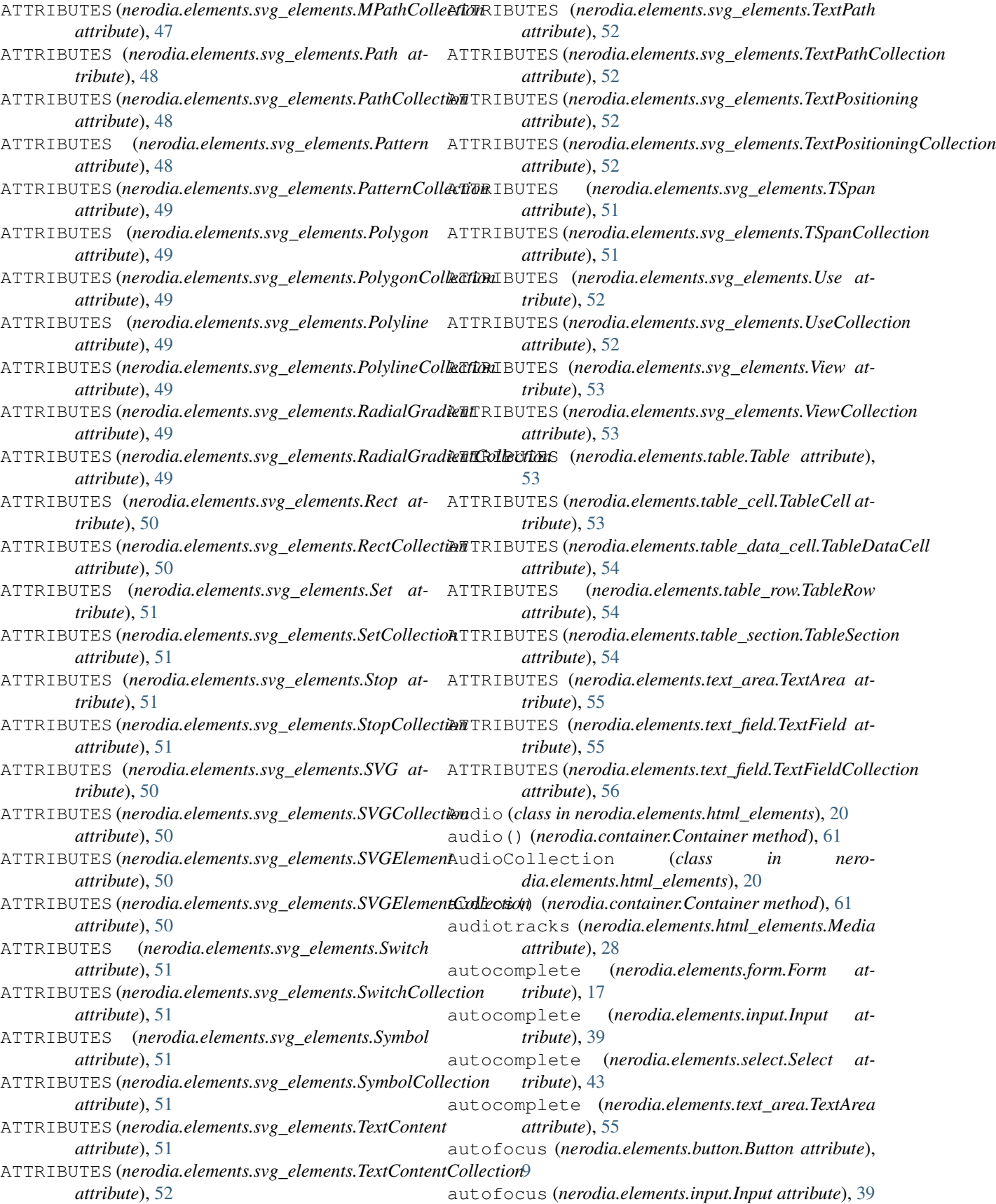

- autofocus (*nerodia.elements.select.Select attribute*), BRCollection (*class in nero-*[43](#page-46-2)
- autofocus (*nerodia.elements.text\_area.TextArea attribute*), [55](#page-58-2)
- autoplay (*nerodia.elements.html\_elements.Media attribute*), [28](#page-31-0)
- axis (*nerodia.elements.html\_elements.TableCell attribute*), [34](#page-37-0)
- axis (*nerodia.elements.table\_cell.TableCell attribute*), [53](#page-56-2)

## B

- b() (*nerodia.container.Container method*), [61](#page-64-1)
- back() (*nerodia.browser.Browser method*), [59](#page-62-2)
- background (*nerodia.elements.html\_elements.Body attribute*), [20](#page-23-0)
- Base (*class in nerodia.elements.html\_elements*), [20](#page-23-0)
- base() (*nerodia.container.Container method*), [61](#page-64-1)
- base64() (*nerodia.screenshot.Screenshot method*), [71](#page-74-3)
- BaseCollection (*class in nerodia.elements.html\_elements*), [20](#page-23-0)
- bases() (*nerodia.container.Container method*), [61](#page-64-1)
- bdi() (*nerodia.container.Container method*), [61](#page-64-1)
- bdis() (*nerodia.container.Container method*), [61](#page-64-1)
- bdo() (*nerodia.container.Container method*), [61](#page-64-1)
- bdos() (*nerodia.container.Container method*), [61](#page-64-1)
- behavior (*nerodia.elements.html\_elements.Marquee attribute*), [28](#page-31-0)
- bgcolor (*nerodia.elements.html\_elements.Body attribute*), [20](#page-23-0)
- bgcolor (*nerodia.elements.html\_elements.Marquee attribute*), [28](#page-31-0)
- bgcolor (*nerodia.elements.html\_elements.TableCell attribute*), [34](#page-37-0)
- bgcolor (*nerodia.elements.table.Table attribute*), [53](#page-56-2)
- bgcolor (*nerodia.elements.table\_cell.TableCell attribute*), [53](#page-56-2)
- bgcolor (*nerodia.elements.table\_row.TableRow attribute*), [54](#page-57-3)
- blockquote() (*nerodia.container.Container method*), [61](#page-64-1)
- blockquotes() (*nerodia.container.Container method*), [61](#page-64-1)
- Body (*class in nerodia.elements.html\_elements*), [20](#page-23-0)
- body() (*nerodia.container.Container method*), [61](#page-64-1)
- BodyCollection (*class in nerodia.elements.html\_elements*), [21](#page-24-0)
- bodys() (*nerodia.container.Container method*), [61](#page-64-1)
- border (*nerodia.elements.html\_elements.Object attribute*), [30](#page-33-0)
- border (*nerodia.elements.image.Image attribute*), [38](#page-41-1)
- border (*nerodia.elements.table.Table attribute*), [53](#page-56-2)
- BR (*class in nerodia.elements.html\_elements*), [20](#page-23-0)
- br() (*nerodia.container.Container method*), [61](#page-64-1)
- *dia.elements.html\_elements*), [20](#page-23-0)
- Browser (*class in nerodia.browser*), [59](#page-62-2)
- browser (*nerodia.browser.Browser attribute*), [59](#page-62-2)
- browser (*nerodia.element\_collection.ElementCollection attribute*), [69](#page-72-3)
- browser (*nerodia.elements.element.Element attribute*), [12](#page-15-0)
- browser (*nerodia.elements.radio\_set.RadioSet attribute*), [42](#page-45-0)
- brs() (*nerodia.container.Container method*), [61](#page-64-1)
- bs() (*nerodia.container.Container method*), [61](#page-64-1)
- buffered (*nerodia.elements.html\_elements.Media attribute*), [28](#page-31-0)
- build() (*nerodia.element\_collection.ElementCollection method*), [69](#page-72-3)
- build() (*nerodia.elements.element.Element method*), [12](#page-15-0)
- build() (*nerodia.elements.radio.Radio method*), [41](#page-44-2)
- build() (*nerodia.elements.radio.RadioCollection method*), [41](#page-44-2)
- Button (*class in nerodia.elements.button*), [9](#page-12-1)
- button() (*nerodia.container.Container method*), [61](#page-64-1)
- ButtonCollection (*class in nerodia.elements.html\_elements*), [21](#page-24-0)
- buttons() (*nerodia.container.Container method*), [61](#page-64-1)

### C

- cache (*nerodia.elements.element.Element attribute*), [12](#page-15-0) Canvas (*class in nerodia.elements.html\_elements*), [21](#page-24-0) canvas() (*nerodia.container.Container method*), [61](#page-64-1) CanvasCollection (*class in nerodia.elements.html\_elements*), [21](#page-24-0) canvases() (*nerodia.container.Container method*), [61](#page-64-1) caption (*nerodia.elements.table.Table attribute*), [53](#page-56-2) caption() (*nerodia.container.Container method*), [61](#page-64-1) captions() (*nerodia.container.Container method*), [61](#page-64-1) CASE\_INSENSITIVE\_ATTRIBUTES (*nerodia.elements.element.Element attribute*), [11](#page-14-3) Cell (*class in nerodia.elements.cell*), [10](#page-13-2) CellCollection (*class in nerodia.elements.cell*), [10](#page-13-2) cellindex (*nerodia.elements.html\_elements.TableCell attribute*), [34](#page-37-0) cellindex (*nerodia.elements.table\_cell.TableCell attribute*), [53](#page-56-2) cellpadding (*nerodia.elements.table.Table attribute*), [53](#page-56-2)
- cellspacing (*nerodia.elements.table.Table attribute*), [53](#page-56-2)
- center (*nerodia.elements.element.Element attribute*), [12](#page-15-0)
- centre (*nerodia.elements.element.Element attribute*), [12](#page-15-0)

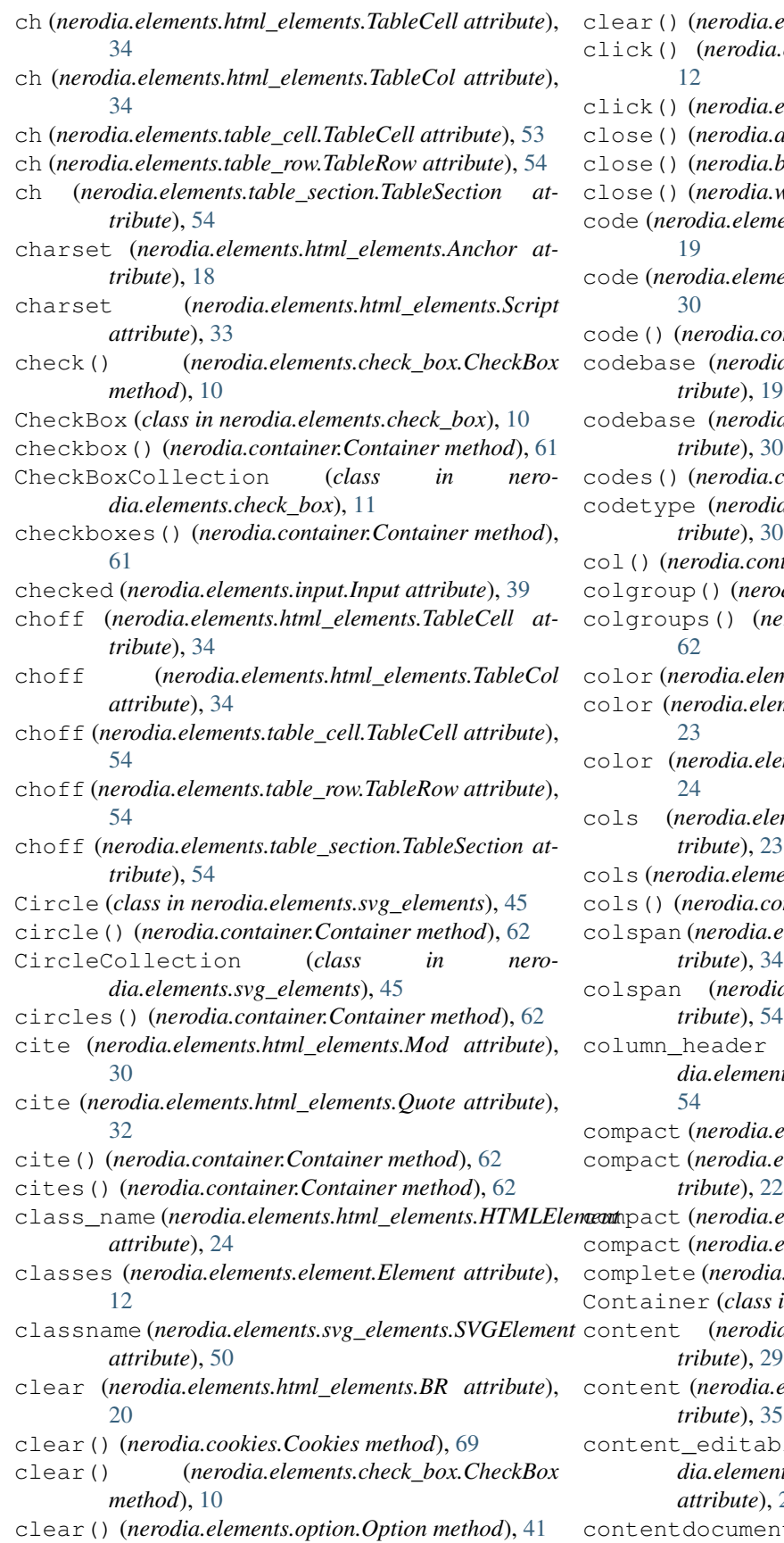

- clear() (*nerodia.elements.select.Select method*), [43](#page-46-2) click() (*nerodia.elements.element.Element method*),
- 
- click() (*nerodia.elements.hidden.Hidden method*), [17](#page-20-2)
- close() (*nerodia.alert.Alert method*), [58](#page-61-1)
- close() (*nerodia.browser.Browser method*), [59](#page-62-2)
- close() (*nerodia.window.Window method*), [72](#page-75-0)
- code (*nerodia.elements.html\_elements.Applet attribute*),
- ents.html\_elements.Object attribute),
- code() (*nerodia.container.Container method*), [62](#page-65-0)
- a.elements.html\_elements.Applet at*tribute*), [19](#page-22-0)
- a.elements.html\_elements.Object at*tribute*), [30](#page-33-0)
- container.Container method), [62](#page-65-0)
- a.elements.html elements.Object at*tribute*), [30](#page-33-0)
- col() (*nerodia.container.Container method*), [62](#page-65-0)
- dia.container.Container method), [62](#page-65-0)
- colgroups() (*nerodia.container.Container method*),
- color (*nerodia.elements.font.Font attribute*), [16](#page-19-2)
- ments.html\_elements.Font attribute),
- color (*nerodia.elements.html\_elements.HR attribute*),
- cols (*nerodia.elements.html\_elements.FrameSet attribute*), [23](#page-26-0)
- cols (*nerodia.elements.text\_area.TextArea attribute*), [55](#page-58-2)
- cols() (*nerodia.container.Container method*), [62](#page-65-0)
- elements.html\_elements.TableCell at-
- a.elements.table cell.TableCell at*tribute*), [54](#page-57-3)
- column\_header (*nerodia.elements.table\_cell.TableCell attribute*),
- compact (*nerodia.elements.d\_list.DList attribute*), [11](#page-14-3)
- elements.html\_elements.Directory at-
- compact (*nerodia.elements.list.OList attribute*), [40](#page-43-2)
	- compact (*nerodia.elements.list.UList attribute*), [40](#page-43-2)
	- complete (*nerodia.elements.image.Image attribute*), [38](#page-41-1) Container (*class in nerodia.container*), [61](#page-64-1)
	- a.elements.html\_elements.Meta at-
	- elements.html\_elements.Template at-
	- content\_editable (*nerodia.elements.html\_elements.HTMLElement attribute*), [24](#page-27-0)

#### contentdocument (*nero-*

[30](#page-33-0) contentdocument (*nerodia.elements.i\_frame.IFrame attribute*), [37](#page-40-1) contentwindow (*nerodia.elements.html\_elements.Object attribute*), [30](#page-33-0) contentwindow (*nerodia.elements.i\_frame.IFrame attribute*), [37](#page-40-1) control (*nerodia.elements.html\_elements.Label attribute*), [27](#page-30-0) controls (*nerodia.elements.html\_elements.Media attribute*), [28](#page-31-0) Cookies (*class in nerodia.cookies*), [69](#page-72-3) cookies (*nerodia.browser.Browser attribute*), [59](#page-62-2) coords (*nerodia.elements.html\_elements.Anchor attribute*), [18](#page-21-1) coords (*nerodia.elements.html\_elements.Area attribute*), [19](#page-22-0) correspondingelement (*nerodia.elements.svg\_elements.SVGElement attribute*), [50](#page-53-0) correspondinguseelement (*nerodia.elements.svg\_elements.SVGElement attribute*), [50](#page-53-0) crossorigin (*nerodia.elements.html\_elements.Media attribute*), [28](#page-31-0) crossorigin (*nerodia.elements.html\_elements.Script attribute*), [33](#page-36-0) crossorigin (*nerodia.elements.image.Image attribute*), [38](#page-41-1) currentscale (*nerodia.elements.svg\_elements.SVG attribute*), [50](#page-53-0) currentsrc (*nerodia.elements.html\_elements.Media attribute*), [28](#page-31-0) currentsrc (*nerodia.elements.image.Image attribute*), [38](#page-41-1) currenttime (*nerodia.elements.html\_elements.Media attribute*), [28](#page-31-0) currenttranslate (*nerodia.elements.svg\_elements.SVG attribute*), [50](#page-53-0) cx (*nerodia.elements.svg\_elements.Circle attribute*), [45](#page-48-0) cx (*nerodia.elements.svg\_elements.Ellipse attribute*), [45](#page-48-0) cx (*nerodia.elements.svg\_elements.RadialGradient attribute*), [49](#page-52-0) cy (*nerodia.elements.svg\_elements.Circle attribute*), [45](#page-48-0) cy (*nerodia.elements.svg\_elements.Ellipse attribute*), [45](#page-48-0) cy (*nerodia.elements.svg\_elements.RadialGradient at-*

D

Data (*class in nerodia.elements.html\_elements*), [21](#page-24-0)

*tribute*), [49](#page-52-0)

*dia.elements.html\_elements.Object attribute*), data (*nerodia.elements.html\_elements.Object attribute*), [30](#page-33-0) data() (*nerodia.container.Container method*), [62](#page-65-0) DataCollection (*class in nerodia.elements.html\_elements*), [21](#page-24-0) DataList (*class in nerodia.elements.html\_elements*), [21](#page-24-0) datalist() (*nerodia.container.Container method*), [62](#page-65-0) DataListCollection (*class in nerodia.elements.html\_elements*), [21](#page-24-0) datalists() (*nerodia.container.Container method*), [62](#page-65-0) datas() (*nerodia.container.Container method*), [62](#page-65-0) dataset (*nerodia.elements.html\_elements.HTMLElement attribute*), [24](#page-27-0) date\_field() (*nerodia.container.Container method*), [62](#page-65-0) date\_fields() (*nerodia.container.Container method*), [62](#page-65-0) date\_time\_field() (*nerodia.container.Container method*), [62](#page-65-0) date\_time\_fields() (*nerodia.container.Container method*), [62](#page-65-0) datetime (*nerodia.elements.html\_elements.Mod attribute*), [30](#page-33-0) datetime (*nerodia.elements.html\_elements.Time attribute*), [35](#page-38-0) dd() (*nerodia.container.Container method*), [62](#page-65-0) dds() (*nerodia.container.Container method*), [62](#page-65-0) declare (*nerodia.elements.html\_elements.Object attribute*), [30](#page-33-0) default (*nerodia.elements.html\_elements.Track attribute*), [36](#page-39-0) defaultchecked (*nerodia.elements.input.Input attribute*), [39](#page-42-1) defaultmuted (*nerodia.elements.html\_elements.Media attribute*), [28](#page-31-0) defaultplaybackrate (*nerodia.elements.html\_elements.Media attribute*), [28](#page-31-0) defaultselected (*nerodia.elements.option.Option attribute*), [41](#page-44-2) defaultvalue (*nerodia.elements.html\_elements.Output attribute*), [31](#page-34-0) defaultvalue (*nerodia.elements.input.Input attribute*), [39](#page-42-1) defaultvalue (*nerodia.elements.text\_area.TextArea attribute*), [55](#page-58-2)

> defer (*nerodia.elements.html\_elements.Script attribute*), [33](#page-36-0)

Defs (*class in nerodia.elements.svg\_elements*), [45](#page-48-0)

defs() (*nerodia.container.Container method*), [62](#page-65-0)

DefsCollection (*class in dia.elements.svg\_elements*), [45](#page-48-0) defss() (*nerodia.container.Container method*), [62](#page-65-0) delete() (*nerodia.after\_hooks.AfterHooks method*), [58](#page-61-1) delete() (*nerodia.container.Container method*), [62](#page-65-0) delete() (*nerodia.cookies.Cookies method*), [69](#page-72-3) deletes() (*nerodia.container.Container method*), [62](#page-65-0) deprecate() (*nerodia.logger.Logger method*), [71](#page-74-3) Desc (*class in nerodia.elements.svg\_elements*), [45](#page-48-0) desc() (*nerodia.container.Container method*), [62](#page-65-0) DescCollection (*class in nerodia.elements.svg\_elements*), [45](#page-48-0) descs() (*nerodia.container.Container method*), [62](#page-65-0) Details (*class in nerodia.elements.html\_elements*), [21](#page-24-0) details() (*nerodia.container.Container method*), [62](#page-65-0) DetailsCollection (*class in nerodia.elements.html\_elements*), [21](#page-24-0) detailses() (*nerodia.container.Container method*), [62](#page-65-0) dfn() (*nerodia.container.Container method*), [62](#page-65-0) dfns() (*nerodia.container.Container method*), [62](#page-65-0) Dialog (*class in nerodia.elements.html\_elements*), [22](#page-25-0) dialog() (*nerodia.container.Container method*), [62](#page-65-0) DialogCollection (*class in nerodia.elements.html\_elements*), [22](#page-25-0) dialogs() (*nerodia.container.Container method*), [62](#page-65-0) dicts (*nerodia.elements.table.Table attribute*), [53](#page-56-2) Dimension (*class in nerodia.window*), [71](#page-74-3) dir (*nerodia.elements.html\_elements.HTMLElement attribute*), [24](#page-27-0) direction (*nerodia.elements.html\_elements.Marquee attribute*), [28](#page-31-0) Directory (*class in nerodia.elements.html\_elements*), [22](#page-25-0) DirectoryCollection (*class in nerodia.elements.html\_elements*), [22](#page-25-0) dirname (*nerodia.elements.input.Input attribute*), [39](#page-42-1) dirname (*nerodia.elements.text\_area.TextArea attribute*), [55](#page-58-2) disabled (*nerodia.elements.button.Button attribute*), [9](#page-12-1) disabled (*nerodia.elements.html\_elements.FieldSet attribute*), [22](#page-25-0) disabled (*nerodia.elements.html\_elements.OptGroup attribute*), [31](#page-34-0) disabled (*nerodia.elements.input.Input attribute*), [39](#page-42-1) disabled (*nerodia.elements.option.Option attribute*), [41](#page-44-2) disabled (*nerodia.elements.radio\_set.RadioSet attribute*), [42](#page-45-0) disabled (*nerodia.elements.select.Select attribute*), [43](#page-46-2) disabled (*nerodia.elements.text\_area.TextArea attribute*), [55](#page-58-2) Div (*class in nerodia.elements.html\_elements*), [22](#page-25-0)

div() (*nerodia.container.Container method*), [62](#page-65-0) DivCollection (*class in nerodia.elements.html\_elements*), [22](#page-25-0) divs() (*nerodia.container.Container method*), [62](#page-65-0) dl() (*nerodia.container.Container method*), [62](#page-65-0) DList (*class in nerodia.elements.d\_list*), [11](#page-14-3) DListCollection (*class in nerodia.elements.html\_elements*), [21](#page-24-0) dls() (*nerodia.container.Container method*), [62](#page-65-0) double\_click() (*nerodia.elements.element.Element method*), [12](#page-15-0) download (*nerodia.elements.html\_elements.Anchor attribute*), [18](#page-21-1) download (*nerodia.elements.html\_elements.Area attribute*), [19](#page-22-0) drag\_and\_drop\_by() (*nerodia.elements.element.Element method*), [13](#page-16-0) drag and drop on() (*nerodia.elements.element.Element method*), [13](#page-16-0) draggable (*nerodia.elements.html\_elements.HTMLElement attribute*), [24](#page-27-0) driver (*nerodia.elements.element.Element attribute*), [13](#page-16-0) dt() (*nerodia.container.Container method*), [63](#page-66-0) dts() (*nerodia.container.Container method*), [63](#page-66-0) duration (*nerodia.elements.html\_elements.Media attribute*), [28](#page-31-0) dx (*nerodia.elements.svg\_elements.TextPositioning attribute*), [52](#page-55-0) dy (*nerodia.elements.svg\_elements.TextPositioning attribute*), [52](#page-55-0) E Element (*class in nerodia.elements.element*), [11](#page-14-3) element() (*nerodia.container.Container method*), [63](#page-66-0) ElementCollection (*class in nerodia.element\_collection*), [69](#page-72-3) elements() (*nerodia.container.Container method*), [63](#page-66-0) Ellipse (*class in nerodia.elements.svg\_elements*), [45](#page-48-0) ellipse() (*nerodia.container.Container method*), [63](#page-66-0) EllipseCollection (*class in nerodia.elements.svg\_elements*), [45](#page-48-0) ellipses() (*nerodia.container.Container method*), [63](#page-66-0) em() (*nerodia.container.Container method*), [63](#page-66-0) Embed (*class in nerodia.elements.html\_elements*), [22](#page-25-0) embed() (*nerodia.container.Container method*), [63](#page-66-0) EmbedCollection (*class in nerodia.elements.html\_elements*), [22](#page-25-0) embeds() (*nerodia.container.Container method*), [63](#page-66-0) ems() (*nerodia.container.Container method*), [63](#page-66-0) enabled (*nerodia.elements.element.Element attribute*), [13](#page-16-0)

> enabled (*nerodia.elements.radio\_set.RadioSet attribute*), [42](#page-45-0)

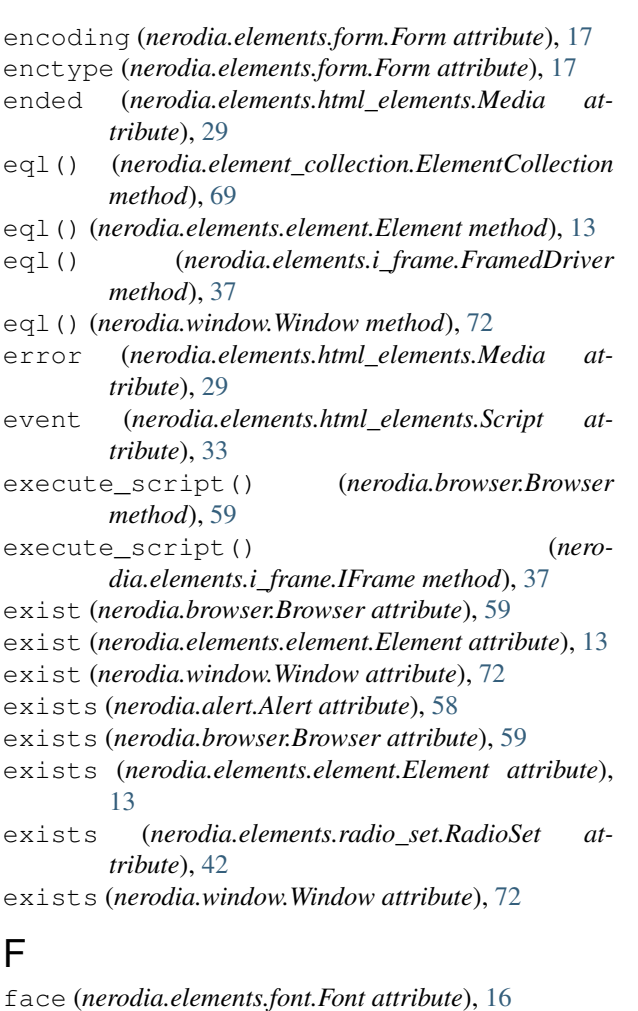

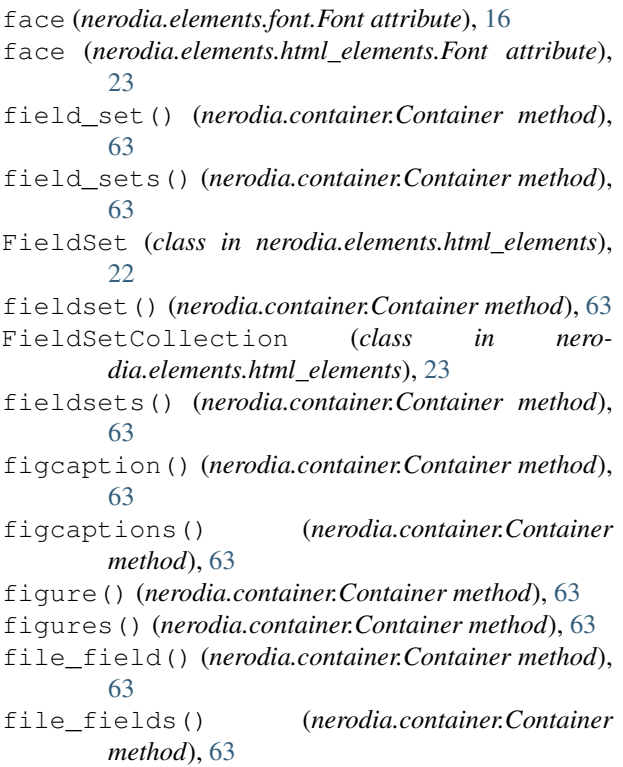

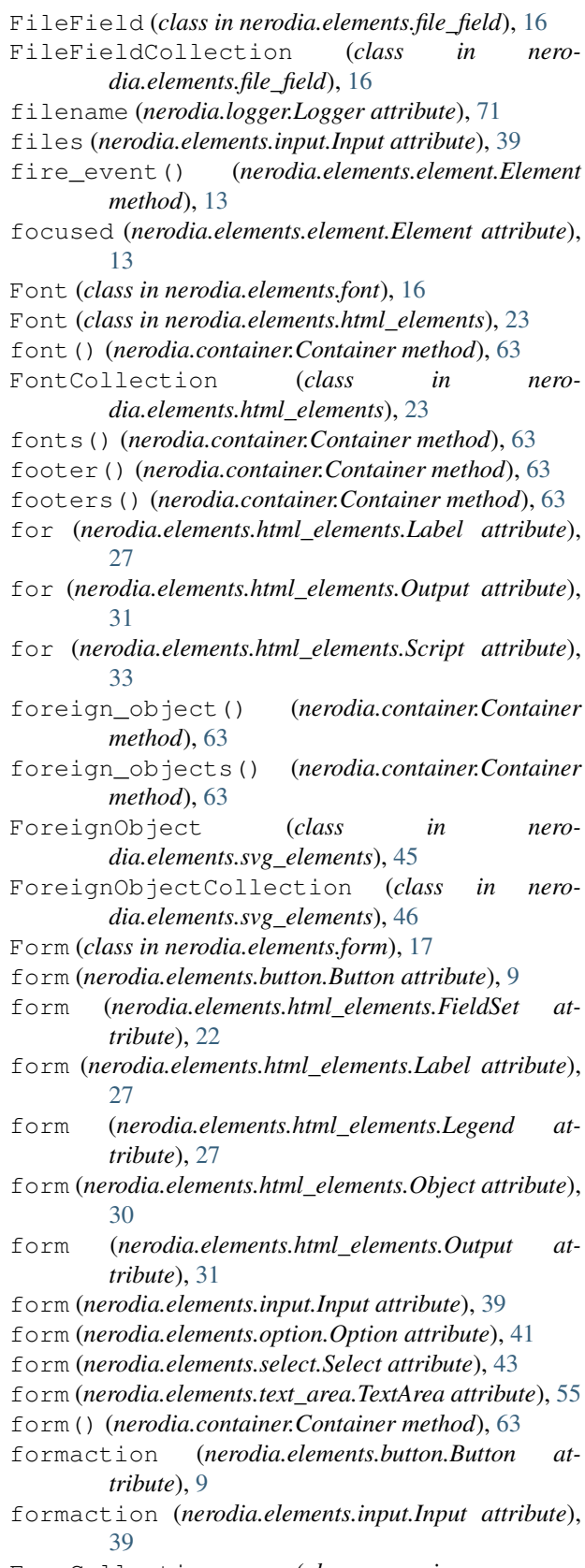

FormCollection (*class in nerodia.elements.html\_elements*), [23](#page-26-0)

- formenctype (*nerodia.elements.button.Button attribute*), [9](#page-12-1)
- formenctype (*nerodia.elements.input.Input attribute*), [39](#page-42-1)
- formmethod (*nerodia.elements.button.Button attribute*), [9](#page-12-1)
- formmethod (*nerodia.elements.input.Input attribute*), [39](#page-42-1)
- formnovalidate (*nerodia.elements.button.Button attribute*), [9](#page-12-1)
- formnovalidate (*nerodia.elements.input.Input attribute*), [39](#page-42-1)
- forms() (*nerodia.container.Container method*), [63](#page-66-0)
- formtarget (*nerodia.elements.button.Button attribute*), [10](#page-13-2)
- formtarget (*nerodia.elements.input.Input attribute*), [39](#page-42-1)
- forward() (*nerodia.browser.Browser method*), [59](#page-62-2)
- fr (*nerodia.elements.svg\_elements.RadialGradient attribute*), [49](#page-52-0)
- Frame (*class in nerodia.elements.i\_frame*), [37](#page-40-1)
- frame (*nerodia.elements.table.Table attribute*), [53](#page-56-2)
- frame() (*nerodia.container.Container method*), [63](#page-66-0)
- frameborder (*nerodia.elements.i\_frame.IFrame attribute*), [37](#page-40-1)
- FrameCollection (*class in nerodia.elements.i\_frame*), [37](#page-40-1)
- FramedDriver (*class in nerodia.elements.i\_frame*), [37](#page-40-1)
- frames() (*nerodia.container.Container method*), [63](#page-66-0)
- FrameSet (*class in nerodia.elements.html\_elements*), [23](#page-26-0)
- frameset() (*nerodia.container.Container method*), [63](#page-66-0)
- FrameSetCollection (*class in nerodia.elements.html\_elements*), [24](#page-27-0)
- framesets() (*nerodia.container.Container method*), [63](#page-66-0)
- fx (*nerodia.elements.svg\_elements.RadialGradient attribute*), [49](#page-52-0)
- fy (*nerodia.elements.svg\_elements.RadialGradient attribute*), [49](#page-52-0)

# G

- G (*class in nerodia.elements.svg\_elements*), [46](#page-49-0) g() (*nerodia.container.Container method*), [63](#page-66-0) GCollection (*class in nerodia.elements.svg\_elements*), [46](#page-49-0)
- Geometry (*class in nerodia.elements.svg\_elements*), [46](#page-49-0)
- GeometryCollection (*class in nerodia.elements.svg\_elements*), [46](#page-49-0)
- get\_attribute() (*nerodia.elements.element.Element method*), [13](#page-16-0)
- get\_attributes (*nerodia.elements.element.Element attribute*), [13](#page-16-0)
- goto() (*nerodia.browser.Browser method*), [59](#page-62-2)
- Gradient (*class in nerodia.elements.svg\_elements*), [46](#page-49-0) GradientCollection (*class in nerodia.elements.svg\_elements*), [46](#page-49-0)
- gradienttransform (*nerodia.elements.svg\_elements.Gradient attribute*),
- [46](#page-49-0) gradientunits (*nerodia.elements.svg\_elements.Gradient attribute*), [46](#page-49-0)
- Graphics (*class in nerodia.elements.svg\_elements*), [46](#page-49-0) GraphicsCollection (*class in nerodia.elements.svg\_elements*), [46](#page-49-0)
- gs() (*nerodia.container.Container method*), [63](#page-66-0)

### H

h1() (*nerodia.container.Container method*), [63](#page-66-0) h1s() (*nerodia.container.Container method*), [63](#page-66-0) h2() (*nerodia.container.Container method*), [64](#page-67-0) h2s() (*nerodia.container.Container method*), [64](#page-67-0) h3() (*nerodia.container.Container method*), [64](#page-67-0) h3s() (*nerodia.container.Container method*), [64](#page-67-0) h4() (*nerodia.container.Container method*), [64](#page-67-0) h4s() (*nerodia.container.Container method*), [64](#page-67-0) h5() (*nerodia.container.Container method*), [64](#page-67-0) h5s() (*nerodia.container.Container method*), [64](#page-67-0) h6() (*nerodia.container.Container method*), [64](#page-67-0) h6s() (*nerodia.container.Container method*), [64](#page-67-0) handle (*nerodia.window.Window attribute*), [72](#page-75-0) HasWindow (*class in nerodia.has\_window*), [70](#page-73-1) Head (*class in nerodia.elements.html\_elements*), [26](#page-29-0) head() (*nerodia.container.Container method*), [64](#page-67-0) HeadCollection (*class in nerodia.elements.html\_elements*), [26](#page-29-0) header() (*nerodia.container.Container method*), [64](#page-67-0) headers (*nerodia.elements.html\_elements.TableCell attribute*), [34](#page-37-0) headers (*nerodia.elements.table\_cell.TableCell attribute*), [54](#page-57-3) headers() (*nerodia.container.Container method*), [64](#page-67-0) headers() (*nerodia.elements.table.Table method*), [53](#page-56-2) Heading (*class in nerodia.elements.html\_elements*), [26](#page-29-0) HeadingCollection (*class in nerodia.elements.html\_elements*), [26](#page-29-0) heads() (*nerodia.container.Container method*), [64](#page-67-0) height (*nerodia.elements.element.Element attribute*), [14](#page-17-0) height (*nerodia.elements.svg\_elements.ForeignObject attribute*), [46](#page-49-0) height (*nerodia.elements.svg\_elements.Pattern attribute*), [48](#page-51-0) height (*nerodia.elements.svg\_elements.Rect attribute*), [50](#page-53-0) height (*nerodia.elements.svg\_elements.SVG attribute*), [50](#page-53-0)

height (*nerodia.elements.svg\_elements.Use attribute*), [52](#page-55-0) height (*nerodia.window.Dimension attribute*), [71](#page-74-3) hgroup() (*nerodia.container.Container method*), [64](#page-67-0) hgroups() (*nerodia.container.Container method*), [64](#page-67-0) Hidden (*class in nerodia.elements.hidden*), [17](#page-20-2) hidden (*nerodia.elements.html\_elements.HTMLElement attribute*), [24](#page-27-0) hidden() (*nerodia.container.Container method*), [64](#page-67-0) HiddenCollection (*class in nerodia.elements.hidden*), [18](#page-21-1) hiddens() (*nerodia.container.Container method*), [64](#page-67-0) high (*nerodia.elements.html\_elements.Meter attribute*), [29](#page-32-0) host (*nerodia.elements.html\_elements.Anchor attribute*), [18](#page-21-1) host (*nerodia.elements.html\_elements.Area attribute*), [19](#page-22-0) hostname (*nerodia.elements.html\_elements.Anchor attribute*), [18](#page-21-1) hostname (*nerodia.elements.html\_elements.Area attribute*), [19](#page-22-0) hover() (*nerodia.elements.element.Element method*), [14](#page-17-0) HR (*class in nerodia.elements.html\_elements*), [24](#page-27-0) hr() (*nerodia.container.Container method*), [64](#page-67-0) HRCollection (*class in nerodia.elements.html\_elements*), [24](#page-27-0) href (*nerodia.elements.html\_elements.Anchor attribute*), [18](#page-21-1) href (*nerodia.elements.html\_elements.Area attribute*), [19](#page-22-0) href (*nerodia.elements.html\_elements.Base attribute*), [20](#page-23-0) href (*nerodia.elements.svg\_elements.Gradient attribute*), [46](#page-49-0) href (*nerodia.elements.svg\_elements.Pattern attribute*), [48](#page-51-0) href (*nerodia.elements.svg\_elements.TextPath attribute*), [52](#page-55-0) href (*nerodia.elements.svg\_elements.Use attribute*), [52](#page-55-0) hreflang (*nerodia.elements.html\_elements.Anchor attribute*), [18](#page-21-1) hreflang (*nerodia.elements.html\_elements.Area attribute*), [19](#page-22-0) hrs() (*nerodia.container.Container method*), [64](#page-67-0) hspace (*nerodia.elements.html\_elements.Applet attribute*), [19](#page-22-0) hspace (*nerodia.elements.html\_elements.Marquee attribute*), [28](#page-31-0) hspace (*nerodia.elements.html\_elements.Object attribute*), [30](#page-33-0) hspace (*nerodia.elements.image.Image attribute*), [38](#page-41-1) Html (*class in nerodia.elements.html\_elements*), [26](#page-29-0) I

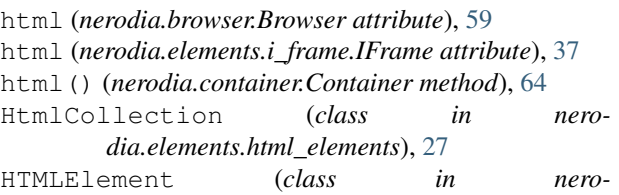

*dia.elements.html\_elements*), [24](#page-27-0) HTMLElementCollection (*class in nerodia.elements.html\_elements*), [26](#page-29-0)

htmls() (*nerodia.container.Container method*), [64](#page-67-0)

http\_equiv (*nerodia.elements.html\_elements.Meta attribute*), [29](#page-32-0)

id (*nerodia.elements.html\_elements.HTMLElement attribute*), [24](#page-27-0) IFrame (*class in nerodia.elements.i\_frame*), [37](#page-40-1) iframe() (*nerodia.container.Container method*), [64](#page-67-0) IFrameCollection (*class in nerodia.elements.html\_elements*), [27](#page-30-0) IFrameCollection (*class in nerodia.elements.i\_frame*), [38](#page-41-1)

iframes() (*nerodia.container.Container method*), [64](#page-67-0)

ignore() (*nerodia.logger.Logger method*), [71](#page-74-3)

Image (*class in nerodia.elements.image*), [38](#page-41-1)

image() (*nerodia.container.Container method*), [64](#page-67-0)

ImageCollection (*class in nerodia.elements.html\_elements*), [27](#page-30-0)

images (*nerodia.elements.html\_elements.Map attribute*), [28](#page-31-0)

- images() (*nerodia.container.Container method*), [64](#page-67-0)
- img() (*nerodia.container.Container method*), [64](#page-67-0)
- imgs() (*nerodia.container.Container method*), [64](#page-67-0)
- includes() (*nerodia.elements.radio\_set.RadioSet method*), [42](#page-45-0)
- includes() (*nerodia.elements.select.Select method*), [43](#page-46-2)
- indeterminate (*nerodia.elements.input.Input attribute*), [39](#page-42-1)
- index (*nerodia.elements.option.Option attribute*), [41](#page-44-2)
- innertext (*nerodia.elements.html\_elements.HTMLElement attribute*), [24](#page-27-0)

Input (*class in nerodia.elements.input*), [39](#page-42-1)

- input() (*nerodia.container.Container method*), [64](#page-67-0)
- InputCollection (*class in nerodia.elements.html\_elements*), [27](#page-30-0)
- inputs() (*nerodia.container.Container method*), [64](#page-67-0)
- ins() (*nerodia.container.Container method*), [64](#page-67-0)
- inses() (*nerodia.container.Container method*), [64](#page-67-0)

instanceroot (*nerodia.elements.svg\_elements.Use attribute*), [52](#page-55-0)

INTERVAL (*nerodia.wait.wait.Wait attribute*), [56](#page-59-3)

is\_checked (*nerodia.elements.check\_box.CheckBox attribute*), [10](#page-13-2)

is\_current (*nerodia.window.Window attribute*), [72](#page-75-0) is\_empty (*nerodia.element\_collection.ElementCollection attribute*), [70](#page-73-1) is\_selected (*nerodia.elements.option.Option attribute*), [41](#page-44-2) is\_selected (*nerodia.elements.radio.Radio attribute*), [41](#page-44-2) is\_selected() (*nerodia.elements.radio\_set.RadioSet method*), [42](#page-45-0) is\_selected() (*nerodia.elements.select.Select method*), [43](#page-46-2) is\_set (*nerodia.elements.check\_box.CheckBox attribute*), [10](#page-13-2) is\_set (*nerodia.elements.radio.Radio attribute*), [41](#page-44-2) ismap (*nerodia.elements.image.Image attribute*), [38](#page-41-1) ital() (*nerodia.container.Container method*), [64](#page-67-0) itals() (*nerodia.container.Container method*), [64](#page-67-0)

# J

js\_click() (*nerodia.elements.element.Element method*), [14](#page-17-0) js\_double\_click() (*nerodia.elements.element.Element method*), [14](#page-17-0) js\_select() (*nerodia.elements.select.Select method*), [43](#page-46-2) js\_select\_all() (*nerodia.elements.select.Select method*), [43](#page-46-2) js\_select\_value() (*nerodia.elements.select.Select*

*method*), [43](#page-46-2)

# K

- kbd() (*nerodia.container.Container method*), [64](#page-67-0)
- kbds() (*nerodia.container.Container method*), [64](#page-67-0)

keyword (*nerodia.elements.element.Element attribute*), [14](#page-17-0)

kind (*nerodia.elements.html\_elements.Track attribute*), [36](#page-39-0)

# L

Label (*class in nerodia.elements.html\_elements*), [27](#page-30-0) label (*nerodia.elements.html\_elements.OptGroup attribute*), [31](#page-34-0) label (*nerodia.elements.html\_elements.Track attribute*), [36](#page-39-0) label (*nerodia.elements.option.Option attribute*), [41](#page-44-2) label() (*nerodia.container.Container method*), [65](#page-68-0) label() (*nerodia.elements.input.Input method*), [39](#page-42-1) LabelCollection (*class in nerodia.elements.html\_elements*), [27](#page-30-0) labels (*nerodia.elements.button.Button attribute*), [10](#page-13-2) labels (*nerodia.elements.html\_elements.Meter attribute*), [29](#page-32-0)

labels (*nerodia.elements.html\_elements.Output attribute*), [31](#page-34-0) labels (*nerodia.elements.html\_elements.Progress attribute*), [32](#page-35-0) labels (*nerodia.elements.input.Input attribute*), [39](#page-42-1) labels (*nerodia.elements.select.Select attribute*), [43](#page-46-2) labels (*nerodia.elements.text\_area.TextArea attribute*), [55](#page-58-2) labels() (*nerodia.container.Container method*), [65](#page-68-0) lang (*nerodia.elements.html\_elements.HTMLElement attribute*), [24](#page-27-0) Legend (*class in nerodia.elements.html\_elements*), [27](#page-30-0) legend() (*nerodia.container.Container method*), [65](#page-68-0) LegendCollection (*class in nerodia.elements.html\_elements*), [27](#page-30-0) legends() (*nerodia.container.Container method*), [65](#page-68-0) length (*nerodia.elements.form.Form attribute*), [17](#page-20-2) length (*nerodia.elements.select.Select attribute*), [43](#page-46-2) lengthadjust (*nerodia.elements.svg\_elements.TextContent attribute*), [51](#page-54-0) level (*nerodia.logger.Logger attribute*), [71](#page-74-3) LI (*class in nerodia.elements.html\_elements*), [27](#page-30-0) li() (*nerodia.container.Container method*), [65](#page-68-0) LICollection (*class in nerodia.elements.html\_elements*), [27](#page-30-0) Line (*class in nerodia.elements.svg\_elements*), [47](#page-50-0) line() (*nerodia.container.Container method*), [65](#page-68-0) linear\_gradient() (*nerodia.container.Container method*), [65](#page-68-0) linear\_gradients() (*nerodia.container.Container method*), [65](#page-68-0) LinearGradient (*class in nerodia.elements.svg\_elements*), [47](#page-50-0) LinearGradientCollection (*class in nerodia.elements.svg\_elements*), [47](#page-50-0) LineCollection (*class in nerodia.elements.svg\_elements*), [47](#page-50-0) lines() (*nerodia.container.Container method*), [65](#page-68-0) link() (*nerodia.container.Container method*), [65](#page-68-0) links() (*nerodia.container.Container method*), [65](#page-68-0) lis() (*nerodia.container.Container method*), [65](#page-68-0) List (*class in nerodia.elements.list*), [40](#page-43-2) list (*nerodia.elements.input.Input attribute*), [39](#page-42-1) list\_items (*nerodia.elements.list.List attribute*), [40](#page-43-2) load() (*nerodia.cookies.Cookies method*), [69](#page-72-3) loaded (*nerodia.elements.image.Image attribute*), [38](#page-41-1) locate() (*nerodia.browser.Browser method*), [59](#page-62-2) locate() (*nerodia.element\_collection.ElementCollection method*), [70](#page-73-1) locate() (*nerodia.elements.element.Element method*), [14](#page-17-0) locate() (*nerodia.window.Window method*), [72](#page-75-0)

- **Nerodia Documentation, Release 0.5.0**
- locate in context() (*nerodia.elements.element.Element method*), [14](#page-17-0)
- location (*nerodia.elements.element.Element attribute*), [14](#page-17-0)
- locator\_namespace (*nerodia.browser.Browser attribute*), [59](#page-62-2)
- locked (*nerodia.wait.timer.Timer attribute*), [56](#page-59-3)
- Logger (*class in nerodia.logger*), [71](#page-74-3)
- longdesc (*nerodia.elements.i\_frame.IFrame attribute*), [37](#page-40-1)
- longdesc (*nerodia.elements.image.Image attribute*), [38](#page-41-1)
- loop (*nerodia.elements.html\_elements.Marquee attribute*), [28](#page-31-0)
- loop (*nerodia.elements.html\_elements.Media attribute*), [29](#page-32-0)
- low (*nerodia.elements.html\_elements.Meter attribute*), [29](#page-32-0)
- lowsrc (*nerodia.elements.image.Image attribute*), [38](#page-41-1)

# M

main() (*nerodia.container.Container method*), [65](#page-68-0) mains() (*nerodia.container.Container method*), [65](#page-68-0) Map (*class in nerodia.elements.html\_elements*), [27](#page-30-0) map() (*nerodia.container.Container method*), [65](#page-68-0) MapCollection (*class in nerodia.elements.html\_elements*), [28](#page-31-0) maps() (*nerodia.container.Container method*), [65](#page-68-0) marginheight (*nerodia.elements.i\_frame.IFrame attribute*), [37](#page-40-1) marginwidth (*nerodia.elements.i\_frame.IFrame attribute*), [37](#page-40-1) mark() (*nerodia.container.Container method*), [65](#page-68-0) Marker (*class in nerodia.elements.svg\_elements*), [47](#page-50-0) marker() (*nerodia.container.Container method*), [65](#page-68-0) MarkerCollection (*class in nerodia.elements.svg\_elements*), [48](#page-51-0) markerheight (*nerodia.elements.svg\_elements.Marker attribute*), [47](#page-50-0) markers() (*nerodia.container.Container method*), [65](#page-68-0) markerunits (*nerodia.elements.svg\_elements.Marker attribute*), [47](#page-50-0) markerwidth (*nerodia.elements.svg\_elements.Marker attribute*), [47](#page-50-0) marks() (*nerodia.container.Container method*), [65](#page-68-0) Marquee (*class in nerodia.elements.html\_elements*), [28](#page-31-0) MarqueeCollection (*class in nerodia.elements.html\_elements*), [28](#page-31-0) max (*nerodia.elements.html\_elements.Meter attribute*), [29](#page-32-0) max (*nerodia.elements.html\_elements.Progress attribute*), [32](#page-35-0) max (*nerodia.elements.input.Input attribute*), [39](#page-42-1)

maximize() (*nerodia.window.Window method*), [72](#page-75-0)

- maxlength (*nerodia.elements.input.Input attribute*), [39](#page-42-1) maxlength (*nerodia.elements.text\_area.TextArea at-*
- *tribute*), [55](#page-58-2) Media (*class in nerodia.elements.html\_elements*), [28](#page-31-0)
- media (*nerodia.elements.html\_elements.Source attribute*), [33](#page-36-0)
- media (*nerodia.elements.html\_elements.Style attribute*), [33](#page-36-0)
- MediaCollection (*class in nerodia.elements.html\_elements*), [29](#page-32-0)
- MeshGradient (*class in nerodia.elements.svg\_elements*), [48](#page-51-0)
- MeshGradientCollection (*class in nerodia.elements.svg\_elements*), [48](#page-51-0)
- MeshPatch (*class in nerodia.elements.svg\_elements*), [48](#page-51-0)
- MeshPatchCollection (*class in nerodia.elements.svg\_elements*), [48](#page-51-0)
- MeshRow (*class in nerodia.elements.svg\_elements*), [48](#page-51-0) MeshRowCollection (*class in nero-*
- *dia.elements.svg\_elements*), [48](#page-51-0)
- Meta (*class in nerodia.elements.html\_elements*), [29](#page-32-0)
- meta() (*nerodia.container.Container method*), [65](#page-68-0) MetaCollection (*class in nero-*
- *dia.elements.html\_elements*), [29](#page-32-0) Metadata (*class in nerodia.elements.svg\_elements*), [48](#page-51-0)
- metadata() (*nerodia.container.Container method*), [65](#page-68-0)
- MetadataCollection (*class in nerodia.elements.svg\_elements*), [48](#page-51-0)
- metadatas() (*nerodia.container.Container method*), [65](#page-68-0)
- metas() (*nerodia.container.Container method*), [65](#page-68-0)
- Meter (*class in nerodia.elements.html\_elements*), [29](#page-32-0)
- meter() (*nerodia.container.Container method*), [65](#page-68-0)
- MeterCollection (*class in nerodia.elements.html\_elements*), [30](#page-33-0)
- meters() (*nerodia.container.Container method*), [65](#page-68-0)
- method (*nerodia.elements.form.Form attribute*), [17](#page-20-2)
- method (*nerodia.elements.svg\_elements.TextPath attribute*), [52](#page-55-0)
- min (*nerodia.elements.html\_elements.Meter attribute*), [30](#page-33-0)
- min (*nerodia.elements.input.Input attribute*), [39](#page-42-1)
- minlength (*nerodia.elements.input.Input attribute*), [39](#page-42-1)
- minlength (*nerodia.elements.text\_area.TextArea attribute*), [55](#page-58-2)
- Mod (*class in nerodia.elements.html\_elements*), [30](#page-33-0) ModCollection (*class in nero-*
- *dia.elements.html\_elements*), [30](#page-33-0)
- move\_to() (*nerodia.window.Window method*), [72](#page-75-0) MPath (*class in nerodia.elements.svg\_elements*), [47](#page-50-0)
- MPathCollection (*class in nerodia.elements.svg\_elements*), [47](#page-50-0)
- multiple (*nerodia.elements.input.Input attribute*), [39](#page-42-1)

multiple (*nerodia.elements.select.Select attribute*), [43](#page-46-2) muted (*nerodia.elements.html\_elements.Media attribute*), [29](#page-32-0)

### N

name (*nerodia.browser.Browser attribute*), [60](#page-63-0) name (*nerodia.elements.button.Button attribute*), [10](#page-13-2) name (*nerodia.elements.form.Form attribute*), [17](#page-20-2) name (*nerodia.elements.html\_elements.Anchor attribute*), [18](#page-21-1) name (*nerodia.elements.html\_elements.Applet attribute*), [19](#page-22-0) name (*nerodia.elements.html\_elements.Embed attribute*), [22](#page-25-0) name (*nerodia.elements.html\_elements.FieldSet attribute*), [23](#page-26-0) name (*nerodia.elements.html\_elements.Map attribute*), [28](#page-31-0) name (*nerodia.elements.html\_elements.Meta attribute*), [29](#page-32-0) name (*nerodia.elements.html\_elements.Object attribute*), [30](#page-33-0) name (*nerodia.elements.html\_elements.Output attribute*), [31](#page-34-0) name (*nerodia.elements.html\_elements.Param attribute*), [32](#page-35-0) name (*nerodia.elements.i\_frame.IFrame attribute*), [37](#page-40-1) name (*nerodia.elements.image.Image attribute*), [38](#page-41-1) name (*nerodia.elements.input.Input attribute*), [39](#page-42-1) name (*nerodia.elements.radio\_set.RadioSet attribute*), [42](#page-45-0) name (*nerodia.elements.select.Select attribute*), [43](#page-46-2) name (*nerodia.elements.text\_area.TextArea attribute*), [55](#page-58-2) naturalheight (*nerodia.elements.image.Image attribute*), [38](#page-41-1) naturalwidth (*nerodia.elements.image.Image attribute*), [38](#page-41-1) nav() (*nerodia.container.Container method*), [65](#page-68-0) navs() (*nerodia.container.Container method*), [65](#page-68-0) nerodia.after\_hooks (*module*), [57](#page-60-3) nerodia.alert (*module*), [58](#page-61-1) nerodia.browser (*module*), [59](#page-62-2) nerodia.container (*module*), [61](#page-64-1) nerodia.cookies (*module*), [69](#page-72-3) nerodia.element\_collection (*module*), [69](#page-72-3) nerodia.elements (*module*), [56](#page-59-3) nerodia.elements.button (*module*), [9](#page-12-1) nerodia.elements.cell (*module*), [10](#page-13-2) nerodia.elements.check\_box (*module*), [10](#page-13-2) nerodia.elements.d\_list (*module*), [11](#page-14-3) nerodia.elements.element (*module*), [11](#page-14-3) nerodia.elements.file\_field (*module*), [16](#page-19-2) nerodia.elements.font (*module*), [16](#page-19-2)

nerodia.elements.form (*module*), [17](#page-20-2)

nerodia.elements.hidden (*module*), [17](#page-20-2) nerodia.elements.html\_elements (*module*), [18](#page-21-1) nerodia.elements.i\_frame (*module*), [37](#page-40-1) nerodia.elements.image (*module*), [38](#page-41-1) nerodia.elements.input (*module*), [39](#page-42-1) nerodia.elements.list (*module*), [40](#page-43-2) nerodia.elements.option (*module*), [40](#page-43-2) nerodia.elements.radio (*module*), [41](#page-44-2) nerodia.elements.radio\_set (*module*), [41](#page-44-2) nerodia.elements.row (*module*), [43](#page-46-2) nerodia.elements.select (*module*), [43](#page-46-2) nerodia.elements.svg\_elements (*module*), [44](#page-47-1) nerodia.elements.table (*module*), [53](#page-56-2) nerodia.elements.table\_cell (*module*), [53](#page-56-2) nerodia.elements.table\_data\_cell (*module*), [54](#page-57-3) nerodia.elements.table\_row (*module*), [54](#page-57-3) nerodia.elements.table\_section (*module*), [54](#page-57-3) nerodia.elements.text\_area (*module*), [55](#page-58-2) nerodia.elements.text\_field (*module*), [55](#page-58-2) nerodia.has\_window (*module*), [70](#page-73-1) nerodia.logger (*module*), [71](#page-74-3) nerodia.screenshot (*module*), [71](#page-74-3) nerodia.wait (*module*), [57](#page-60-3) nerodia.wait.timer (*module*), [56](#page-59-3) nerodia.wait.wait (*module*), [56](#page-59-3) nerodia.window (*module*), [71](#page-74-3) networkstate (*nerodia.elements.html\_elements.Media attribute*), [29](#page-32-0) nohref (*nerodia.elements.html\_elements.Area attribute*), [19](#page-22-0) NON\_TEXT\_TYPES (*nerodia.elements.text\_field.TextField attribute*), [55](#page-58-2) nonce (*nerodia.elements.html\_elements.Script attribute*), [33](#page-36-0) nonce (*nerodia.elements.html\_elements.Style attribute*), [34](#page-37-0) noscript() (*nerodia.container.Container method*), [65](#page-68-0) noscripts() (*nerodia.container.Container method*), [65](#page-68-0) noshade (*nerodia.elements.html\_elements.HR attribute*), [24](#page-27-0) novalidate (*nerodia.elements.form.Form attribute*), [17](#page-20-2) nowrap (*nerodia.elements.html\_elements.TableCell attribute*), [34](#page-37-0) nowrap (*nerodia.elements.table\_cell.TableCell attribute*), [54](#page-57-3)

# O

Object (*class in nerodia.elements.html\_elements*), [30](#page-33-0) object (*nerodia.elements.html\_elements.Applet attribute*), [19](#page-22-0) object() (*nerodia.container.Container method*), [65](#page-68-0) ObjectCollection (*class in nerodia.elements.html\_elements*), [31](#page-34-0) objects() (*nerodia.container.Container method*), [65](#page-68-0) obscured (*nerodia.elements.element.Element attribute*), [14](#page-17-0) offset (*nerodia.elements.svg\_elements.Stop attribute*), [51](#page-54-0) ok() (*nerodia.alert.Alert method*), [58](#page-61-1) ol() (*nerodia.container.Container method*), [65](#page-68-0) OList (*class in nerodia.elements.list*), [40](#page-43-2) OListCollection (*class in nerodia.elements.html\_elements*), [30](#page-33-0) ols() (*nerodia.container.Container method*), [65](#page-68-0) onabort (*nerodia.elements.html\_elements.HTMLElement attribute*), [24](#page-27-0) onafterprint (*nerodia.elements.html\_elements.Body attribute*), [20](#page-23-0) onafterprint (*nerodia.elements.html\_elements.FrameSet attribute*), [23](#page-26-0) onbeforeprint (*nerodia.elements.html\_elements.Body attribute*), [20](#page-23-0) onbeforeprint (*nerodia.elements.html\_elements.FrameSet attribute*), [23](#page-26-0) onbeforeunload (*nerodia.elements.html\_elements.Body attribute*), [20](#page-23-0) onbeforeunload (*nerodia.elements.html\_elements.FrameSet attribute*), [23](#page-26-0) onblur (*nerodia.elements.html\_elements.HTMLElement attribute*), [24](#page-27-0) onbounce (*nerodia.elements.html\_elements.Marquee attribute*), [28](#page-31-0) oncancel (*nerodia.elements.html\_elements.HTMLElement attribute*), [24](#page-27-0) oncanplay (*nerodia.elements.html\_elements.HTMLElement attribute*), [24](#page-27-0) oncanplaythrough (*nerodia.elements.html\_elements.HTMLElement attribute*), [24](#page-27-0) onchange (*nerodia.elements.html\_elements.HTMLElement attribute*), [24](#page-27-0) onclick (*nerodia.elements.html\_elements.HTMLElement attribute*), [24](#page-27-0)

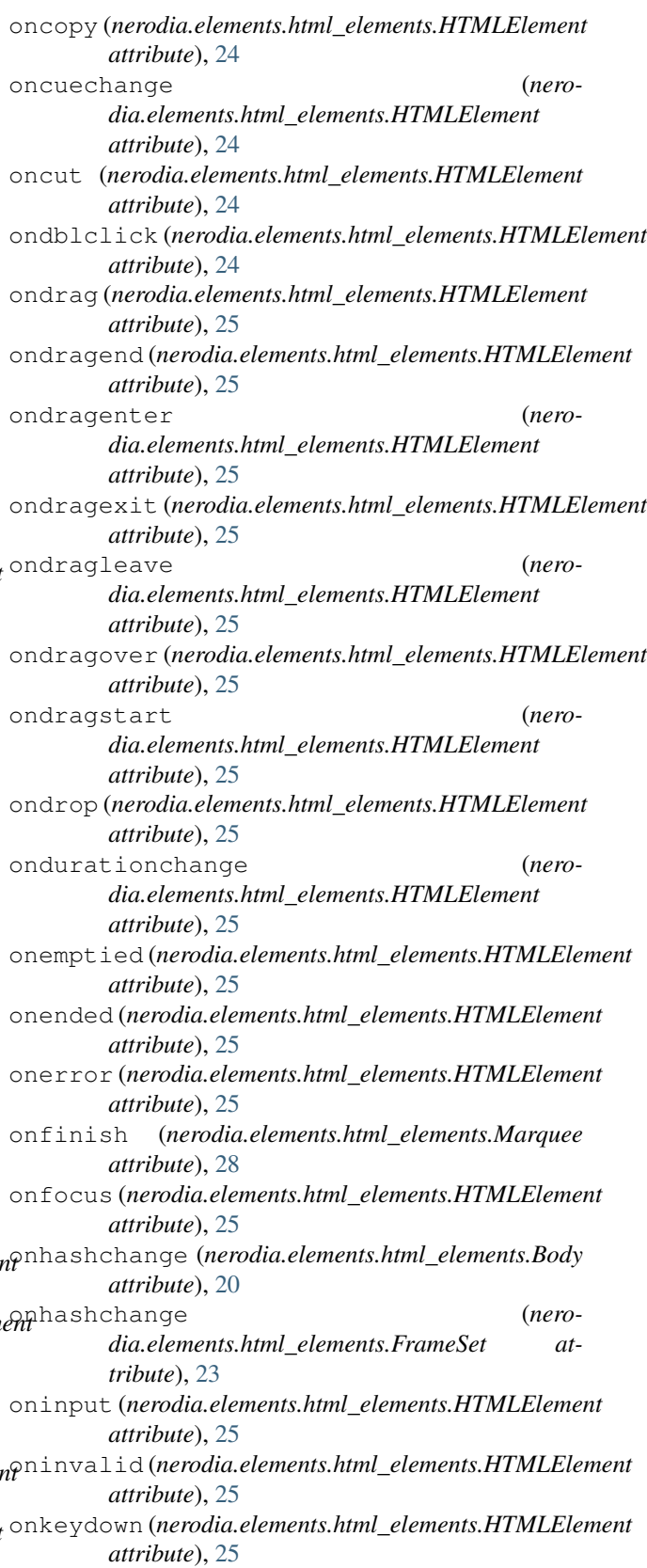

onclose (*nerodia.elements.html\_elements.HTMLElement attribute*), [24](#page-27-0) onkeypress (*nerodia.elements.html\_elements.HTMLElement attribute*), [25](#page-28-0)

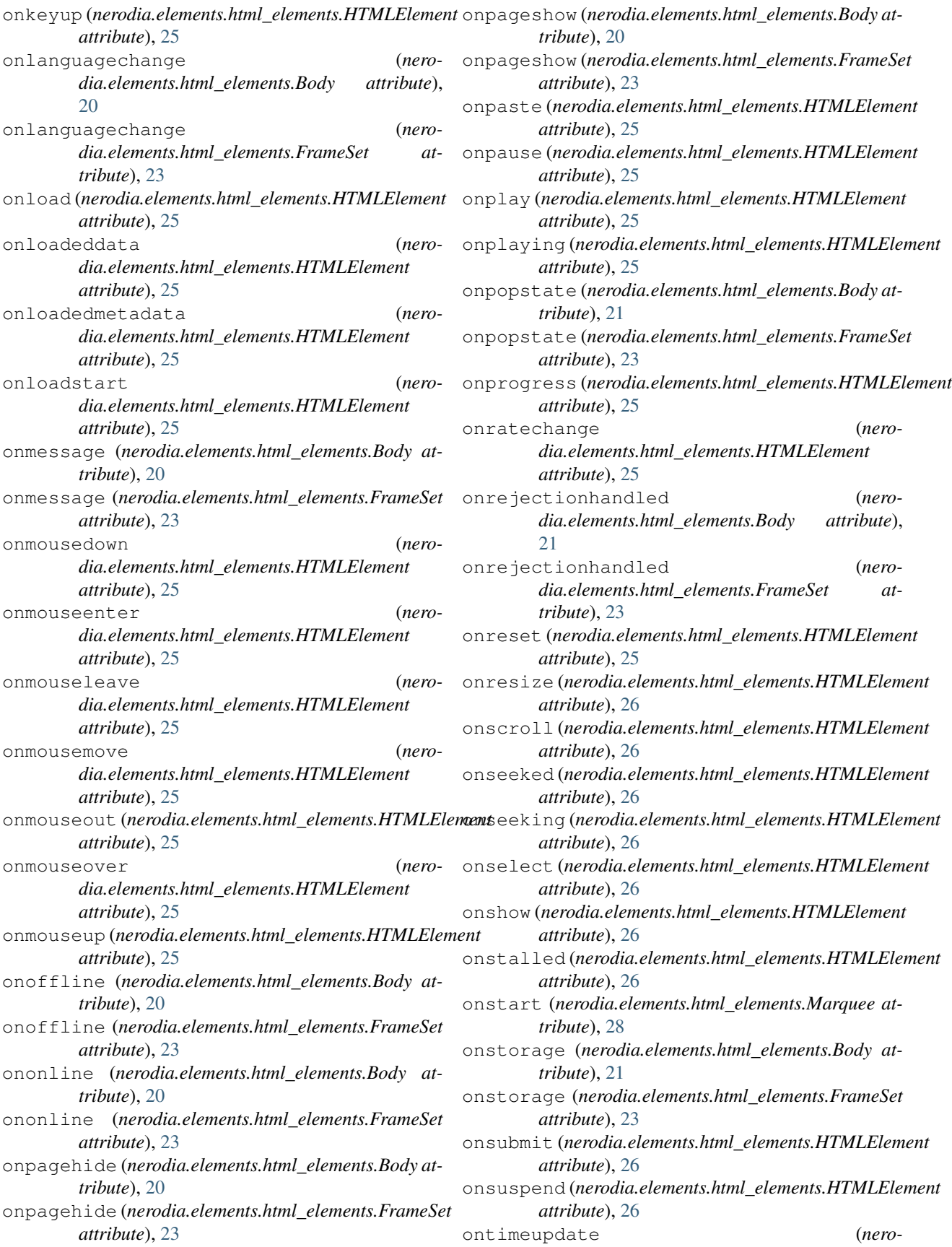

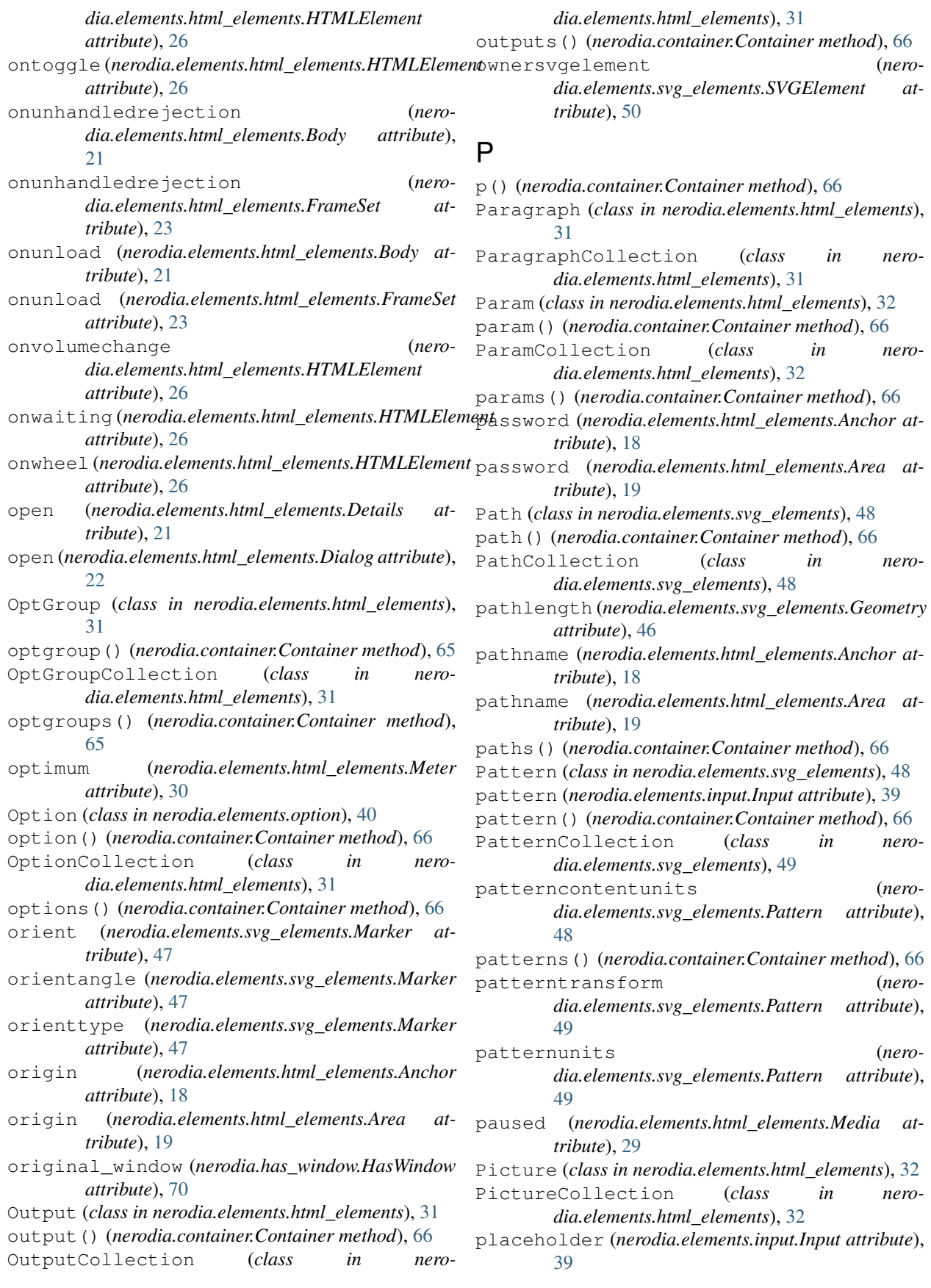

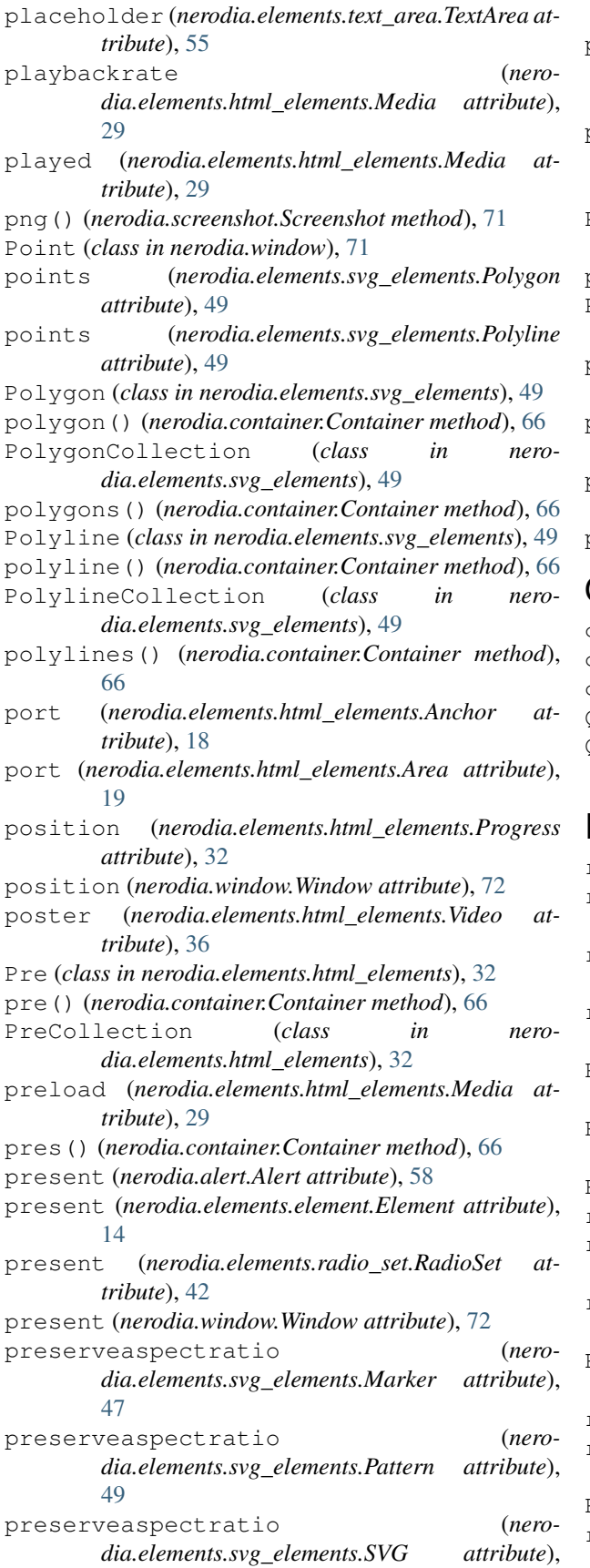

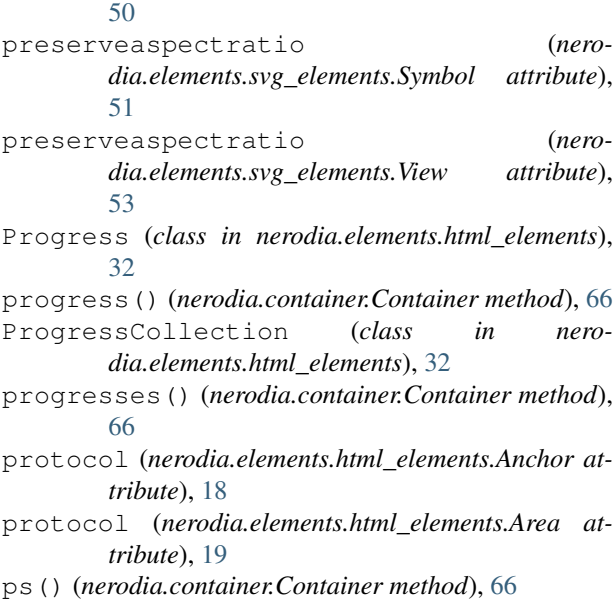

### Q

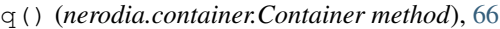

- qs() (*nerodia.container.Container method*), [66](#page-69-0)
- quit() (*nerodia.browser.Browser method*), [60](#page-63-0)
- Quote (*class in nerodia.elements.html\_elements*), [32](#page-35-0)
- QuoteCollection (*class in nerodia.elements.html\_elements*), [32](#page-35-0)

### R

r (*nerodia.elements.svg\_elements.Circle attribute*), [45](#page-48-0) r (*nerodia.elements.svg\_elements.RadialGradient attribute*), [49](#page-52-0) radial\_gradient() (*nerodia.container.Container method*), [66](#page-69-0) radial\_gradients() (*nerodia.container.Container method*), [66](#page-69-0) RadialGradient (*class in nerodia.elements.svg\_elements*), [49](#page-52-0) RadialGradientCollection (*class in nerodia.elements.svg\_elements*), [49](#page-52-0) Radio (*class in nerodia.elements.radio*), [41](#page-44-2) radio() (*nerodia.container.Container method*), [66](#page-69-0) radio() (*nerodia.elements.radio\_set.RadioSet method*), [42](#page-45-0) radio\_set() (*nerodia.container.Container method*), [66](#page-69-0) RadioCollection (*class in nerodia.elements.radio*), [41](#page-44-2) radios() (*nerodia.container.Container method*), [66](#page-69-0) radios() (*nerodia.elements.radio\_set.RadioSet method*), [42](#page-45-0) RadioSet (*class in nerodia.elements.radio\_set*), [41](#page-44-2) readonly (*nerodia.elements.input.Input attribute*), [39](#page-42-1)

readonly (*nerodia.elements.text\_area.TextArea at-*Row (*class in nerodia.elements.row*), [43](#page-46-2) *tribute*), [55](#page-58-2) ready\_state (*nerodia.browser.Browser attribute*), [60](#page-63-0) readystate (*nerodia.elements.html\_elements.Media attribute*), [29](#page-32-0) readystate (*nerodia.elements.html\_elements.Track attribute*), [36](#page-39-0) Rect (*class in nerodia.elements.svg\_elements*), [50](#page-53-0) RectCollection (*class in nerodia.elements.svg\_elements*), [50](#page-53-0) referrerpolicy (*nerodia.elements.html\_elements.Anchor attribute*), [18](#page-21-1) referrerpolicy (*nerodia.elements.html\_elements.Area attribute*), [19](#page-22-0) referrerpolicy (*nerodia.elements.i\_frame.IFrame attribute*), [37](#page-40-1) referrerpolicy (*nerodia.elements.image.Image attribute*), [38](#page-41-1) refresh() (*nerodia.browser.Browser method*), [60](#page-63-0) refx (*nerodia.elements.svg\_elements.Marker attribute*), [47](#page-50-0) refy (*nerodia.elements.svg\_elements.Marker attribute*), [47](#page-50-0) rel (*nerodia.elements.html\_elements.Anchor attribute*), [18](#page-21-1) rel (*nerodia.elements.html\_elements.Area attribute*), [19](#page-22-0) rellist (*nerodia.elements.html\_elements.Anchor attribute*), [18](#page-21-1) rellist (*nerodia.elements.html\_elements.Area attribute*), [19](#page-22-0) remaining\_time (*nerodia.wait.timer.Timer attribute*), [56](#page-59-3) required (*nerodia.elements.input.Input attribute*), [39](#page-42-1) required (*nerodia.elements.select.Select attribute*), [43](#page-46-2) required (*nerodia.elements.text\_area.TextArea attribute*), [55](#page-58-2) requiredextensions (*nerodia.elements.svg\_elements.Graphics attribute*), [46](#page-49-0) reset() (*nerodia.elements.element.Element method*), [14](#page-17-0) reset() (*nerodia.wait.timer.Timer method*), [56](#page-59-3) resize\_to() (*nerodia.window.Window method*), [72](#page-75-0) returnvalue (*nerodia.elements.html\_elements.Dialog attribute*), [22](#page-25-0) rev (*nerodia.elements.html\_elements.Anchor attribute*), [18](#page-21-1) reversed (*nerodia.elements.list.OList attribute*), [40](#page-43-2) right\_click() (*nerodia.elements.element.Element method*), [14](#page-17-0) rotate (*nerodia.elements.svg\_elements.TextPositioning attribute*), [52](#page-55-0)

RowCollection (*class in nerodia.elements.row*), [43](#page-46-2) rowindex (*nerodia.elements.table\_row.TableRow attribute*), [54](#page-57-3) rowspan (*nerodia.elements.html\_elements.TableCell attribute*), [34](#page-37-0) rowspan (*nerodia.elements.table\_cell.TableCell attribute*), [54](#page-57-3) rp() (*nerodia.container.Container method*), [66](#page-69-0) rps() (*nerodia.container.Container method*), [66](#page-69-0) rt() (*nerodia.container.Container method*), [66](#page-69-0) rts() (*nerodia.container.Container method*), [66](#page-69-0) rubies() (*nerodia.container.Container method*), [66](#page-69-0) ruby() (*nerodia.container.Container method*), [66](#page-69-0) rules (*nerodia.elements.table.Table attribute*), [53](#page-56-2) run() (*nerodia.after\_hooks.AfterHooks method*), [58](#page-61-1) rx (*nerodia.elements.svg\_elements.Ellipse attribute*), [45](#page-48-0) rx (*nerodia.elements.svg\_elements.Rect attribute*), [50](#page-53-0) ry (*nerodia.elements.svg\_elements.Ellipse attribute*), [45](#page-48-0) ry (*nerodia.elements.svg\_elements.Rect attribute*), [50](#page-53-0)

### S

s() (*nerodia.container.Container method*), [66](#page-69-0) samp() (*nerodia.container.Container method*), [66](#page-69-0) samps() (*nerodia.container.Container method*), [66](#page-69-0) sandbox (*nerodia.elements.i\_frame.IFrame attribute*), [37](#page-40-1) save() (*nerodia.cookies.Cookies method*), [69](#page-72-3) save() (*nerodia.screenshot.Screenshot method*), [71](#page-74-3) scheme (*nerodia.elements.html\_elements.Meta attribute*), [29](#page-32-0) scope (*nerodia.elements.html\_elements.TableHeaderCell attribute*), [35](#page-38-0) Screenshot (*class in nerodia.screenshot*), [71](#page-74-3) screenshot (*nerodia.browser.Browser attribute*), [60](#page-63-0) Script (*class in nerodia.elements.html\_elements*), [33](#page-36-0) script() (*nerodia.container.Container method*), [67](#page-70-0) ScriptCollection (*class in nerodia.elements.html\_elements*), [33](#page-36-0) scripts() (*nerodia.container.Container method*), [67](#page-70-0) scroll into view() (*nerodia.elements.element.Element method*), [15](#page-18-0) scrollamount (*nerodia.elements.html\_elements.Marquee attribute*), [28](#page-31-0) scrolldelay (*nerodia.elements.html\_elements.Marquee attribute*), [28](#page-31-0) scrolling (*nerodia.elements.i\_frame.IFrame attribute*), [37](#page-40-1) search (*nerodia.elements.html\_elements.Anchor attribute*), [18](#page-21-1) search (*nerodia.elements.html\_elements.Area at-*

*tribute*), [19](#page-22-0)

section() (*nerodia.container.Container method*), [67](#page-70-0) sectionrowindex (*nerodia.elements.table\_row.TableRow attribute*), [54](#page-57-3) sections() (*nerodia.container.Container method*), [67](#page-70-0) seekable (*nerodia.elements.html\_elements.Media attribute*), [29](#page-32-0) seeking (*nerodia.elements.html\_elements.Media attribute*), [29](#page-32-0) Select (*class in nerodia.elements.select*), [43](#page-46-2) select() (*nerodia.container.Container method*), [67](#page-70-0) select() (*nerodia.elements.option.Option method*), [41](#page-44-2) select() (*nerodia.elements.radio.Radio method*), [41](#page-44-2) select() (*nerodia.elements.radio\_set.RadioSet method*), [42](#page-45-0) select() (*nerodia.elements.select.Select method*), [43](#page-46-2) select\_all() (*nerodia.elements.select.Select method*), [44](#page-47-1) select\_list() (*nerodia.container.Container method*), [67](#page-70-0) select\_lists() (*nerodia.container.Container method*), [67](#page-70-0) select\_text() (*nerodia.elements.element.Element method*), [15](#page-18-0) select\_value() (*nerodia.elements.select.Select method*), [44](#page-47-1) SelectCollection (*class in nerodia.elements.html\_elements*), [33](#page-36-0) selected (*nerodia.elements.option.Option attribute*), [41](#page-44-2) selected (*nerodia.elements.radio\_set.RadioSet attribute*), [42](#page-45-0) selected\_options (*nerodia.elements.select.Select attribute*), [44](#page-47-1) selectedindex (*nerodia.elements.select.Select attribute*), [44](#page-47-1) selectedoptions (*nerodia.elements.select.Select attribute*), [44](#page-47-1) selectiondirection (*nerodia.elements.input.Input attribute*), [40](#page-43-2) selectiondirection (*nerodia.elements.text\_area.TextArea attribute*), [55](#page-58-2) selectionend (*nerodia.elements.input.Input attribute*), [40](#page-43-2) selectionend (*nerodia.elements.text\_area.TextArea attribute*), [55](#page-58-2) selectionstart (*nerodia.elements.input.Input attribute*), [40](#page-43-2) selectionstart (*nerodia.elements.text\_area.TextArea attribute*), [55](#page-58-2) selector\_string (*nerodia.alert.Alert attribute*), [59](#page-62-2) selector\_string (*nero-*

*dia.elements.element.Element attribute*), [15](#page-18-0) selector string (*nerodia.elements.text\_field.TextField attribute*), [56](#page-59-3) selector\_string (*nerodia.window.Window attribute*), [72](#page-75-0) selector\_string() (*nerodia.browser.Browser method*), [60](#page-63-0) selects() (*nerodia.container.Container method*), [67](#page-70-0) send\_keys() (*nerodia.browser.Browser method*), [60](#page-63-0) send\_keys() (*nerodia.elements.element.Element method*), [15](#page-18-0) send\_keys() (*nerodia.elements.i\_frame.FramedDriver method*), [37](#page-40-1) send\_keys() (*nerodia.elements.i\_frame.IFrame method*), [37](#page-40-1) Set (*class in nerodia.elements.svg\_elements*), [51](#page-54-0) set() (*nerodia.alert.Alert method*), [59](#page-62-2) set() (*nerodia.elements.check\_box.CheckBox method*), [10](#page-13-2) set() (*nerodia.elements.file\_field.FileField method*), [16](#page-19-2) set() (*nerodia.elements.radio.Radio method*), [41](#page-44-2) SetCollection (*class in nerodia.elements.svg\_elements*), [51](#page-54-0) shape (*nerodia.elements.html\_elements.Anchor attribute*), [18](#page-21-1) shape (*nerodia.elements.html\_elements.Area attribute*), [19](#page-22-0) sibling\_from\_header() (*nerodia.elements.table\_cell.TableCell method*), [54](#page-57-3) size (*nerodia.elements.element.Element attribute*), [15](#page-18-0) size (*nerodia.elements.font.Font attribute*), [17](#page-20-2) size (*nerodia.window.Window attribute*), [72](#page-75-0) sizes (*nerodia.elements.html\_elements.Source attribute*), [33](#page-36-0) sizes (*nerodia.elements.image.Image attribute*), [38](#page-41-1) small() (*nerodia.container.Container method*), [67](#page-70-0) smalls() (*nerodia.container.Container method*), [67](#page-70-0) Source (*class in nerodia.elements.html\_elements*), [33](#page-36-0) source() (*nerodia.container.Container method*), [67](#page-70-0) SourceCollection (*class in nerodia.elements.html\_elements*), [33](#page-36-0) sources() (*nerodia.container.Container method*), [67](#page-70-0) spacing (*nerodia.elements.svg\_elements.TextPath attribute*), [52](#page-55-0) Span (*class in nerodia.elements.html\_elements*), [33](#page-36-0) span() (*nerodia.container.Container method*), [67](#page-70-0) SpanCollection (*class in nerodia.elements.html\_elements*), [33](#page-36-0) spans() (*nerodia.container.Container method*), [67](#page-70-0)

spellcheck (*nerodia.elements.html\_elements.HTMLElement*

*attribute*), [26](#page-29-0) spreadmethod (*nerodia.elements.svg\_elements.Gradient attribute*), [46](#page-49-0) src (*nerodia.elements.html\_elements.Embed attribute*),  $22$ src (*nerodia.elements.html\_elements.Media attribute*),  $29$ src (*nerodia.elements.html\_elements.Script attribute*), [33](#page-36-0) src (*nerodia.elements.html\_elements.Source attribute*), [33](#page-36-0) src (*nerodia.elements.html\_elements.Track attribute*), [36](#page-39-0) src (*nerodia.elements.i\_frame.IFrame attribute*), [37](#page-40-1) src (*nerodia.elements.image.Image attribute*), [38](#page-41-1) src (*nerodia.elements.input.Input attribute*), [40](#page-43-2) srcdoc (*nerodia.elements.i\_frame.IFrame attribute*), [37](#page-40-1) srclang (*nerodia.elements.html\_elements.Track attribute*), [36](#page-39-0) srcobject (*nerodia.elements.html\_elements.Media attribute*), [29](#page-32-0) srcset (*nerodia.elements.html\_elements.Source attribute*), [33](#page-36-0) srcset (*nerodia.elements.image.Image attribute*), [38](#page-41-1) ss() (*nerodia.container.Container method*), [67](#page-70-0) stale (*nerodia.elements.element.Element attribute*), [15](#page-18-0) stale\_in\_context (*nerodia.elements.element.Element attribute*), [15](#page-18-0) standby (*nerodia.elements.html\_elements.Object attribute*), [30](#page-33-0) start (*nerodia.elements.list.OList attribute*), [40](#page-43-2) start() (*nerodia.browser.Browser static method*), [60](#page-63-0) startoffset (*nerodia.elements.svg\_elements.TextPath attribute*), [52](#page-55-0) status (*nerodia.browser.Browser attribute*), [60](#page-63-0) step (*nerodia.elements.input.Input attribute*), [40](#page-43-2) Stop (*class in nerodia.elements.svg\_elements*), [51](#page-54-0) stop() (*nerodia.container.Container method*), [67](#page-70-0) StopCollection (*class in nerodia.elements.svg\_elements*), [51](#page-54-0) stops() (*nerodia.container.Container method*), [67](#page-70-0) strong() (*nerodia.container.Container method*), [67](#page-70-0) strongs() (*nerodia.container.Container method*), [67](#page-70-0) Style (*class in nerodia.elements.html\_elements*), [33](#page-36-0) style() (*nerodia.container.Container method*), [67](#page-70-0) style() (*nerodia.elements.element.Element method*), [15](#page-18-0) T

- StyleCollection (*class in nerodia.elements.html\_elements*), [34](#page-37-0) styles() (*nerodia.container.Container method*), [67](#page-70-0)
- sub() (*nerodia.container.Container method*), [67](#page-70-0)

submit() (*nerodia.elements.form.Form method*), [17](#page-20-2) subs() (*nerodia.container.Container method*), [67](#page-70-0) summaries() (*nerodia.container.Container method*), [67](#page-70-0) summary (*nerodia.elements.table.Table attribute*), [53](#page-56-2) summary() (*nerodia.container.Container method*), [67](#page-70-0) sup() (*nerodia.container.Container method*), [67](#page-70-0) sups() (*nerodia.container.Container method*), [67](#page-70-0) SVG (*class in nerodia.elements.svg\_elements*), [50](#page-53-0) svg() (*nerodia.container.Container method*), [67](#page-70-0) SVGCollection (*class in nerodia.elements.svg\_elements*), [50](#page-53-0) SVGElement (*class in nerodia.elements.svg\_elements*), [50](#page-53-0) SVGElementCollection (*class in nerodia.elements.svg\_elements*), [50](#page-53-0) svgs() (*nerodia.container.Container method*), [67](#page-70-0) Switch (*class in nerodia.elements.svg\_elements*), [51](#page-54-0) switch() (*nerodia.container.Container method*), [67](#page-70-0) switch() (*nerodia.elements.i\_frame.FramedDriver method*), [37](#page-40-1) switch\_to() (*nerodia.elements.i\_frame.IFrame method*), [37](#page-40-1) SwitchCollection (*class in nerodia.elements.svg\_elements*), [51](#page-54-0) switches() (*nerodia.container.Container method*), [67](#page-70-0) Symbol (*class in nerodia.elements.svg\_elements*), [51](#page-54-0) symbol() (*nerodia.container.Container method*), [67](#page-70-0) SymbolCollection (*class in nerodia.elements.svg\_elements*), [51](#page-54-0) symbols() (*nerodia.container.Container method*), [67](#page-70-0) systemlanguage (*nero-*

*dia.elements.svg\_elements.Graphics attribute*), [46](#page-49-0)

tabindex (*nerodia.elements.html\_elements.HTMLElement attribute*), [26](#page-29-0) Table (*class in nerodia.elements.table*), [53](#page-56-2) table() (*nerodia.container.Container method*), [67](#page-70-0) TableCaption (*class in nerodia.elements.html\_elements*), [34](#page-37-0) TableCaptionCollection (*class in nerodia.elements.html\_elements*), [34](#page-37-0) TableCell (*class in nerodia.elements.html\_elements*), [34](#page-37-0) TableCell (*class in nerodia.elements.table\_cell*), [53](#page-56-2) TableCellCollection (*class in nerodia.elements.html\_elements*), [34](#page-37-0) TableCol (*class in nerodia.elements.html\_elements*), [34](#page-37-0) TableColCollection (*class in nerodia.elements.html\_elements*), [34](#page-37-0)

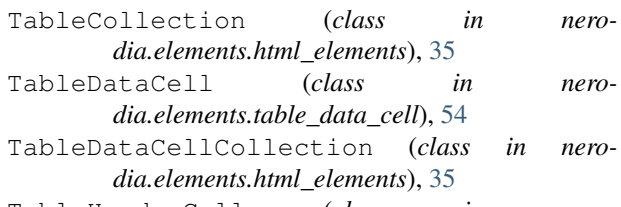

- TableHeaderCell (*class in nerodia.elements.html\_elements*), [35](#page-38-0)
- TableHeaderCellCollection (*class in nerodia.elements.html\_elements*), [35](#page-38-0)
- TableRow (*class in nerodia.elements.table\_row*), [54](#page-57-3)
- TableRowCollection (*class in nerodia.elements.html\_elements*), [35](#page-38-0)
- tables() (*nerodia.container.Container method*), [67](#page-70-0)
- TableSection (*class in nerodia.elements.table\_section*), [54](#page-57-3)
- TableSectionCollection (*class in nerodia.elements.html\_elements*), [35](#page-38-0)
- tag\_name (*nerodia.elements.element.Element attribute*), [15](#page-18-0)
- target (*nerodia.elements.form.Form attribute*), [17](#page-20-2)
- target (*nerodia.elements.html\_elements.Anchor attribute*), [18](#page-21-1)
- target (*nerodia.elements.html\_elements.Area attribute*), [19](#page-22-0)
- target (*nerodia.elements.html\_elements.Base attribute*), [20](#page-23-0)
- tbodies (*nerodia.elements.table.Table attribute*), [53](#page-56-2)
- tbody() (*nerodia.container.Container method*), [67](#page-70-0)
- tbodys() (*nerodia.container.Container method*), [68](#page-71-0)
- td() (*nerodia.container.Container method*), [68](#page-71-0) tds() (*nerodia.container.Container method*), [68](#page-71-0)
- 
- Template (*class in nerodia.elements.html\_elements*), [35](#page-38-0)
- template() (*nerodia.container.Container method*), [68](#page-71-0)
- TemplateCollection (*class in nerodia.elements.html\_elements*), [35](#page-38-0)
- templates() (*nerodia.container.Container method*), [68](#page-71-0)
- text (*nerodia.alert.Alert attribute*), [59](#page-62-2)
- text (*nerodia.browser.Browser attribute*), [60](#page-63-0)
- text (*nerodia.elements.button.Button attribute*), [10](#page-13-2)
- text (*nerodia.elements.element.Element attribute*), [15](#page-18-0)
- text (*nerodia.elements.i\_frame.IFrame attribute*), [38](#page-41-1)
- text (*nerodia.elements.option.Option attribute*), [41](#page-44-2)
- text (*nerodia.elements.radio.Radio attribute*), [41](#page-44-2)
- text (*nerodia.elements.radio\_set.RadioSet attribute*), [42](#page-45-0)
- text (*nerodia.elements.select.Select attribute*), [44](#page-47-1)
- text\_field() (*nerodia.container.Container method*), [68](#page-71-0)
- text\_fields() (*nerodia.container.Container method*), [68](#page-71-0)
- text\_path() (*nerodia.container.Container method*), to\_dict() (*nerodia.elements.d\_list.DList method*), [11](#page-14-3)

[68](#page-71-0) text\_paths() (*nerodia.container.Container method*), [68](#page-71-0) TextArea (*class in nerodia.elements.text\_area*), [55](#page-58-2) textarea() (*nerodia.container.Container method*), [68](#page-71-0) TextAreaCollection (*class in nerodia.elements.html\_elements*), [35](#page-38-0) textareas() (*nerodia.container.Container method*), [68](#page-71-0) TextContent (*class in nerodia.elements.svg\_elements*), [51](#page-54-0) TextContentCollection (*class in nerodia.elements.svg\_elements*), [51](#page-54-0) TextField (*class in nerodia.elements.text\_field*), [55](#page-58-2) TextFieldCollection (*class in nerodia.elements.text\_field*), [56](#page-59-3) textlength (*nerodia.elements.svg\_elements.TextContent attribute*), [51](#page-54-0) textlength (*nerodia.elements.text\_area.TextArea attribute*), [55](#page-58-2) TextPath (*class in nerodia.elements.svg\_elements*), [52](#page-55-0)

- TextPathCollection (*class in nerodia.elements.svg\_elements*), [52](#page-55-0)
- TextPositioning (*class in nerodia.elements.svg\_elements*), [52](#page-55-0)
- TextPositioningCollection (*class in nerodia.elements.svg\_elements*), [52](#page-55-0)
- texttracks (*nerodia.elements.html\_elements.Media attribute*), [29](#page-32-0)
- tfoot() (*nerodia.container.Container method*), [68](#page-71-0)
- tfoots() (*nerodia.container.Container method*), [68](#page-71-0)
- th() (*nerodia.container.Container method*), [68](#page-71-0)
- thead() (*nerodia.container.Container method*), [68](#page-71-0)
- theads() (*nerodia.container.Container method*), [68](#page-71-0)
- ths() (*nerodia.container.Container method*), [68](#page-71-0)
- Time (*class in nerodia.elements.html\_elements*), [35](#page-38-0)
- time() (*nerodia.container.Container method*), [68](#page-71-0)
- TimeCollection (*class in nerodia.elements.html\_elements*), [35](#page-38-0)
- TimeoutError, [56](#page-59-3)
- Timer (*class in nerodia.wait.timer*), [56](#page-59-3)
- timer (*nerodia.browser.Browser attribute*), [60](#page-63-0)
- timer (*nerodia.wait.wait.Wait attribute*), [56](#page-59-3)
- times() (*nerodia.container.Container method*), [68](#page-71-0)
- Title (*class in nerodia.elements.html\_elements*), [36](#page-39-0)
- title (*nerodia.browser.Browser attribute*), [60](#page-63-0)
- title (*nerodia.elements.html\_elements.HTMLElement attribute*), [26](#page-29-0)
- title (*nerodia.window.Window attribute*), [73](#page-76-0)
- title() (*nerodia.container.Container method*), [68](#page-71-0)
- TitleCollection (*class in nerodia.elements.html\_elements*), [36](#page-39-0) titles() (*nerodia.container.Container method*), [68](#page-71-0)
- 
- to\_list (*nerodia.cookies.Cookies attribute*), [69](#page-72-3)
- to\_list (*nerodia.element\_collection.ElementCollection* type (*nerodia.elements.radio\_set.RadioSet attribute*), *attribute*), [70](#page-73-1)
- to\_list (*nerodia.elements.row.RowCollection attribute*), [43](#page-46-2)
- to\_subtype() (*nerodia.elements.element.Element method*), [16](#page-19-2)
- to\_subtype() (*nerodia.elements.i\_frame.IFrame method*), [38](#page-41-1)
- toggle() (*nerodia.elements.option.Option method*), [41](#page-44-2)
- tr() (*nerodia.container.Container method*), [68](#page-71-0)
- Track (*class in nerodia.elements.html\_elements*), [36](#page-39-0)
- track (*nerodia.elements.html\_elements.Track attribute*), [36](#page-39-0)
- track() (*nerodia.container.Container method*), [68](#page-71-0)
- TrackCollection (*class in nerodia.elements.html\_elements*), [36](#page-39-0)
- tracks() (*nerodia.container.Container method*), [68](#page-71-0)
- transform (*nerodia.elements.svg\_elements.Graphics attribute*), [46](#page-49-0)
- translate (*nerodia.elements.html\_elements.HTMLElement attribute*), [26](#page-29-0)
- trs() (*nerodia.container.Container method*), [68](#page-71-0)
- truespeed (*nerodia.elements.html\_elements.Marquee attribute*), [28](#page-31-0)
- TSpan (*class in nerodia.elements.svg\_elements*), [51](#page-54-0)
- tspan() (*nerodia.container.Container method*), [68](#page-71-0)
- TSpanCollection (*class in nerodia.elements.svg\_elements*), [51](#page-54-0)
- tspans() (*nerodia.container.Container method*), [68](#page-71-0)
- type (*nerodia.elements.button.Button attribute*), [10](#page-13-2)
- type (*nerodia.elements.html\_elements.Anchor attribute*), [18](#page-21-1)
- type (*nerodia.elements.html\_elements.Area attribute*), [19](#page-22-0)
- type (*nerodia.elements.html\_elements.Embed attribute*), [22](#page-25-0)
- type (*nerodia.elements.html\_elements.FieldSet attribute*), [23](#page-26-0)
- type (*nerodia.elements.html\_elements.LI attribute*), [27](#page-30-0)
- type (*nerodia.elements.html\_elements.Object attribute*), [30](#page-33-0)
- type (*nerodia.elements.html\_elements.Output attribute*), [31](#page-34-0)
- type (*nerodia.elements.html\_elements.Param attribute*), [32](#page-35-0)
- type (*nerodia.elements.html\_elements.Script attribute*), [33](#page-36-0)
- type (*nerodia.elements.html\_elements.Source attribute*), [33](#page-36-0)
- type (*nerodia.elements.html\_elements.Style attribute*), [34](#page-37-0)
- type (*nerodia.elements.input.Input attribute*), [40](#page-43-2)
- type (*nerodia.elements.list.OList attribute*), [40](#page-43-2)
- type (*nerodia.elements.list.UList attribute*), [40](#page-43-2)
- [42](#page-45-0)
- type (*nerodia.elements.select.Select attribute*), [44](#page-47-1)
- type (*nerodia.elements.text\_area.TextArea attribute*), [55](#page-58-2)
- typemustmatch (*nerodia.elements.html\_elements.Object attribute*), [30](#page-33-0)

### $\cup$

u() (*nerodia.container.Container method*), [68](#page-71-0) ul() (*nerodia.container.Container method*), [68](#page-71-0) UList (*class in nerodia.elements.list*), [40](#page-43-2) UListCollection (*class in nerodia.elements.html\_elements*), [36](#page-39-0) uls() (*nerodia.container.Container method*), [68](#page-71-0) uncheck() (*nerodia.elements.check\_box.CheckBox method*), [11](#page-14-3) Unknown (*class in nerodia.elements.html\_elements*), [36](#page-39-0) UnknownCollection (*class in nerodia.elements.html\_elements*), [36](#page-39-0) until() (*nerodia.wait.wait.Wait class method*), [56](#page-59-3) until\_not() (*nerodia.wait.wait.Wait class method*), [56](#page-59-3) unuse() (*nerodia.window.Window method*), [73](#page-76-0) url (*nerodia.browser.Browser attribute*), [60](#page-63-0) url (*nerodia.window.Window attribute*), [73](#page-76-0) us() (*nerodia.container.Container method*), [68](#page-71-0) Use (*class in nerodia.elements.svg\_elements*), [52](#page-55-0) use() (*nerodia.window.Window method*), [73](#page-76-0) UseCollection (*class in nerodia.elements.svg\_elements*), [52](#page-55-0) usemap (*nerodia.elements.image.Image attribute*), [38](#page-41-1) usemap (*nerodia.elements.input.Input attribute*), [40](#page-43-2) username (*nerodia.elements.html\_elements.Anchor attribute*), [18](#page-21-1) username (*nerodia.elements.html\_elements.Area attribute*), [19](#page-22-0)

### V

VALID\_TYPES (*nerodia.elements.button.Button attribute*), [9](#page-12-1) validationmessage (*nerodia.elements.button.Button attribute*), [10](#page-13-2) validationmessage (*nerodia.elements.html\_elements.FieldSet attribute*), [23](#page-26-0) validationmessage (*nerodia.elements.html\_elements.Object attribute*), [30](#page-33-0) validationmessage (*nerodia.elements.html\_elements.Output attribute*), [31](#page-34-0)

- validationmessage (nerodia.elements.input.Input valuetype(nerodia.elements.html\_elements.Param at*attribute*), [40](#page-43-2) validationmessage (*nerodia.elements.select.Select attribute*), [44](#page-47-1) validationmessage (*nerodia.elements.text\_area.TextArea attribute*), [55](#page-58-2) validity (*nerodia.elements.button.Button attribute*), [10](#page-13-2) validity (*nerodia.elements.html\_elements.FieldSet attribute*), [23](#page-26-0) validity (*nerodia.elements.html\_elements.Object attribute*), [30](#page-33-0) validity (*nerodia.elements.html\_elements.Output attribute*), [31](#page-34-0) validity (*nerodia.elements.input.Input attribute*), [40](#page-43-2) validity (*nerodia.elements.select.Select attribute*), [44](#page-47-1) validity (*nerodia.elements.text\_area.TextArea attribute*), [55](#page-58-2) valign (*nerodia.elements.html\_elements.TableCell attribute*), [34](#page-37-0) valign (*nerodia.elements.html\_elements.TableCol attribute*), [34](#page-37-0) valign (*nerodia.elements.table\_cell.TableCell attribute*), [54](#page-57-3) valign (*nerodia.elements.table\_row.TableRow attribute*), [54](#page-57-3) valign (*nerodia.elements.table\_section.TableSection attribute*), [54](#page-57-3) value (*nerodia.elements.button.Button attribute*), [10](#page-13-2) value (*nerodia.elements.file\_field.FileField attribute*), [16](#page-19-2) value (*nerodia.elements.html\_elements.Data attribute*), [21](#page-24-0) value (*nerodia.elements.html\_elements.LI attribute*), [27](#page-30-0) value (*nerodia.elements.html\_elements.Meter attribute*), [30](#page-33-0) value (*nerodia.elements.html\_elements.Output attribute*), [31](#page-34-0) value (*nerodia.elements.html\_elements.Param attribute*), [32](#page-35-0) value (*nerodia.elements.html\_elements.Progress attribute*), [32](#page-35-0) value (*nerodia.elements.input.Input attribute*), [40](#page-43-2) value (*nerodia.elements.option.Option attribute*), [41](#page-44-2) value (*nerodia.elements.radio\_set.RadioSet attribute*), [42](#page-45-0) value (*nerodia.elements.select.Select attribute*), [44](#page-47-1) value (*nerodia.elements.text\_area.TextArea attribute*), [55](#page-58-2) valueasdate (*nerodia.elements.input.Input attribute*), [40](#page-43-2) valueasnumber (*nerodia.elements.input.Input attribute*), [40](#page-43-2)
	- *tribute*), [32](#page-35-0) var() (*nerodia.container.Container method*), [68](#page-71-0) vars() (*nerodia.container.Container method*), [68](#page-71-0) version (*nerodia.elements.html\_elements.Html attribute*), [26](#page-29-0) Video (*class in nerodia.elements.html\_elements*), [36](#page-39-0) video() (*nerodia.container.Container method*), [68](#page-71-0) VideoCollection (*class in nerodia.elements.html\_elements*), [36](#page-39-0) videoheight (*nerodia.elements.html\_elements.Video attribute*), [36](#page-39-0) videos() (*nerodia.container.Container method*), [68](#page-71-0) videotracks (*nerodia.elements.html\_elements.Media attribute*), [29](#page-32-0) videowidth (*nerodia.elements.html\_elements.Video attribute*), [36](#page-39-0) View (*class in nerodia.elements.svg\_elements*), [52](#page-55-0) view() (*nerodia.container.Container method*), [68](#page-71-0) viewbox (*nerodia.elements.svg\_elements.Marker attribute*), [48](#page-51-0) viewbox (*nerodia.elements.svg\_elements.Pattern attribute*), [49](#page-52-0) viewbox (*nerodia.elements.svg\_elements.SVG attribute*), [50](#page-53-0) viewbox (*nerodia.elements.svg\_elements.Symbol attribute*), [51](#page-54-0) viewbox (*nerodia.elements.svg\_elements.View attribute*), [53](#page-56-2) ViewCollection (*class in nerodia.elements.svg\_elements*), [53](#page-56-2) viewportelement (*nerodia.elements.svg\_elements.SVGElement attribute*), [50](#page-53-0) views() (*nerodia.container.Container method*), [69](#page-72-3) visible (*nerodia.elements.element.Element attribute*), [16](#page-19-2) visible (*nerodia.elements.hidden.Hidden attribute*), [17](#page-20-2) visible (*nerodia.elements.radio\_set.RadioSet attribute*), [42](#page-45-0) vlink (*nerodia.elements.html\_elements.Body attribute*), [21](#page-24-0) volume (*nerodia.elements.html\_elements.Media attribute*), [29](#page-32-0) vspace (*nerodia.elements.html\_elements.Applet attribute*), [19](#page-22-0) vspace (*nerodia.elements.html\_elements.Marquee attribute*), [28](#page-31-0) vspace (*nerodia.elements.html\_elements.Object attribute*), [31](#page-34-0)
		- vspace (*nerodia.elements.image.Image attribute*), [38](#page-41-1)

## W

Wait (*class in nerodia.wait.wait*), [56](#page-59-3) wait() (*nerodia.browser.Browser method*), [60](#page-63-0) wait() (*nerodia.wait.timer.Timer method*), [56](#page-59-3) wait\_for\_enabled() (*nerodia.elements.element.Element method*), [16](#page-19-2) wait\_for\_exists() (*nerodia.alert.Alert method*), [59](#page-62-2) wait\_for\_exists() (*nerodia.elements.element.Element method*), [16](#page-19-2) wait\_for\_exists() (*nerodia.window.Window method*), [73](#page-76-0) wait\_for\_present() (*nerodia.elements.element.Element method*), [16](#page-19-2) wait\_for\_writable() (*nerodia.elements.element.Element method*), [16](#page-19-2) wait\_until() (*nerodia.wait.wait.Waitable method*), [57](#page-60-3) wait\_until\_not() (*nerodia.wait.wait.Waitable method*), [57](#page-60-3) wait\_until\_not\_present() (*nerodia.wait.wait.Waitable method*), [57](#page-60-3) wait\_until\_present() (*nerodia.wait.wait.Waitable method*), [57](#page-60-3) Waitable (*class in nerodia.wait.wait*), [57](#page-60-3) warn() (*nerodia.logger.Logger method*), [71](#page-74-3) warning() (*nerodia.logger.Logger method*), [71](#page-74-3) wbr() (*nerodia.container.Container method*), [69](#page-72-3) wbrs() (*nerodia.container.Container method*), [69](#page-72-3) wd (*nerodia.browser.Browser attribute*), [60](#page-63-0) wd (*nerodia.elements.element.Element attribute*), [16](#page-19-2) wd (*nerodia.elements.i\_frame.FramedDriver attribute*), [37](#page-40-1) wd (*nerodia.elements.i\_frame.IFrame attribute*), [38](#page-41-1) whilst() (*nerodia.wait.wait.Wait class method*), [57](#page-60-3) width (*nerodia.elements.element.Element attribute*), [16](#page-19-2) width (*nerodia.elements.svg\_elements.ForeignObject attribute*), [46](#page-49-0) width (*nerodia.elements.svg\_elements.Pattern attribute*), [49](#page-52-0) width (*nerodia.elements.svg\_elements.Rect attribute*), [50](#page-53-0) width (*nerodia.elements.svg\_elements.SVG attribute*), [50](#page-53-0) width (*nerodia.elements.svg\_elements.Use attribute*), [52](#page-55-0) width (*nerodia.window.Dimension attribute*), [71](#page-74-3) willvalidate (*nerodia.elements.button.Button attribute*), [10](#page-13-2) willvalidate (*nerodia.elements.html\_elements.FieldSet attribute*), [23](#page-26-0) willvalidate (*nerodia.elements.html\_elements.Object attribute*),

[31](#page-34-0)

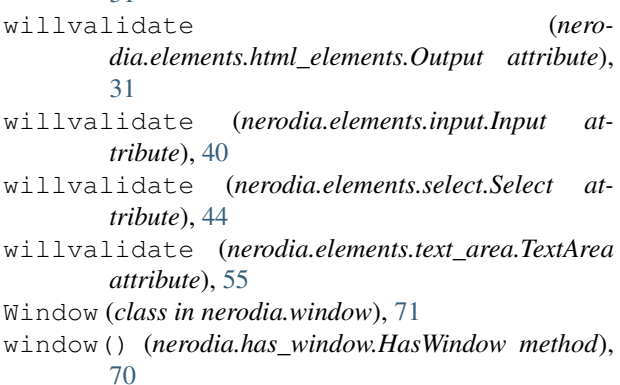

- windows() (*nerodia.has\_window.HasWindow method*), [70](#page-73-1)
- without() (*nerodia.after\_hooks.AfterHooks method*), [58](#page-61-1)
- wrap (*nerodia.elements.text\_area.TextArea attribute*), [55](#page-58-2)

### X

- x (*nerodia.elements.svg\_elements.ForeignObject attribute*), [46](#page-49-0)
- x (*nerodia.elements.svg\_elements.Pattern attribute*), [49](#page-52-0)
- x (*nerodia.elements.svg\_elements.Rect attribute*), [50](#page-53-0)
- x (*nerodia.elements.svg\_elements.SVG attribute*), [50](#page-53-0)
- x (*nerodia.elements.svg\_elements.TextPositioning attribute*), [52](#page-55-0)
- x (*nerodia.elements.svg\_elements.Use attribute*), [52](#page-55-0)
- x (*nerodia.window.Point attribute*), [71](#page-74-3)
- x1 (*nerodia.elements.svg\_elements.Line attribute*), [47](#page-50-0)
- x1 (*nerodia.elements.svg\_elements.LinearGradient attribute*), [47](#page-50-0)
- x2 (*nerodia.elements.svg\_elements.Line attribute*), [47](#page-50-0)
- x2 (*nerodia.elements.svg\_elements.LinearGradient attribute*), [47](#page-50-0)

### Y

- y (*nerodia.elements.svg\_elements.ForeignObject attribute*), [46](#page-49-0)
- y (*nerodia.elements.svg\_elements.Pattern attribute*), [49](#page-52-0)
- y (*nerodia.elements.svg\_elements.Rect attribute*), [50](#page-53-0)
- y (*nerodia.elements.svg\_elements.SVG attribute*), [50](#page-53-0)
- y (*nerodia.elements.svg\_elements.TextPositioning attribute*), [52](#page-55-0)
- y (*nerodia.elements.svg\_elements.Use attribute*), [52](#page-55-0)
- y (*nerodia.window.Point attribute*), [71](#page-74-3)
- y1 (*nerodia.elements.svg\_elements.Line attribute*), [47](#page-50-0)
- y1 (*nerodia.elements.svg\_elements.LinearGradient attribute*), [47](#page-50-0)
- y2 (*nerodia.elements.svg\_elements.Line attribute*), [47](#page-50-0)
- y2 (*nerodia.elements.svg\_elements.LinearGradient attribute*), [47](#page-50-0)

# Z

zoomandpan (*nerodia.elements.svg\_elements.SVG attribute*), [50](#page-53-0)

zoomandpan (*nerodia.elements.svg\_elements.View attribute*), [53](#page-56-2)